# 西安综合职业中等专业学校信息平台 建设项目 招 标 文 件

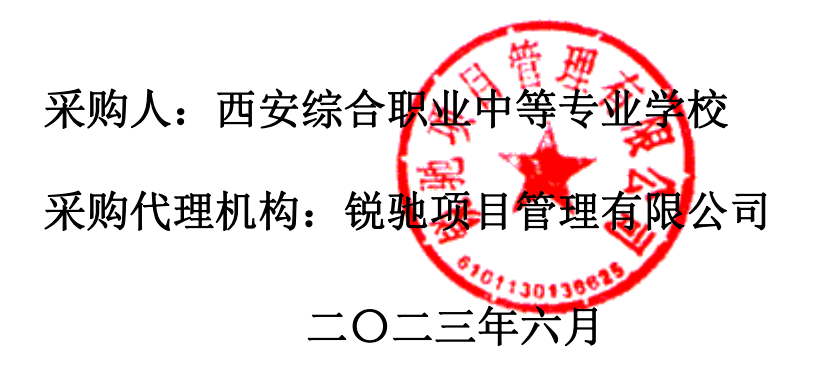

## 温馨提示

购买招标文件后,请仔细阅读,特别注意粗体部分,如有疑问,请 来电咨询。

业务部电话:029-88669622-801

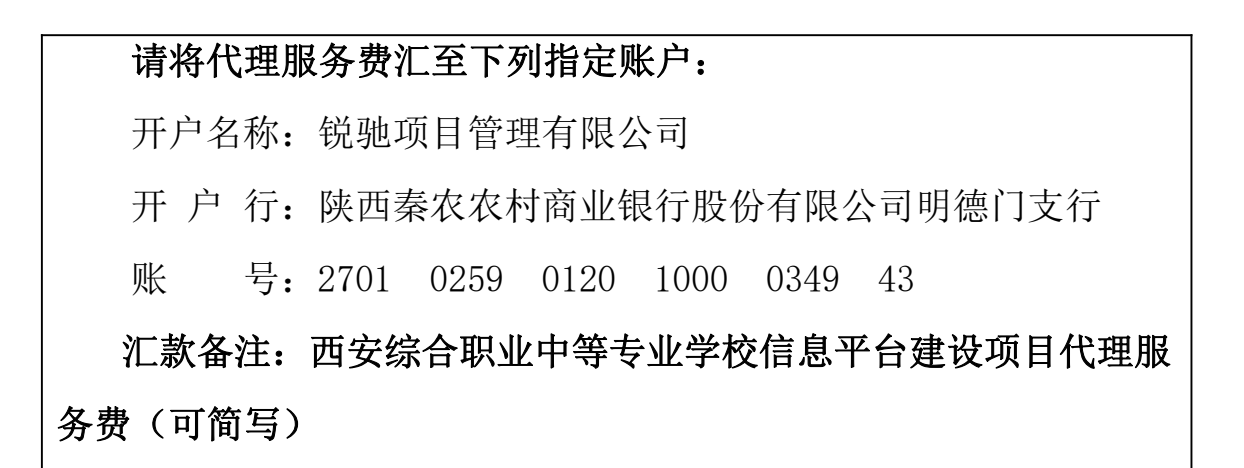

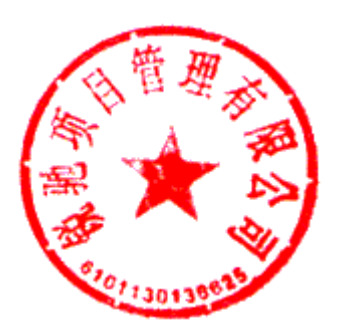

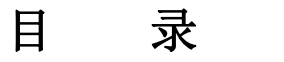

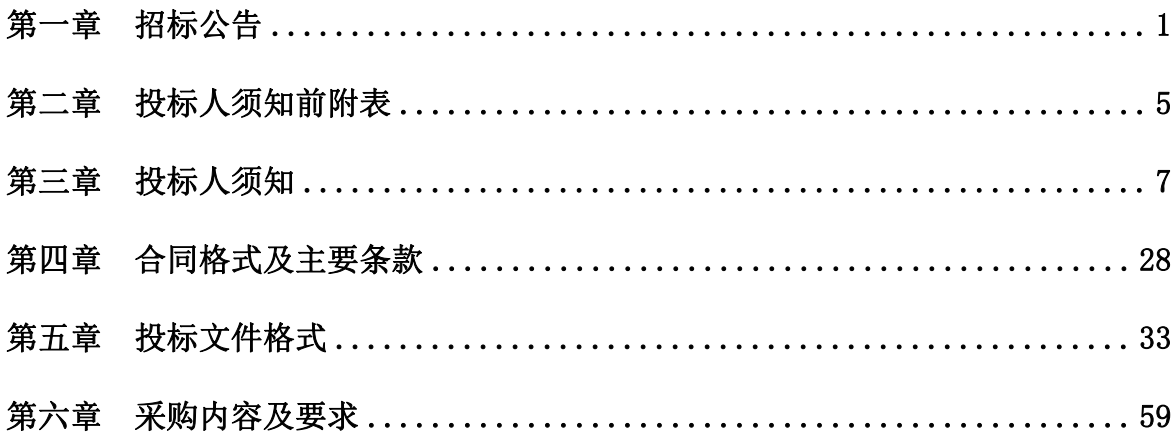

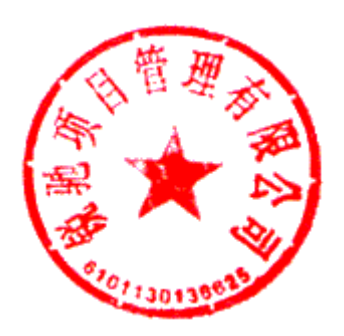

### <span id="page-3-0"></span>第一章 招标公告

#### 项目概况

西安综合职业中等专业学校信息平台建设项目的潜在投标人应在全国公共资源交易平台 (陕西省·西安市)网站〖首页〉电子交易平台〉陕西政府采购交易系统〉企业端〗获取招标文 件,并于 2023 年 07 月 03 日 09 时 30 分(北京时间)前递交投标文件。

#### 一、项目基本情况

- 1.项目编号:RCZB2023-XD-05-06
- 2.项目名称:西安综合职业中等专业学校信息平台建设项目
- 3.采购方式:公开招标
- 4.预算金额:2598024.70 元
- 5.采购需求:

合同包 1(西安综合职业中等专业学校信息平台建设项目):

合同包预算金额:2598024.70 元

合同包最高限价:2598024.70 元

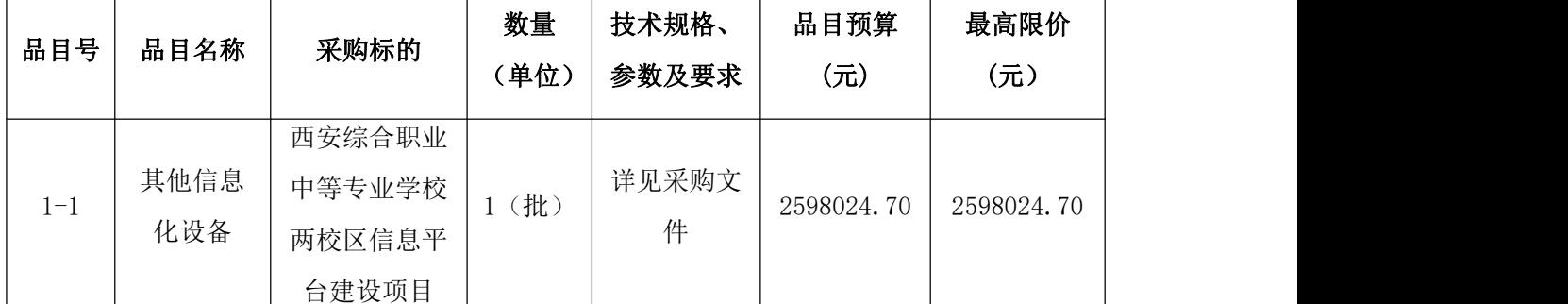

本合同包不接受联合体投标

合同履行期限:自合同签订之日起 30 日历天内安装调试完成并交付验收

#### 二、投标人的资格要求

1.满足《中华人民共和国政府采购法》第二十二条规定;

- 2. 落实政府采购政策需满足的资格要求: 本项目非专门面向中小企业采购;
- 3.本项目的特定资格要求:

合同包 1: (西安综合职业中等专业学校信息平台建设项目)特定资格要求如下:

供应商应授权合法的人员参加投标全过<mark>程,其中法定</mark>代表人直接参加投标的,须出具法人 身份证原件或复印件,并与营业执照上信息一致。法定代表入疫权他人参加投标的,须出具法 定代表人授权书及被授权人身份证原件或复印件;

#### 三、获取招标文件

时间:2023 年 06 月 10 日至 2023 年 06 月 16 日,每天上午 00:00:00 至 12:00:00,下午 12:00:00 至 23:59:59(北京时间)

途径: 全国公共资源交易平台(陕西省·西安市)网站〖首页〉电子交易平台〉陕西政府 采购交易系统〉企业端〗

方式: 在线获取

售价:0 元

#### 四、提交投标文件截止时间、开标时间和地点

时间:2023 年 07 月 03 日 09 时 30 分 00 秒(北京时间)

提交投标文件地点: 全国公共资源交易平台 (陕西省·西安市) 网站〖首页〉电子交易平 台〉陕西政府采购交易系统〉企业端〗,在线提交

开标地点:全国公共资源交易平台(陕西省·西安市)不见面开标大厅

五、公告期限

自本公告发布之日起 5 个工作日。

#### 六、其他补充事宜

1.本次招标公告同时在《全国公共资源交易平台(陕西省·西安市)》、《陕西省政府采 购网》上发布。

2.友情提示:

(1) 获取招标文件方式: 打开全国公共资源交易平台(陕西省·西安市) 网站(官网地址: [http://sxggzyjy.xa.gov.cn/\),从〖首页〉电子交易平台〉陕西政府采购交易系统〉企业端〗](http://sxggzyjy.xa.gov.cn/），从〖首页〉电子交易平台〉陕西政府采购交易系统〉企业端〗登录后，首先在〖招标公告/出让公告〗模块中预览全部可供参与的项目，然后选择有意向的项目点击〖我要投标〗，成功后切换到〖我的项目〗模块，依次点选〖项目流程〉项目管理〉交易文件下载〗免费获取本项目电子招标文件（*.SXSZF）。参与投标活动的供应商须在获取招标文件时限内，下载获取电子采购文件，逾期下载通道将关闭，未及时下载招标文件将会影响后续开评标活动。) 登录后,首先在〖招标公告/出让公告〗模块中预览全部可供参与的项目,然后选择有意向的 项目点击〖我要投标〗,成功后切换到〖我的项目〗模块,依次点选〖项目流程〉项目管理〉 交易文件下载〗免费获取本项目电子招标文件(\*.SXSZF)。参与投标活动的投标人须在获取 招标文件时限内,下载获取电子采购文件,逾期下载通道将关闭,未及时下载招标文件将会影 响后续开评标活动。

(2)本项目为电子化政府采购项目,投标人初次使用电子交易平台时,请先阅读全国公共 资源交易平台(陕西省·西安市)(http://sxggzyjy.Xa.gov.cn/)网站〖首页〉服务指南〉下载 专区〗中的《西安市市级单位电子化政府采购项目投标指南》,并按要求完成诚信入库登记 、 CA 认证及企业信息绑定。

(3)办理 CA 认证:电子交易平台现已接入陕西 CA、深圳 CA、西部 CA、北京 CA 四家数字 证书公司,各投标人在交易过程中登录系统、新密/解密投标文件、文件签章等均可使用上述 四家 CA 公司签发的数宇证书。办理须知及所需资料让 https://www.sxggzyjy.cn/fwzn/004003/20220701/6972fe02-f996-4928-951e-545dab02e53c. html

(4)开标形式:本项目采用"不见面开标"形式,投标人可登录全国公共资源交易平台 (陕 西省·西安市)网站〖首页〉不见面开标〗系统,在线参加开标过程。操作手册详见〖首页〉 服务指南〉下载专区〗中的《西安公共资源交易不见面开标大厅供应商操作手册》。

2

(5)按照陕西省财政厅《关于政府采购供应商注册登记有关事项的通知》中的要求,投标人 应通过陕西省政府采购网(http://www.ccgp shaanxi.gov.cn/)注册登记,加入陕西省政府采 购供应商库。

(6)其他事项见本项目招标文件。

3.依据《中华人民共和国政府采购法》和《中华人民共和国政府采购法实施条例》的有关 规定,落实政府采购"优先购买节能环保产品、扶持小微企业、监狱企业、福利企业" 等相 关政策, 包含但不限于以下政策:

(1)《政府采购促进中小企业发展管理办法》(财库〔2020〕46 号);

(2)《财政部司法部关于政府采购支持监狱企业发展有关问题的通知》(财库〔2014〕68 号);

(3)《财政部 发展改革委 生态环境部 市场监管总局关于调整优化节能产品、环境标志产 品政府采购执行机制的通知》(财库〔2019〕9号):

(4)《财政部、民政部、中国残疾人联合会关于促进残疾人就业政府采购政策的通知》(财 库〔2017〕141号);

(5)《关于运用政府采购政策支持乡村产业振兴的通知》(财库〔2021〕19 号)

(6)陕西省财政厅关于印发《陕西省中小企业政府采购信用融资办法》(陕财办采〔2018〕 23 号);

(7)陕西省财政厅《关于进一步加强政府绿色采购有关问题的通知》(陕财办采〔2021〕 29 号);

(8)《财政部 国家发展改革委关于印发<节能产品政府采购实施意见>的通知》(财库〔2004〕 185 号) ;

(9)《国务院办公厅关于建立政府强制采购节能产品制度的通知》(国办发〔2007〕51 号) ;

(10)《财政部环保总局关于环境标志产品政府采购实施的章见》(财库〔2006〕90 号) ;

(11)《关于进一步加大政府采购支持中小企业力度的通知》(财库〔2022〕19 号);

(12)《陕西省财政厅关于加快推进我省中小企业政府采购信用融资工作的通知》(陕财办 采〔2020〕15 号)

(13)其他需要落实的政府采购政策。

#### 七、对本次招标提出询问,请按以下方式联系

1.采购人信息

名称:陕西省西安综合职业中等专业

地址:西安市碑林区东厅门 85 号

联系方式:方老师 15029256657

2.采购代理机构信息

名称:锐驰项目管理有限公司

地址:西安市雁塔区朱雀大街南段汇成天玺 C 座 11 层

联系方式:029-88669622-801

3.项目联系方式

项目联系人:王佳敏

联系方式:029-88669622-801

锐驰项目管理有限公司

2023 年 06 月 09 日

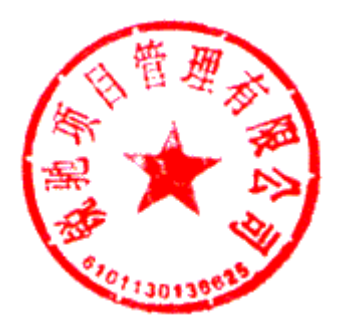

## <span id="page-7-0"></span>第二章 投标人须知前附表

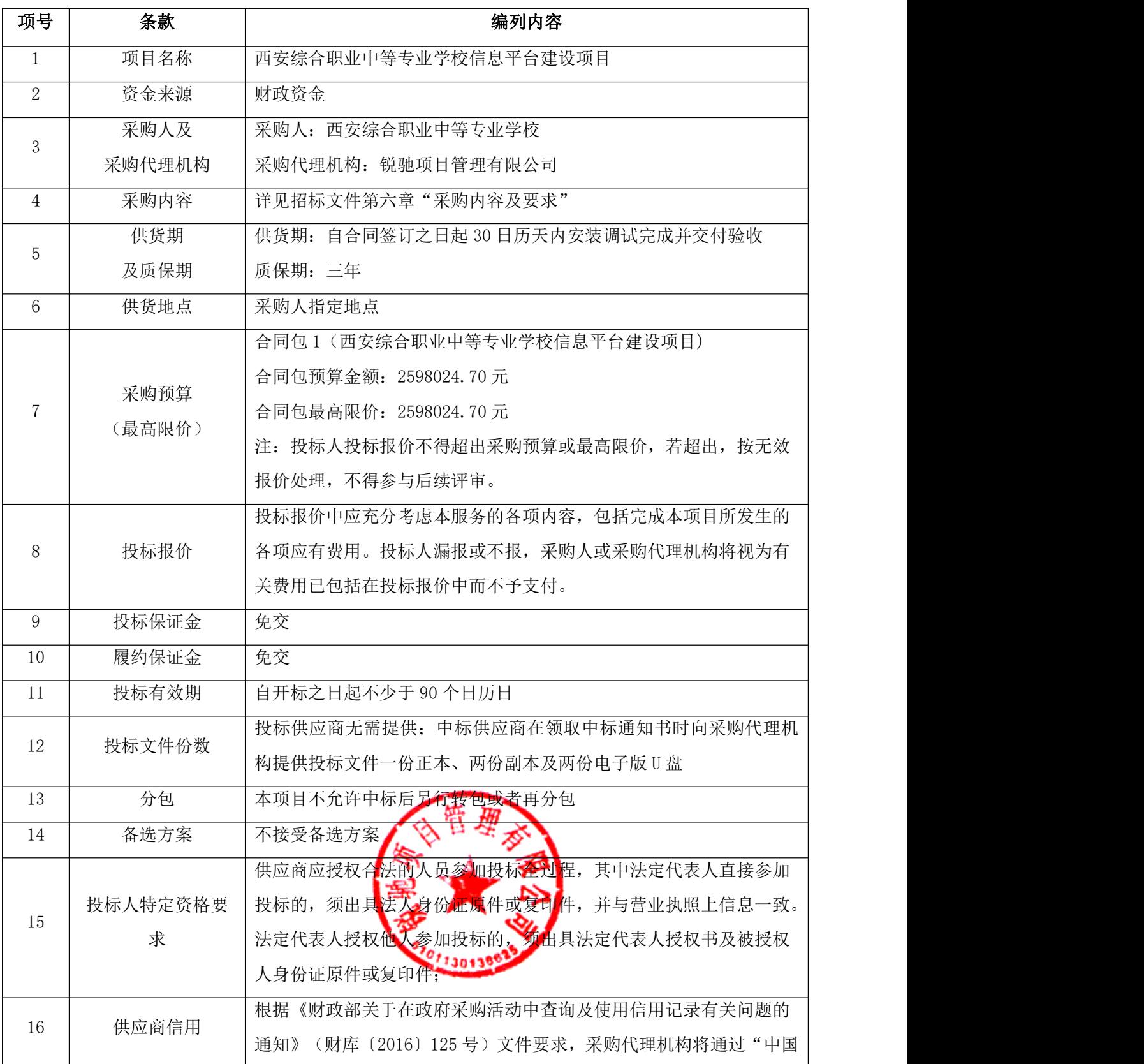

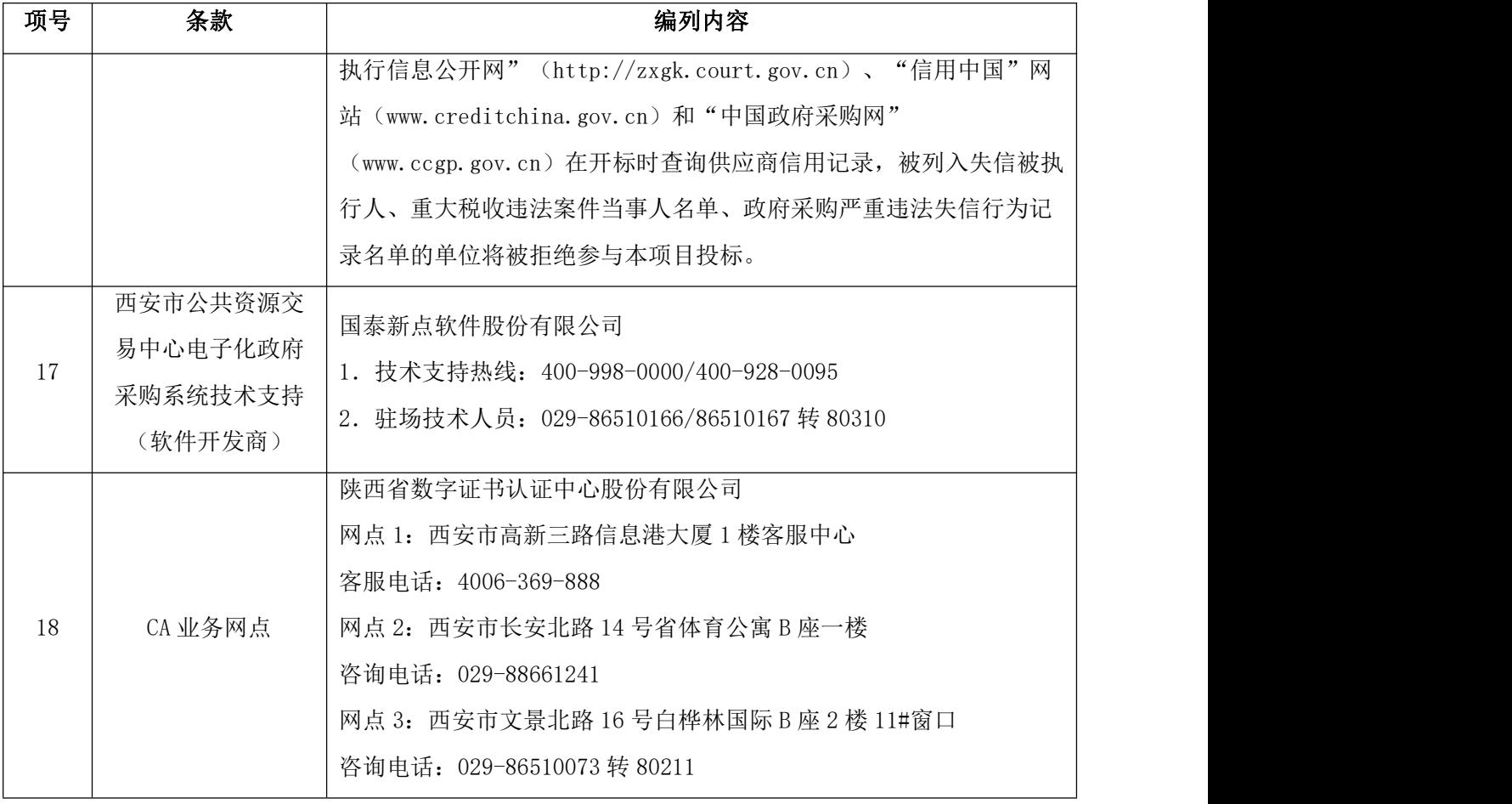

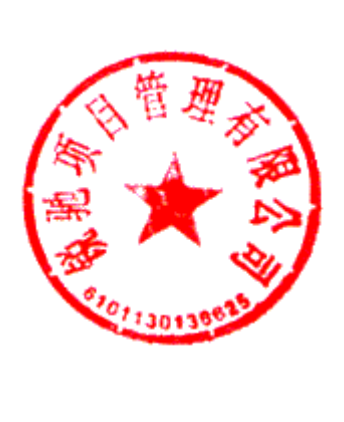

### <span id="page-9-0"></span>第三章 投标人须知

一、有关定义

1.采购人:依法进行政府采购的西安市市级机关、事业单位或团体组织。

2.供应商/投标人:指向采购人提供货物、工程或者服务的法人、其他组织或者自然人。 3.同级政府采购监管部门:西安市碑林区财政局政府采购管理处。

4.西安市公共资源交易平台:即【全国公共资源交易平台(陕西省·西安市)】的简称, 官网地址 [http://sxggzyjy.xa.gov.cn/。](http://sxggzyjy.xa.gov.cn/)

5.企业端:指西安市公共资源交易平台〖首页·〉电子交易平台·〉陕西政府采购交易 系统·》企业端】,快捷登录网址 [http://www.sxggzyjy.cn:9002/TPBidder/memberLogin。](http://www.sxggzyjy.cn:9002/TPBidder/memberLogin)

#### 二、供应商注意事项

#### (一)供应商投标流程

使用电子交易系统的采购项目(即线上项目),将同时提供 WORD\PDF 格式(仅用于预览) 和 SXSZF 格式(用于制作电子投标文件)两个版本, 文件内容一致。

1.预览采购文件:打开西安市公共资源交易平台〖首页·〉交易大厅·〉政府采购〗栏 目,下载和阅读本项目采购文件的预览版本(WORD\PDF 格式)。

2.办理注册登记(针对初次使用电子交易系统的用户):

(1)办理诚信入库注册:在决定参加本项目采购活动后,供应商应先在西安市公共资源 交易平台上完成"诚信入库登记";

(2)办理数字认证(CA 锁):一般分为法人锁(必选)、企业锁主锁(必选)及副锁(可 选)。CA 锁将用于对电子投标文件进行签章、加密、递交及开标时解密等相关操作。CA 办理 及售后服务统一由第三方机构(陕西省数字证书认证中心股份有限公司)负责。

办理须知: http:/[/www.snca.com.cn/channel/show/27.html](http://www.snca.com.cn/channel/show/27.html)。

(3)绑定和激活 CA:将数字证书与诚信库中的供应商账户进行绑定。

3.下载电子招标文件:供应商应登录西安市公共资源交易平台〖首页·〉电子交易平台·〉 陕西政府采购交易系统•)企业端】,在〖招标公告/出让公告〗模块中预览全部可供参与的 项目,然后选择有意向的项目点击〖我要投标〗,成功后切换到〖我的项目〗模块,依次点选 〖项目流程·〉项目管理·〉交易文件下载〗免费获取本项目电子招标文件(\*.SXSZF)。请 务必在采购文件获取期限内及时下载电子招标文件并做好备份,逾期无法再下载。

4. 制作电子投标文件: 需要使用专用制作软件"新点投 标文件制作软件(陕西公共资源)" 进行编制,编制完成后使用 CA 锁对电子投标文件进行签章、加密。详见本章中的"投标文件" 相关内容。

5. 提交电子投标文件: 在提交投标文件截止时间前及时提交加密后电子投标文件, 逾期 提交的,系统将会拒收。

6. 在线参加开标大会: 开标当日, 供应商法定代表人或其授权代表需提前登录"不见面 开标"系统,收到主持人"开始解密"指令后,使用 CA 锁(必须与加密文件时的 CA 锁为同一 把锁)在线对电子投标文件进行解密。采用"不见面开标"系统后,供应商无需到达开标现场, 即可在线参与整个开标过程。相关技术问题,请咨询软件开发商。

7.等待专家评审:评审期间,可能需要对评审专家提出的问题进行澄清或答复。在主持 人宣布评审结束前,供应商请勿擅自离席,否则由此造成的不利后果,由供应商自行承担。

8. 中标供应商注册: 按照陕西省政府采购监管部门的要求, 采购代理机构在发布中标公 告前,应由中标供应商在陕西省政府采购网上完成注册。

#### (二)关于询问、质疑和投诉

1.询问

供应商对政府采购活动事项有疑问的,可以向采购人或采购代理机构提出询问。采购人或 采购代理机构将在 3 个工作日内对供应商依法提出的询问作出答复。

根据采购人和采购代理机构签订的《政府采购委托代理协议》,针对采购需求(包括采购 内容、技术或服务要求、商务要求、合同条款、供应商资格条件、评审要素及分值一览表)的 询问请向采购人提出。

2.质疑

(1)供应商认为采购文件、采购过程、成交结果使自己的权益受到损害的,可以在知道 或应知其权益受到损害之日起 7 个工作日内以书面形式向采购人、采购代理机构提出。

(2)质疑方式:

① 在线质疑:

登录西安市公共资源交易平台〖首页·〉电子交易平台·〉企业端〗,在〖我的项目〗中 点击"项目流程·》提出质疑",填写表单并提交质疑。

② 书面质疑:

书面质疑函应按照财政部国库司制定的《政府采购供应商质疑函范本》(见下方链接)进 行填写,签字、盖章后提交至采购人、采购代理机构。

质疑函范本地址:<http://download.ccgp.gov.cn/2018/zhiyihanfanben.zip>

符合要求的质疑,采购代理机构将予以受理并答复,其体联系方式如下:

联系人:王佳敏

联系电话: 029-88669622-801

邮箱:1937006425@qq.com

地址: 西安市雁塔区朱雀大街南段汇成天玺 C 座!!!

(3)供应商为自然人的,应当由本人签字;供应商为法人或者其他组织的,应当由法定 代表人、主要负责人,或者其授权代表签字或者盖章,并加盖单位公章,公章不得以合同章或 其他印章代替。供应商委托代理人提出质疑的,应当同时提交供应商签署的授权委托书。

(4)在法定质疑期内,针对同一采购程序环节的质疑应当一次性提出。采购人、采购代 理机构将在收到书面质疑后 7 个工作日内做出答复,并以书面形式通知质疑人和其他有关供应 あいしゃ しょうしょう あいしゃ あいしん あいしん あいしん あいしゅう あいしゅう

(5)有下列情形之一的,属于无效质疑:

① 对采购文件提出质疑的质疑人不是依法获取采购文件的潜在供应商;对采购过程、中 标结果提出质疑的质疑人不是参与本次政府采购项目的供应商;

② 超过法定期限或未以书面形式提出的;

③ 缺乏必要的证明材料,或捏造事实、提供虚假材料,或以非法手段取得证明材料的;

④ 质疑函没有合法有效的签字、盖章或委托授权书的(代理人提出质疑和投诉,应当提 交供应商签署的授权委托书);

⑤ 针对同一采购程序环节又提出其他质疑事项的,或质疑答复后就同一事项再次提出质 疑的;

⑥ 不符合法律、法规、规章和政府采购监管机构规定的其他条件的。

3.投诉

(1)质疑供应商对采购人、采购代理机构的答复不满意,或者采购人、采购代理机构未 在规定的时间内做出答复的,可以在答复期满后 15 个工作日内按照《政府采购质疑和投诉办 法》(财政部 94 号令)相关规定向西安市财政局政府采购管理处提出投诉。

(2)供应商投诉的事项不得超出已质疑事项的范围。供应商提出投诉时,应当提交投诉 书和必要的证明材料,并按财政部《投诉书范本》给定的格式进行填写。

投诉书范本地址:<http://download.ccgp.gov.cn/2018/tousushufanben.zip>

4.恶意质疑、投诉的法律后果

(1)对捏造事实、提供虚假材料进行质疑、投诉的行为予以严肃处理:

《政府采购质疑和投诉办法》(财政部 94 号令)规定,投诉人在全国范围内十二个月内 三次以上投诉查无实据的,由财政部门列入不良行为记录名单。对于捏造事实、或提供虚假材 料、或以非法手段取得证明材料(证据来源的合法性存在明显疑问,投诉人无法证明其取得方 式合法的,视为以非法手段取得证明材料)进行投诉的,属于虚假、恶意投诉,由财政部门列 入不良行为记录名单,并禁止其一至三年内参加政府采购活

(2) 对捏造事实诬告陷害他人、诽谤他大的法律适用:

《中华人民共和国刑法》第 243 条【诬告陷害罪】捏造事实诬告陷害他人,意图使他人受 刑事追究,情节严重的,处三年以下有期徒刑、拘役或者管制之造成严重后果的,处三年以上 十年以下有期徒刑。 しんしゃ しゅうしゅう しょうかい しゅうしゅう

《中华人民共和国刑法》第 246 条【侮辱罪、诽谤罪】以暴力或者其他方法公然侮辱他人 或者捏造事实诽谤他人,情节严重的,处三年以下有期徒刑、拘役、管制或者剥夺政治权利。

#### (三)信用融资政策

1.西安市政府采购信用担保及信用融资政策

为发挥政府采购促进中小企业发展的政策功能,西安市财政局制定了《西安市政府采购信 用担保及信用融资工作实施方案(试行)》(市财发〔2014〕167 号,以下简称《实施方案》), 为参与西安市市级政府采购项目的供应商提供政府采购信用担保和融资服务。供应商在交纳投 标保证金、履约保证金时可自愿选择通过担保函的形式交纳,供应商违约,开具担保函单位承 担连带责任。

为发挥政府采购促进中小企业发展的政策功能,进一步做好政府采购信用担保及信用融资 相关工作,2015 年西安市财政局先后发布了《关于贯彻落实〈西安市政府采购信用担保及信 用融资工作实施方案(试行)〉有关事宜的通知》和《关于进一步做好政府采购信用担保及信 用融资工作有关事宜的通知》。2017 年西安市财政局对合作机构名单进行了调整,详见《2017 年西安市政府采购信用担保及信用融资合作机构联系名单》(以下简称合作机构名单)。

《实施方案》链接地址:

<http://xaczj.xa.gov.cn/zfcg/cgfg/5db90552fd850863a9e4594d.html>

《合作机构名单》链接地址:

<http://xaczj.xa.gov.cn/zfcg/cgfg/5db9054565cbd804f69e97e0.html>

2.陕西省中小企业政府采购信用融资办法

为进一步贯彻落实国务院和陕西省关于支持中小企业发展的政策措施,发挥政府采购政策 导向作用,充分利用信息化技术,通过搭建信息对称、相互对接的平台,有效缓解中小企业融 资难、融资贵问题。陕西省财政厅结合陕西省政府采购信息化建设实际,制定了《陕西省中小 企业政府采购信用融资办法》(陕财办采〔2018〕23 号,简称融资办法)。

链接地址:

[http://www.ccgp-shaanxi.gov.cn/zcdservice/zcd/shanxi/article/zcdt/139049771074191](http://www.ccgp-shaanxi.gov.cn/zcdservice/zcd/shanxi/article/zcdt/1390497710741917696) 7696

#### (四)投标保证金

按照西安市财政局《关于促进政府采购公平竞争分化营商环境的通知》第三条规定,供应 商参与西安市政府采购活动时, 免交投标保证

(五)履约保证金

本项目免交履约保证金。

(六)关于联合体

本项目不接受联合体投标。

#### (七)关于政府采购政策

1.对中小企业、监狱企业、残疾人福利性单位的优惠政策

(1)根据《财政部关于进一步加大政府采购支持中小企业力度的通知》(财库〔2022〕

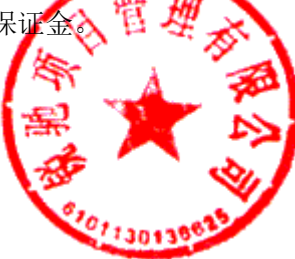

19号)的有关规定,提供小微企业制造的货物、承建的工程或者承接的服务(不包括使用大 型、中型企业商号或者注册商标的货物)参与政府采购活动时对小型和微型企业产品的报价给 予 10%—20%(工程项目 3%-5%)的扣除(实际价格扣除比例以本章《评审要素及分值一览表》 中的具体规定为准),大中型企业与小微企业组成联合体或者大中型企业向小微企业分包的, 评审优惠幅度由报价给予 4%—6%的扣除,用扣除后的价格参加评审。同时,依据该办法第四 条第二款规定在货物采购项目中,供应商提供的货物既有中小企业制造货物,也有大型企业制 造货物的,不享受中小企业扶持政策。

(2)根据财政部、司法部联合下发的《关于政府采购支持监狱企业发展有关问题的通知》 (财库〔2014〕68 号)的规定,监狱企业视同小型、微型企业。

(3)根据财政部、民政部、中国残疾人联合会下发的《关于促进残疾人就业政府采购政 策的通知》(财库〔2017〕141 号)的规定,残疾人福利性单位提供本单位制造的货物、承建 的工程或者承接的服务(以下简称产品),或者提供其他残疾人福利性单位制造的货物(不包 括使用非残疾人福利性单位注册商标的货物)参与政府采购活动时,视同小型、微型企业,享 受预留份额、评审中价格扣除等促进中小企业发展的政府采购政策。残疾人福利性单位属于小 型、微型企业的,不重复享受政策。

(4)参加政府采购活动的中小企业、监狱企业、残疾人福利性单位应根据企业性质分别 提供《中小企业声明函》\《监狱企业证明函》\《残疾人福利性单位声明函》。其中,《监狱 企业证明函》应由省级以上监狱管理局、戒毒管理局(含新疆生产建设兵团)出具。未提供上 述声明函\证明函的,不能享受招标文件规定的价格扣除,但不影响投标文件的有效性。

2.节能、环保产品采购政策

(1)根据财政部、发展改革委、生态环境部、市场监管总局《关于调整优化节能产品、 环境标志产品政府采购执行机制的通知》(财库〔2019〕9 号)规定"对政府采购节能产品、 环境标志产品实施品目清单管理"。采购人拟采购的产品属于品目清单范围的,依据国家确定 的认证机构出具的、处于有效期之内的节能产品、环境标志产品认证证书,对获得证书的产品 实施政府优先采购或强制采购。

(2)对于已列入品目清单的产品类别,采购人可在采购需求中提出更高的节约资源和保 护环境要求,对符合条件的获证产品给予优先<mark>待遇。对于来列入品</mark>目清单的产品类别,鼓励采 购人综合考虑节能、节水、环保、循环、低碳、再生、有机等因素,参考相关国家标准、行业 标准或团体标准,在采购需求中提出相关绿色采购要求,促进绿色产品推广应用。

(3)《节能产品政府采购品目清单》见财政部、发展改革委《关于印发节能产品政府采 购品目清单的通知》(财库〔2019〕19号)附件。

(4)《环境标志产品政府采购品目清单》见财政部、生态环境部《关于印发环境标志产 品政府采购品目清单的通知》(财库〔2019〕18 号)附件。

(5)"国家确定的认证机构"名单见市场监管总局《关于发布参与实施政府采购节能产

11

品、环境标志产品认证机构名录的公告》(2019 年第 16 号)。

#### (八)关于现场踏勘和集中答疑

采购人可以根据项目实际情况决定是否组织现场踏勘\标前集中答疑。投标邀请函中明确 载明安排上述活动的,各供应商应派出技术、预算等相关人员,在招标文件约定的时间、地点 参加现场踏勘\标前集中答疑。

供应商代表可在采购人指引下就采购内容相关数据进行实地测量,需要采购人或采购代理 机构解答的问题可以以口头或书面形式做出。口头问题,口头答复;书面问题,将由采购人和 采购代理机构整理后,以书面形式发出答疑纪要。答疑纪要是招标文件的组成部分,与招标文 件中表述不一致的内容,以答疑纪要为准。

凡未参加现场踏勘和集中答疑的供应商,由此带来的不利后果由该供应商自行承担。

#### (九)关于知识产权和保密事项

1.所有涉及知识产权的产品及设计,供应商必须确保委托人、采购人拥有其合法的、不 受限制的无偿使用权,并免受任何侵权诉讼或索偿;否则,由此产生的一切经济损失和法律责 任由供应商承担。

2.由采购人向供应商提供的用户需求书、图纸、样品、模型、模件和所有资料,供应商 获得后,应对其保密。除非采购人同意,供应商不得向第三方透露或将其用于本次投 标以外 的任何用途。开标后,若采购人有要求,供应商人须归还采购人认为需保密的文件和资料,并 销毁所有相应的备份文件及资料。

#### (十)关于信用记录的查询和使用

1.根据财政部《关于在政府采购活动中查询及使用信用记录有关问题的通知》(财库〔2016〕 125 号)第二条有关要求,采购人或采购代理机构将对供应商进行信用查询,信用查询时间为 招标文件发售时间至资格审查工作结束,分别为"中国执行信息公开网"

(http://zxgk.court.gov.cn)、"信用中国"网站(www.creditchina.gov.cn)和"中国政 府采购网"(www.ccgp.gov.cn)。

2.对被列入失信被执行人、重大税收违法失信主体、经营异常名录、政府采购严重违法 失信行为记录名单的及其他不符合《中华人民共和国政府采购法》第二十二条规定条件的供应 商,将拒绝其参与政府采购活动。

3. 供应商在参加政府采购活动前 3 年内因违法经营被禁止在一定期限内参加政府采购活 动,期限届满的,可以参加政府采购活动的,主但供应商应提供相关证明材料。

4. 信用记录查询结果打印后, 将与其他采购文件

#### (十一)其他重要事项

1.招标文件内所附网络链接仅供参考,不保证其长期有效性。

2.供应商的投标费用自理。

#### 三、招标文件

#### (一)招标文件的解释权

本项目招标文件的解释权归采购代理机构,评审委员会成员应根据政府采购法律法规和招 标文件所载明的评审方法、标准进行评审。

#### (二)招标文件主要内容

- 第一章 招标公告
- 第二章 投标人须知前附表
- 第三章 投标人须知
- 第四章 合同格式及主要条款
- 第五章 投标文件格式
- 第六章 采购内容及要求

#### (三)招标文件的检查及阅读

供应商应认真阅读和充分理解招标文件中所有的事项、格式条款和规范要求,在投标文件 中对招标文件做出全面响应,并按招标文件的要求提交全部资料。

项目废标后重新组织招标的,采购代理机构将重新编制、发布新版招标文件,供应商应按 新版招标文件重新编制投标文件。原招标文件及投标文件失效。

#### (四)招标文件的修改、澄清

1. 提交投标文件截止之日前,采购人或采购代理机构可能对已发出的招标文件进行澄清 或者修改,澄清或者修改的内容为招标文件的组成部分。

2.当需要澄清或修改时,采购代理机构将在提交投标文件截止之日 15 日前,在《全国公 共资源交易平台(陕西省·西安市)》、《陕西省政府采购网》上发布变更公告;不足 15 日 的,将顺延提交投标文件截止时间。

3.澄清或修改的内容可能影响投标文件编制时,采购代理机构将在发布变更公告的同时, 提醒供应商下载答疑文件(\*.SXSCF,即更新后的电子招标文件)。供应商应及时从西安市公 共资源交易平台〖首页·〉电子交易平台·〉陕西政府采购交易系统·〉企业端〗登录,登录 后切换到〖我的项目〗模块,从〖项目流程·》项目管理:> 答疑文件下载〗获取更新后的电 子招标文件(\*.SXSCF),使用旧版电子招标文件制作的电子投标文件(\*.SXSTF),系统将拒 绝接收。

4. 请各供应商在提交投标文件截止时间之前, 务必随时关注《全国公共资源交易平台(陕 西省·西安市)》、《陕西省政府采购网》上发布的变更公告,采购代理机构不再另行通知, 因供应商未及时关注所造成的一切后果由供应商自行承担。

5. 投标范围及投标文件中标准和计量单位的使用

(1)供应商应当对所投标包招标文件中"采购内容及要求"所列的所有内容进行投标, 如仅响应部分内容,其该标包投标将被认定为投标无效。

(2)无论招标文件中是否要求,供应商所投货物及伴随的服务和工程均应符合国家强制 性标准。

(3)除招标文件中有特殊要求外,投标文件中所使用的计量单位,应采用中华人民共和 国法定计量单位。

#### 四、投标文件

#### (一)投标文件的式样

1.组成及格式

供应商依照招标文件第六部分投标文件格式给定的格式进行编制投标文件。项目分标包 的,应按所投标包分别准备投标文件。

2.语言

招标活动的所有文件、资料、函电文字均使用简体中文,确需提交用其他语言形成的资料, 必须翻译成简体中文,如有差异,以简体中文为准。

3.计量单位

投标文件的计量单位应使用中华人民共和国法定计量单位,但招标文件另有规定的除外。

#### (二)投标文件的有效期

投标文件有效期为自开标之日起不少于 90 个日历日。中标供应商的投标文件有效期自动 延长至合同执行完毕。

#### (三)投标报价

1. 供应商应当按照招标文件要求填报投标报价,并充分了解该采购项目的总体情况以及 影响投标报价的其他要素。

2. 供应商的投标报价不得超过投标人须知前附表规定的预算金额,否则,作为不实质性 响应招标文件,按无效投标处理;投标人须知前附表设定了最高限价的,供应商的投标报价也 不得超过最高限价,否则,作为不实质性响应招标文件,按无效投标处理。

3. 供应商的报价是供应商响应招标项目要求的全部工作内容的价格体现,包括供应商完 成本项目所需的人工费、设备费、管理费、验收费、招标代理服务费、利润和税金等全部费用。 在提供服务的过程中的任何遗漏,均由中标人免费提供,采购人将不再支付任何费用。中标后 不允许擅自改变服务内容、质量标准、期限和追加项目预算。

4. 供应商应按"开标一览表"及"分负报价表"的内容和格式要求填写各项服务的分项 价格和总价。投标报价为各分项报价金额之种。投标报价与分项报价的合价不一致的,应以各 分项合价累计数为准,修正投标报价;如分项报价中存在遗漏项,视为缺项价格已包含在其他 分项报价之中。

5. 供应商每种服务和产品(如有)只允许有一个报价,并且在合同履行过程中是固定不 变的,任何有选择或可调整的报价将不予接受,并按无效投标处理。

6. 采购人不接受供应商给予的赠品、回扣或者与采购无关的其他商品、服务。如有赠与

行为,其投标无效。

#### (四)投标文件的制作和签章

1. 电子投标文件(\*.SXSTF)需要使用专用制作软件——"新点投标文件制作软件(陕西 公共资源)"进行编制。软件下载地址及操作手册:见西安市公共资源交易平台〖首页〉服务 指南〉下载专区〗中的《政府采购项目投标文件制作软件及操作手册》。

#### 链接地址:

[http://sxggzyjy.xa.gov.cn/fwzn/004003/20181115/4d59c184-e8f6-4d5a-a416-c2f6b0](http://sxggzyjy.xa.gov.cn/fwzn/004003/20181115/4d59c184-e8f6-4d5a-a416-c2f6b0601e66.html) 601e66.html

2.编制电子投标文件前,务必先做好电子招标文件的备份工作。然后按操作手册中给出 的方法将电子招标文件(\*.SXSZF)或答疑文件(\*.SXSCF,即更新后的电子招标文件)导入制 作软件,最后按照章节分别编制投标文件各个部分。

再次提醒:提交投标文件截止时间前,供应商应随时留意《全国公共资源交易平台(陕西 省·西安市)》、《陕西省政府采购网》上可能发布的变更公告。若变更公告中明确注明本项 目伴有变更文件的,供应商应登录企业端后,从〖项目流程·〉项目管理·〉答疑文件下载〗 获取更新后的电子招标文件(\*.SXSCF),使用旧版电子招标文件制作的电子投标文件 (\*.SXSTF),系统将拒绝接收。

3. 电子投标文件制作过程中, 需要法定代表人签字或盖章的地方, 请使用"法人 CA 锁" 进行签章;需要加盖供应商公章的地方,请使用"企业 CA 锁"进行签章。

若导出的 PDF 文件里看不到签章,请尝试使用专用制作软件中的"查看投标文件工具"打 开未加密的电子投标文件重新导出。在制作过程中,如有其他技术性问题,请先翻阅操作手册, 或致电软件开发商。

#### (五)投标文件的加密和提交

1. 在生成电子投标文件时,需要使用 CA 锁对投标文件进行加密。

注意:加密投标文件和开标时解密投标文件应当使用同一 CA,否则将会导致解密失败。

2.电子投标文件可于提交投标文件截止时间前任意时段,登录西安市公共资源交易平台 〖首页·)电子交易平台·)企业端〗,登录后切换到〖我的项目〗模块下,依次点选〖项目 流程·〉项目管理·〉上传投标文件】,上传加密后的电子投标文件(\*.SXSTF)。上传成功 后, 西安市公共资源交易平台政府采购系统将予以记录。

3. 上传文件有误或需要重新提交的,可先撤销已经上传的文件,然后重新上传新文件。

#### (六)投标文件的补充、修改和撤回

1. 供应商在提交投标文件截止时间前,可以对所提交的投标文件进行补充、修改或者撤 回,并书面通知采购人、采购代理机构。补充、修改的内容作为投标文件的组成部分。补充、 修改的内容与投标文件不一致的,以补充、修改的内容为准。

2.供应商在提交投标文件截止时间后,撤回投标文件的,投标保证金不予退还。

3.对已提交的电子投标文件进行补充、修改的,应先从电子交易平台上撤回旧文件,再 重新提交新文件;中标后提交的纸质文件(备案用)应从专用制作软件中直接打印,与电子投 标文件保持一致,不允许补充和修改。

#### (七)关于投标文件的雷同性分析

在符合性审查环节,将由评审委员会在评标系统中对供应商的电子投标文件进行雷同性分 析。

雷同性分析由两项指标组成,分别是"文件制作机器码"和"文件创建标识码"。其中, 前者通过验证电子投标文件制作设备的特征信息(如 MAC 地址、硬盘序列号、CPU 编号、主板 号等), 判断电子投标文件是否出自同一台设备。

若"文件制作机器码"一致,则表明不同投标供应商的电子投标文件出自同一台制作设备, 根据《陕西省财政厅关于政府采购有关政策的复函》(陕财办采函〔2019〕18号),该情形 可以视为投标供应商串通投标,其投标无效。

若"文件创建标识码"一致,则表示不同投标供应商使用投标文件制作软件时,使用同一 源工程文件,该情形建议由评审委员会结合项目情况综合判定。

#### (八)投标文件被拒绝接收的情形

1.误投的或采用旧版电子招标文件制作的;

2.逾期提交电子投标文件的。

#### 五、开标程序

#### (一)"不见面开标"基本流程

1.供应商登录:开标前,请各供应商至少提前半小时登录西安市公共资源交易平台〖首 页·〉不见面开标〗系统。

2.主持人宣布开标:提交投标文件截止时间过后,系统将不再接收任何投标文件。

3. 解密投标文件: 供应商在收到主持人"开始解密"指令后,应使用"加密该投标文件 的 CA 锁(必须是同一把锁)"在线完成投标文件解密。除因西安市公共资源交易中心断电、 断网、系统故障及其他不可抗力等因素,导致"不见面开标"系统无法正常运行外,供应商应 在规定的解密时间内完成解密。

4. 唱标: 对于公开招标项目, "不见面开标入系统将自动展示供应商名单及其投标报价。 5. 开标结束: 进入评审环节。供应商情保持在线, 评审期间评审委员会可能会要求供应 商做相应的澄清。因供应商擅自离席造成的不利后果,由供应商自行承担。

"不见面开标"系统操作说明: 详见西安市公共资源交易平台〖首页·〉服务指南·〉下 载专区〗中的《西安公共资源交易不见面开标大厅供应商操作手册》。链接地址: [http://sxggzyjy.xa.gov.cn/fwzn/004003/20200426/bc8b2c1e-abe2-4168-913c-68ff93345f](http://sxggzyjy.xa.gov.cn/fwzn/004003/20200426/bc8b2c1e-abe2-4168-913c-68ff93345faf.html) af.html

#### (二)开标环节投标文件视为无效的情形

1.供应商放弃或拒绝对电子投标文件进行解密的;

2.因供应商自身原因,导致未在规定的解密时限内完整解密的,如忘带 CA 锁、或携带的 CA 锁与加密文件的 CA 锁不同、或使用旧版招标文件编制投标文件等情形;

3.上传的电子投标文件无法正常打开的;

4.政府采购法律法规规定的其他无效情形。

#### (三)突发状况的应急处置

在开评标过程中,如因停电、断网、电子化系统故障等特殊原因导致电子化开、评标工作 无法正常进行时,采购代理机构将及时汇报政府采购监管部门,并等待或中止后续活动。

#### 六、资格审查

由采购人委派的资格审查小组按照《政府采购货物和服务招标投标管理办法》(财政部第 87 号令)有关规定,对投标文件中的供应商资格证明文件进行审查,并对供应商信用记录进 行核查。

供应商提供的资格证明文件缺少任何一项或有任何一项不满足,都将被视为无效投标。供 应商所提供的资格证明文件应图文清晰、易于辨识,否则由此带来的不利后果由供应商自行承 担。

资格审查结束后,资格审查小组成员应当对审查结果进行签字确认;对未通过资格审查的 供应商,资格审查小组应当场告知其未通过的原因。

合格供应商不足 3 家的,不得评标。

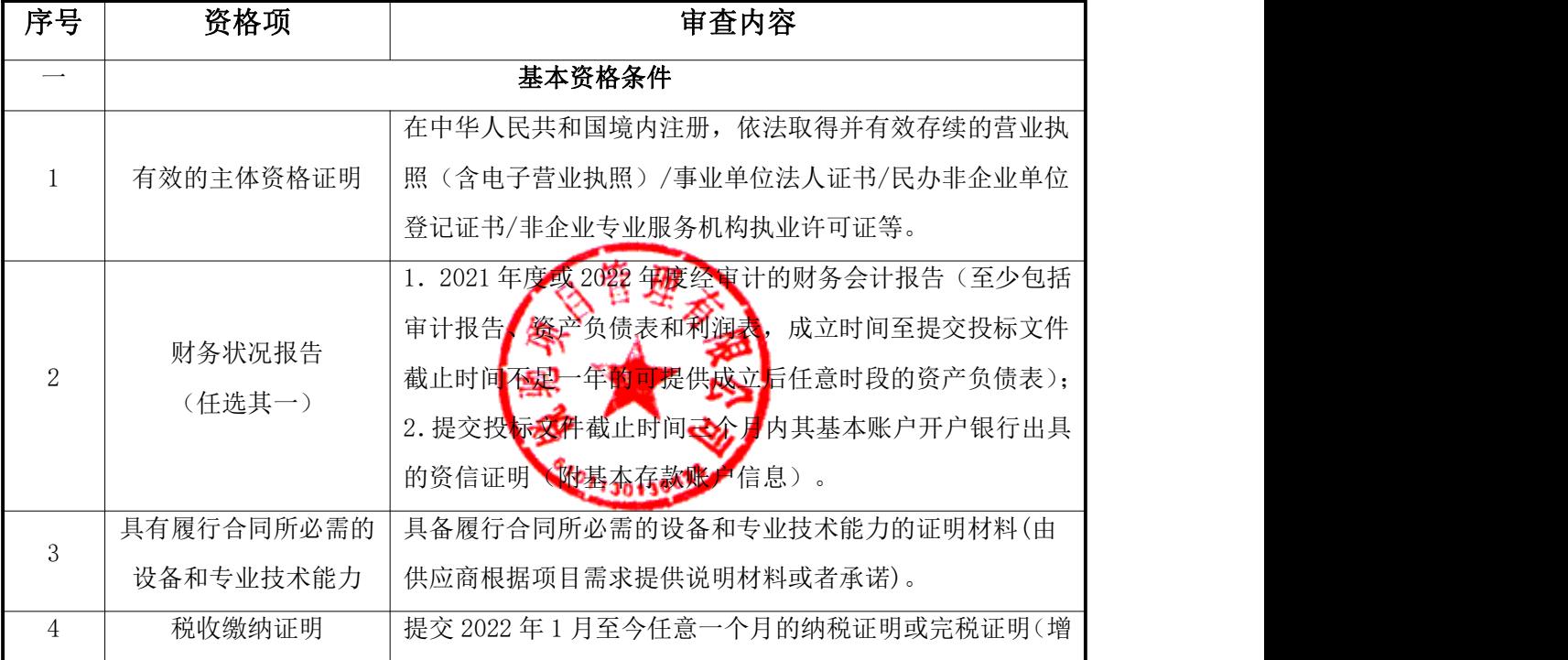

#### 资格性审查表

![](_page_20_Picture_148.jpeg)

#### 注意事项:

1.除银行、保险、石油石化、电力、电信行业外,其他行业分支机构在参与投标时,须同时提供分支机构主体 资格证明文件和总公司(总所)出具的授权书,总公司(总所)只能授权一家分支机构。经总公司(总所)授 权后,总公司(总所)取得的相关资质证书对分支机构有效(法律法规或行业另有规定的除外)。

2. 事业单位参与投标时,可不提供财务状况报告、社会保障资金和税收缴纳证明;依法免税或不需要缴纳社会 保障资金的供应商,应提供相应证明文件,证明其依法免税或不需要缴纳社会保障资金;自然人(仅限中国公 民)参与投标时,只须提供身份证复印件。 3. 以上为供应商必备资格条件, 缺一项或某项不符

#### 七、评审方法和程序

#### (一)评标方法

本项目采用综合评分法,即投标文件满足招标文件全部实质性要求,且按照评审因素的量 化指标评审得分最高的供应商为中标候选人。

#### (二)评标程序

1.组建评审委员会

为了确保评标工作的公平、公正,依据政府采购法和政府采购相关法规、规章,成立评审 委员会,评审委员会由采购人代表和有关技术、经济等方面的专家组成,成员人数为 5 人以上 单数(采购预算金额在 1000 万元以上、技术复杂、社会影响较大的采购项目评审委员会成员 人数应当为 7 人以上单数)。其中,技术、经济等方面的专家不少于成员总数的三分之二。评 标专家从政府采购评审专家库内相关专业的专家名单中随机抽取。

由采购代理机构组织评审委员会推选评标组长,采购人代表不得担任组长。

2.投标文件的符合性审查

供应商资格性审查通过后,评审委员会对符合资格的投标人的投标文件进行符合性审查, 以确定其是否满足招标文件的实质性要求。

对于投标文件中含义不明确、同类问题表述不一致或者有明显文字和计算错误的内容,评 审委员会应当以书面形式要求投标人作出必要的澄清、说明或者补正。

投标人的澄清、说明或者补正应当采用书面形式,并加盖公章,或者由法定代表人或其授 权的代表签字。投标人的澄清、说明或者补正不得超出投标文件的范围或者改变投标文件的实 质性内容。

![](_page_21_Picture_159.jpeg)

#### 符合性审查表

![](_page_22_Picture_150.jpeg)

3.综合比较与评价

评审委员会按《评审要素及分值一览表》中规定的评标方法和标准,对通过符合性审查的 投标文件进行商务和技术评估,综合比较与评价。

出现下列情形的,供应商投标无效:

(1) 投标文件报价出现本章第五小节"投标报价"所列需要修正情形,但供应商对修正 后的报价不予确认的;

(2)评审委员会认为供应商的报价明显低于其他通过符合性审查供应商的报价,有可能 影响产品质量或者不能诚信履约的,要求供应商在评标现场合理的时间内提供书面说明(必要 时提交相关证明材料),供应商不能证明其报价合理性的;

(3)单位负责人为同一人或者存在直接控股、管理关系的不同供应商参与本项目同一合 同项下的投标的,其相关投标将被认定为投标无效;

(4)为本项目提供过整体设计、规范编制或者项目管理、监理、检测等服务的供应商, 不得再参加本项目上述服务以外的其他采购活动。否则其投标将被认定为投标无效。

#### 评审标准中应考虑下列因素:

1.根据《关于进一步加大政府采购支持中小企业力度的通知》(财库〔2022〕19 号)、 《政府采购促进中小企业发展管理办法》[2020]46 号文件、《财政部 司法部关于政府采购支 持监狱企业发展有关问题的通知》(财库〔2014〕68 号)和《三部门联合发布关于促进残疾 人就业政府采购政策的通知》(财库〔2017〕141 号)的规定,对满足价格扣除条件且在投标 文件中提交了《中小企业声明函》、《残疾人福利性单位声明函》或省级以上监狱管理局、戒 毒管理局(含新疆生产建设兵团)出具的属于监狱企业的证明文件的投标人,其投标报价扣除 10%后参与评审。对于同时属于小微企业、监狱企业或残疾人福利性单位的,不重复进行投标 报价扣除。

2. 联合协议中约定, 小型、微型企业和监狱企业的协议合同金额占到联合体协议合同总 金额 30%以上的,可给予联合体 4%的价格扣除。联合体各方均为小型、微型企业和监狱企业的, 联合体视同为小型、微型企业和监狱企业。

3.本项目使用综合评分法。提供相同品牌产品且通过资格审查、符合性审查的不同供应 商参加同一合同项下投标的,按一家供应商计算,评审后得分最高的同品牌供应商获得中标供 应商推荐资格;评审得分相同的,由采购人或者采购人委托评审委员会按照采购文件规定的方 式确定一个供应商获得中标供应商推荐资格,采购文件未规定的采取随机抽取方式确定,其他 同品牌供应商不作为中标候选人。

4.非单一产品采购项目,采购人将根据采购项目技术构成、产品价格比重等因素确定核

20

心产品 (可能不止一种) ,并在采购文件中载明。多家供应商提供的核心产品有部分采用或全 部采用相同品牌的,按一家供应商计算。

| 序号             | 评分因素        | 分值  | 评分标准                             |
|----------------|-------------|-----|----------------------------------|
| 1              | 报价          | 30分 | 满足招标文件要求且投标价格最低的投标报价为评标基准价,      |
|                |             |     | 其价格分为满分。其他投标人的价格分统一按照下列公式计算:     |
|                |             |     | 投标报价得分= (评标基准价/投标报价) ×价格权值×100   |
|                |             |     | 注: 符合招标文件规定的小微企业、监狱企业、残疾人福利性     |
|                |             |     | 单位优惠条件的供应商, 价格给予 10%的扣除, 用扣除后的价  |
|                |             |     | 格参与评审。                           |
| $\overline{2}$ | 技术指标<br>和配置 | 30分 | 根据供应商提供的技术偏离表及技术指标(参数)的相应的证      |
|                |             |     | 明材料(包括但不限于产品彩页、测试报告和功能截图等技术      |
|                |             |     | 支持性文件(资料)),并经评审专家审定方可得分。其中:      |
|                |             |     | 技术指标响应全部相同得基础分 20分, 每出现一项负偏离扣 1  |
|                |             |     | 分, 扣完为止;                         |
|                |             |     | 在基本分的基础上,技术指标优于招标文件规定的相应技术指      |
|                |             |     | 标,每优于一项加1分,最多加10分。优于项必须有相关证明     |
|                |             |     | 材料(包括但不限于功能截图等文件), 无相关证明材料的不加    |
|                |             |     | 分。                               |
| 3              | 质量保证        | 6分  | 产品来源渠道可靠, 有针对此项目的供货证明(提供证明文件     |
|                |             |     | 包括但不限于销售协议或代理协议、原厂授权、产品技术说明      |
|                |             |     | 书, 检测报告, 产品彩页, 官网功能截图等) 有质量保证, 按 |
|                |             |     | 其响应程度;                           |
|                |             |     | 全面, 针对性强, 得4-6分                  |
|                |             |     | 较全面,针对性较强,得 2-4 分                |
|                |             |     | 不够全面,针对性欠缺,得0-2                  |
| 4              | 技术方案        | 6分  | 供应商提供的技术方案包含产品选型合理性、模块功能完善性、     |
|                |             |     | 产品的兼容性及可扩展性、产品设计规范的先进性、产品性能      |
|                |             |     | 的安全可靠性 我术方案的可令性, 有学校应用场景, 符合当    |
|                |             |     | 前教育信息化发展方向中并案制定内容齐全, 各类措施健全;     |
|                |             |     | 方案全面, 针对性强, 得4-6分;               |
|                |             |     | 比较全面,针对性较强,得2-4分;                |
|                |             |     | 不够全面,针对性欠缺:得0-2分;                |
|                |             |     |                                  |

评审要素及分值一览表

![](_page_24_Picture_225.jpeg)

![](_page_25_Picture_155.jpeg)

5.推荐中标候选人

评标结果按评审后得分由高到低顺序排列。若出现综合得分并列时,比较投标报价,价格 低的排序在前;若价格得分仍相同,比较技术指标和配置得分,按此项得分由高到低依次推荐 中标候选人。

6.编写评审报告

评审报告是评审委员会根据全体评标成员签字的原始评标记录和评标结果编写的报告,其

主要内容包括:

(1)招标公告刊登的媒体名称、开标日期和地点;

(2)投标供应商名单和评审委员会成员名单;

(3)评标方法;

(4)开标记录和评标情况及说明,包括投标无效供应商名单及原因;

(5)评标结果,确定的中标候选人名单或者经采购人委托直接确定的中标供应商;

(6)其他需要说明的情况,包括评标过程中投标供应商根据评审委员会要求进行的澄清、 说明或者补正,评审委员会成员的更换等。

评审委员会成员应当在评标报告中签字确认,对评标过程和结果有不同意见的,应当在评 标报告中写明并说明理由。签字但未写明不同意见或者未说明理由的,视同无意见。拒不签字 又未另行书面说明其不同意见和理由的,视同同意评标结果。

#### (三)评标争议处理规则

评审委员会在评审过程中,对于符合性审查、对投标文件做无效投标处理及其他需要共同 认定的事项存在争议的,应当以少数服从多数的原则做出结论,但不得违背法律法规和招标文 件规定。持不同意见的评审委员会成员应当在评标报告上签署不同意见及理由,否则视为同意 评标报告。持不同意见的评审委员会成员认为认定过程和结果不符合法律法规或者招标文件规 定的,应当及时向采购人或本采购代理机构书面反映。采购人或采购代理机构收到书面反映后, 应当书面报告同级政府采购监管部门依法处理。

#### (四)评审现场人员的保密责任

在采购结果确定前,采购人、采购代理机构对评审委员会名单负有保密责任。评审委员会 成员、采购人和集中采购代理机构工作人员、相关监督人员等与评审工作有关的人员,对评审 情况以及在评审过程中获悉的国家秘密、商业秘密负有保密责任。

#### (五)投标文件的有效性

开标时,投标文件出现下列情形之一的,应当作为无效投标文件,由评审委员会确认后其 投标将被否决:

- (1)在解密环节,投标人按指示在规定时间内未完成投标文件解密;
- (2)同一投标人提交两个以上不同的投标文件或投标报
- (3)投标标价低于成本或者高于招标文件设定的最高限价
- (4) 两份(含两份)以上投标文件内容雷同;
- (5) 不同投标人的投标报价或者报价组成异常一致或者呈规律性变化的;
- (6) 不同投标人的投标文件由同一台电脑编制;13013
- (7)不同投标人的投标报价出自同一电子文档;

(8)不同投标人的电子投标文件上传计算机的网卡 MAC 地址、CPU 序列号和硬盘序列号等 硬件信息中有相同的;

(9)投标文件未按招标文件要求加盖印章、签字的;

(10)投标文件关键内容不全或字迹模糊,无法辨认的;

(11)投标人有串通投标、弄虚作假、行贿等违法行为;

(12)法律、法规及行业有规定的其他情形。

#### 七、中标

1.采购代理机构在评标工作结束后 2 个工作日内将评审报告送采购人。

2.采购人应当自收到评标报告之日起 5 个工作日内,在评标报告确定的中标候选人名单 中按顺序确定中标人。中标候选人并列的,由采购人或者采购人委托评审委员会按照招标文件 规定的方式确定中标人;招标文件未规定的,采取随机抽取的方式确定。采购人在收到评标报 告 5 个工作日内未按评标报告推荐的中标候选人顺序确定中标人,又不能说明合法理由的,视 同按评标报告推荐的顺序确定排名第一的中标候选人为中标人。

3.采购代理机构将在中标供应商确定之日起 2 个工作日内,在[陕西省政府采购网、](http://www.ccgp-shaanxi.gov.cn)全国 公共资源交易平台(陕西省 西安市)网站上公布中标结果。中标结果公告期限为 1 个工作日。

4.在公告中标结果的同时,采购代理机构将向中标供应商发出中标通知书,中标供应商 在领取中标通知书时提供一正两副纸质投标文件用于备案。

5.采用综合评分法评审的,供应商可登录全国公共资源交易中心(陕西省·西安市)网 站〖首页·〉电子交易平台·〉企业端〗,登录后切换到〖我的项目〗模块,依次点选〖项目 流程·〉项目管理·〉评标结果查看〗,查看本单位的最终得分与排序。

#### 八、合同签订、履行及验收

招标文件、投标文件、澄清、补充合同等为政府采购合同的组成部分,具有同等法律效力。

#### (一)签订政府采购合同

1.自中标通知书发出之日起 30 日内,采购人与中标供应商应按招标文件和中标供应商投 标文件的约定,签订书面合同。

2.中标供应商拒绝与采购人签订合同的,采购人可以按照《政府采购法实施条例》第四 十九条规定,确定下一候选人为中标供应商,也可以重新开展政府采购活动。

3. 采购人不得向中标供应商提出任何不合理的要求, 作为签订合同的条件, 不得与中标 供应商私下订立背离合同实质性内容的任何协议,所签订的合同不得对招标文件和中标供应商 投标文件作实质性修改。

4. 质疑或者投诉事项可能影响中标、成交结果的, 采购人应当暂停签订合同, 已经签订 合同的,应当中止履行合同。

#### (二)合同公告及备案

1.采购人应当自政府采购合同签订之日起 2 个工作日内,在陕西省政府采购网对合同进 行公示,但政府采购合同中涉及国家秘密、商业秘密的内容除外。

2.采购人应自合同签订之日起 7 个工作日内将政府采购合同报送监管机构备案。

#### (三)履行合同

1.合同一经签订,双方应严格履行合同规定的义务。

2.在合同履行过程中,如发生合同纠纷,合同双方应按照《中华人民共和国民法典》及 合同条款的有关规定进行处理。

#### (四)验收或考核

1.采购人严格按照国家相关法律法规的要求及招标文件的要求组织验收或考核。

2.采购人按《关于促进政府采购公平竞争优化营商环境的通知》(财库〔2019〕38 号)、 《保障中小企业款项支付条例》(国务院令第 728 号)等规定及采购合同的约定进行支付合同 款项。

#### 九、废标及重新招标

1.评审委员会发现招标文件存在歧义、重大缺陷导致评标工作无法进行,或者招标文件 内容违反国家有关强制性规定的,应当停止评标工作,与采购人或者采购代理机构沟通并作书 面记录。采购人或者采购代理机构确认后,应当修改招标文件,重新组织采购活动。

2.根据《政府采购法》第三十六条规定,在招标采购中,出现下列情形之一的,本项目 按废标处理:

(1)出现影响采购公正的违法、违规行为的;

(2)供应商的报价均超过了采购预算,采购人不能支付的;

(3)因重大变故,采购任务取消的。

废标后,除采购任务取消外,本项目将重新组织招标。

3.在递交投标文件阶段、密封性等形式检查阶段、资格审查阶段或评审委员会评标阶段, 当出现有效投标供应商不足 3 家时,本项目将依据西安市财政局《关于进一步规范市级预算单 位变更政府采购方式审批管理的通知》(市财发〔2017〕186 号)的有关规定,按政府采购监 管部门事前批准的采购方式继续进行。

4.招标文件未明确的其他事项,按《政府采购法》及其相关法律法规执行。

#### 十、代理服务费

10.1 中标人向采购代理机构交纳招标代理服务费, 招标代理服务费的收取参照国家计委 领发的《招标代理服务收费管理暂行办法》《计价格[2002]1980 号)和国家发展改革委员会 办公厅颁发的《关于招标代理服务收费有关<mark>问题</mark>的通知》(发改办价格[2003]857号)文件规 定的"货物"收费标准进行收取,此招标代理服务费应计入报价中,但不需要单独开列。

10.2 招标代理服务费的交纳方式: 在领取《中标通知书》前按 10.1 的规定, 向招标代理 机构直接交纳,采用现金或转账方式一次性交纳,转款需将注项目名称。

3.代理服务费交纳信息

转账户名:锐驰项目管理有限公司

开户行:陕西秦农农村商业银行股份有限公司明德门支行

账号:2701 0259 0120 1000 0349 43

行号:314791000403

![](_page_29_Picture_2.jpeg)

## <span id="page-30-0"></span>第四章 合同格式及主要条款

(本合同格式仅供参考,具体以甲乙双方实际签订为准)

# 西安综合职业中等专业学校信息平台建 设项目

## 政府采购合同

项目名称:

甲方(采购人):

乙方(中标供应商):

签订日期:

![](_page_30_Picture_8.jpeg)

甲方(采购人):

乙方(中标供应商):

西安综合职业中等专业学校信息平台建设项目(项目编号:),由锐驰项目管理有限公司 组织公开招标, (以下简称"甲方")确定 (以下简称"乙方") 为该项目的中标供应商。

依据《中华人民共和国政府采购法》之规定, 经双方在平 等、自愿、互利的基础上,签订本合同,共同信守。

一、合同内容(包括采购品目、规格和数量):

![](_page_31_Picture_172.jpeg)

二、合同价款:

1、合同价款为人民币(大写) (¥ )。

2、合同价款包括但不限于产品供应费、运输费(含保险费)、检测验收费、安装调试 费、培训费、维保费、管理费、材料费、培训费、税金及其它相关的费用。

3、合同价款一次性包死,不受市场价格变化因素的影响。

三、供货期及供货地点:

1、供货期:自合同签订之日起 30 日历天内安装调试完成并交付验收

2、供货地点:采购人指定地点

四、款项结算:

1、合同签订后 10 日内支付合同总价款的 30 %作为预付款。

2、安装调试完成并验收合格后, 10 日内**支付空合同总价**款的 100 %。

五、运输:

1、乙方负责所有货物的运输。确保货物安全、完整到达使用地点,运杂费用包含在总 价内,包括货物从供货地点到使用地点的运输费、保险费、预定费等。

2、所有货物在运输、搬运、贮藏的过程中,选放中分析失的,由乙方为甲方补偿损失。 六、质量保证:

1、乙方提供货物必须是原品牌制造厂制造的最新工艺、生产的最新产品。

2、所供货物必须是经过办理正常手续的全新产品。

3、所供货物是经过国家法定检验、注册、准许市场销售的合法产品。

4、货物性能稳定、具有较好的使用效果,质量保证措施完善,符合国家相关标准。

5、货物的质保期为验收合格后 个月,质保期内出现任何质量问题,乙方须自行解 决全部问题。

6、包装要求

6-1、除合同另有规定外,乙方提供的全部货物,均应按标准保护措施进行包装,并确 保货物安全无损运抵甲方指定地点。

6-2、每一个包装箱内应附一份详细装箱单和质量合格说明。

7、乙方应保证甲方在使用该货物或其任何一部分时免受第三方提出侵犯其专利权、商 标权或工业设计权的起诉。

七、技术服务:

1、对技术服务的要求:

2、技术资料:

2-1、产品合格证及质量检验报告;

2-2、产品使用说明书(中文);

2-3、其它资料。

4、售后服务

4-1、乙方在接到甲方问题通知电话后在 3 小时内做出回应,并承担相应问题处理的全 部费用,若产品出现质量问题需返回原厂,乙方应提出备选解决方案,以确保甲方物资的正 常供应。

4-2、如果乙方在收到通知后两天内没有弥补缺陷,甲方可采取必要的补救措施,但其 风险和费用将由乙方承担,甲方根据合同规定对乙方行使的其它权力不受影响。

八、验收:

1、到货验收:货物到货后,由甲方与乙方共同进行外观验收,验收内容包括,外包装 的完好性,货物品牌、规格、数量及产地与合同要求的一致性。

2、货物运行验收:货物到货后,向甲方提出验收申请,甲方接到乙方验收申请后组织 验收(必要时可聘请相应专家或委托相应部门验收),必收合格后,出具使用验收合格证明。

3、最终验收:最终验收结果作为付款依据,乙方填写验收单,并向甲方提交实施过程 中的所有资料,以便甲方日后管理和维护。

4、验收依据:

4-1、合同文本、合同附件、招标文件、投标

4-2、国内相应的标准、规范。

九、违约责任:

1、按《中华人民共和国民法典》中的相关条款执行。

2、乙方履约延误

2-1、如乙方事先未征得甲方同意并得到甲方的谅解而单方面延迟交货,将按违约终止 合同。

2-2、在履行合同过程中,如果乙方遇到可能妨碍按时交货和提供服务的情况,应及时 以书面形式将拖延的事实,可能拖延的期限和理由通知甲方。甲方在收到乙方通知后,应尽 快对情况进行评价,并确定是否通过修改合同,酌情延长交货时间或对乙方加收误期赔偿金。 每延误一周的赔偿费按迟交货物交货价或未提供服务的服务费用的百分之零点五(0.5%)计 收,直至交货或提供服务为止。误期赔偿费的最高限额为合同价格的百分之五(5%)。一旦 达到误期赔偿费的最高限额,甲方可终止合同。

3、违约终止合同:未按合同要求提供货物或质量不能满足技术要求,甲方会同监督机 构有权终止合同,对乙方违约行为进行追究,同时按政府采购法的有关规定进行相应的处罚。 十、合同组成

1、中标通知书

2、合同文件

3、国家相关规范及标准

4、供货产品技术规格及参数表

5、招标文件

6、投标文件

十一、解决争议的方法

凡因本合同引起的或与本合同有关的争议,双方应友好协商解决。协商不成时,双方均 同意采用以下第(1)种争议解决方式:

(1)甲、乙双方均同意向(甲方所在地人民法院)提起诉讼。

(2)甲、乙双方均同意向[\(仲裁委员会\)](http://www.baidu.com/s?wd=%E4%BB%B2%E8%A3%81%E5%A7%94%E5%91%98%E4%BC%9A&tn=SE_PcZhidaonwhc_ngpagmjz&rsv_dl=gh_pc_zhidao)提起仲裁。

十二、合同生效及其它

1、合同未尽事宜、由甲、乙双方协商,作为合同补充,与原合同具有同等法律效力。

2、本合同一式 份,具有同等法律效力, 甲乙双方各执 份, 份报送政府采购 监督管理部门备案,一份采购代理机构存档

3、合同经甲乙双方盖章、签字后生效

4、本合同如有未尽事宜,甲、乙双方协

(以下无正文)

![](_page_34_Picture_93.jpeg)

鉴证方: (盖章)

法定代表人/授权代表: (签字或盖章)

![](_page_34_Picture_3.jpeg)

## <span id="page-35-0"></span>第五章 投标文件格式

项目编号:

## 西安综合职业中等专业学校信息平台建 设项目

## 投 标 文 件

供应商: \_\_\_\_\_\_\_\_\_\_\_\_\_\_\_\_\_(供应商全称并加盖公章) 法定代表人或委托代理人: ( ) 日期: 年 月 日
# 投标文件目录

(各供应商自行编写,需带页码)

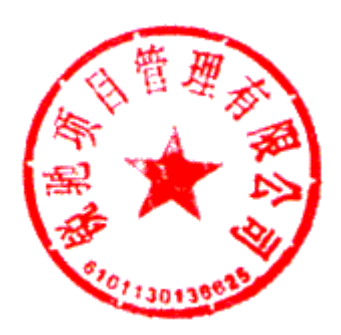

### 第一部分 投标函

锐驰项目管理有限公司:

我方收到贵单位发布的(项目名称、项目编号)招标文件,经详细研究,我方决定参加 该项目的招标活动。为此,我方郑重声明以下几点,并负法律责任。

1. 我方已详细阅读了本项目招标文件,完全理解并同意招标文件的所有事项及内容。

2.我方已悉知并及时关注了贵单位在陕西省政府采购网、全国公共资源交易平台(陕 西省·西安市)上发布的关于本项目的有关变更公告(包括但不限于对招标文件做出的修改 或澄清、答疑纪要,以及项目暂停、重启、延期、终止等)。

3.我方同意向贵单位提供与本次招标有关的全部证明材料,并保证所提交的证明材料 真实、合法、有效。

4.我方理解最低价不是成交的唯一条件,并尊重评标委员会的评审结果。

5. 我方投标文件在开标之日起 个日历日(应不少于90个日历日)内有效。

6.若我方成交,我方承诺:(1)将投标文件有效期延长至合同执行完毕;(2)收到 中标通知书后提交纸质投标文件一份正本、两份副本及两份电子版 U 盘;(3) 遵照招标文 件中的要求,完成本项目的合同责任和义务。

7.所有关于此次招标活动的函电,请按下列方式联系:

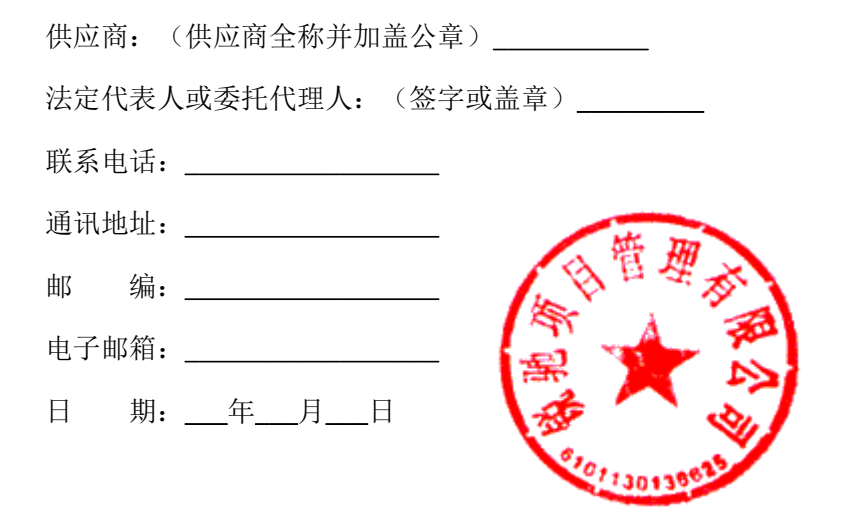

# 第二部分 开标一览表

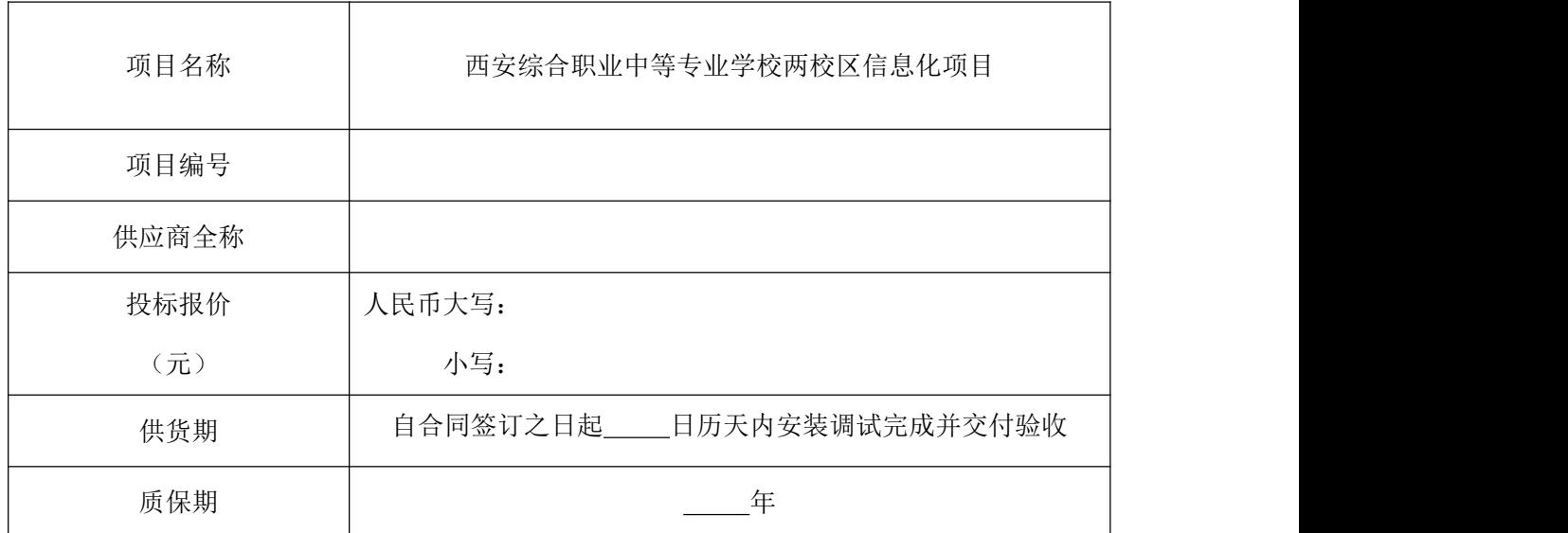

注: 1. 报价应按总报价填写, 精确到小数点后两位, 大小写不一致时, 以大写为准; 2.本表所列各项数据与投标文件其他地方表述不一致时,以本表为准。

供应商: (供应商全称并加盖公章)\_\_\_\_\_\_\_\_

法定代表人或委托代理人: (签字或盖章)\_\_\_\_\_\_\_\_

日 期: 库贝

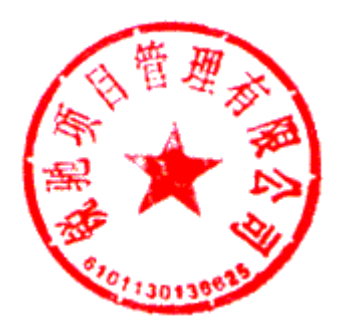

## 附表 1: カントランド 分项报价表

供应商全称:

项目名称:

项目编号:

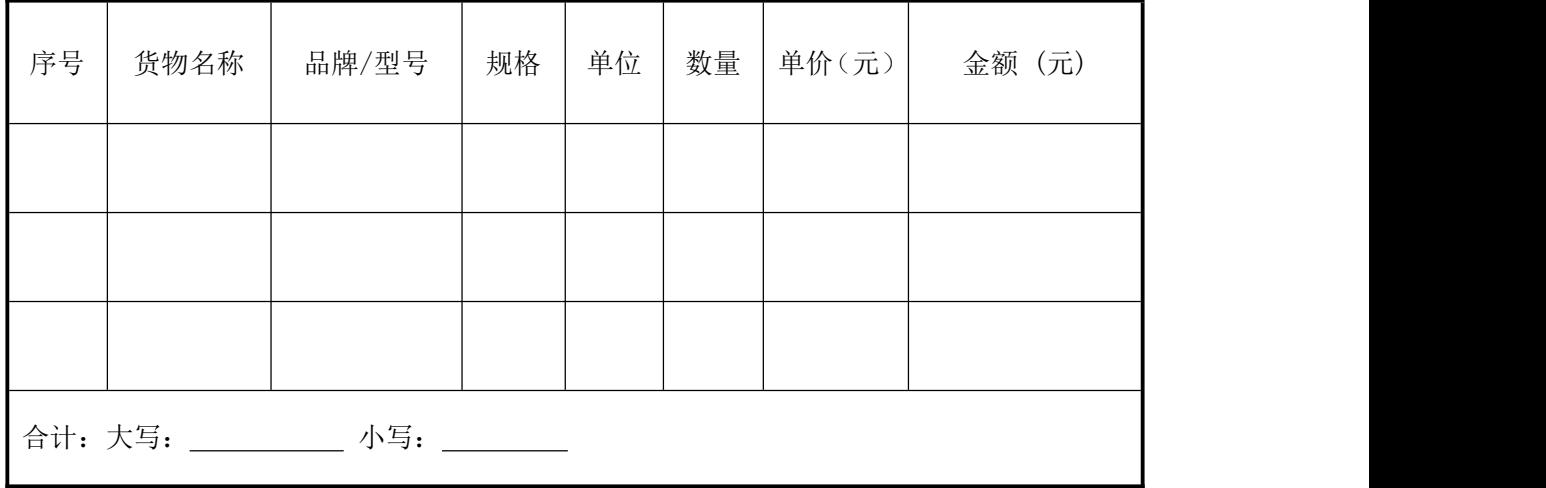

供应商: (供应商全称并加盖公章)\_\_\_\_\_\_\_\_

法定代表人或委托代理人: (签字或盖章)\_\_\_\_\_\_\_\_

日 期: 库贝

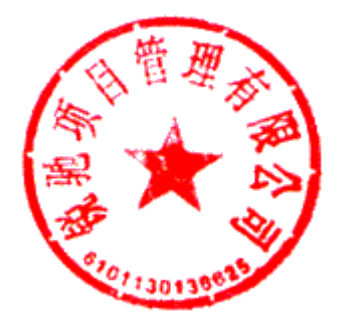

# 第三部分 资格证明文件

按照招标文件第三章 《投标人须知》"六、资格审查"要求进行提供,资格审查文件 缺一项或某项不符合要求,按无效投标处理。

## (一)有效的主体资格证明

注:以上资料需提供复印件或扫描件并加盖供应商公章。

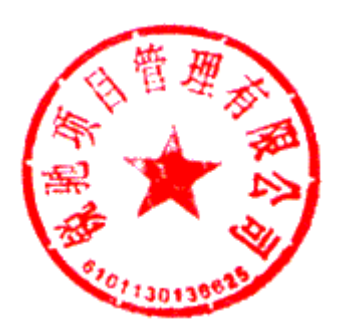

### (二)财务状况报告(任选其一)

注: 两种形式的资料提供任何一种即可, 其中采用第二种形式的须按下方给定格式(详见《中国人民 银行关于取消企业银行账户许可的通知》银发〔2019〕41 号附件 1)填写基本存款账户信息,以上资料需 提供复印件或扫描件并加盖供应商公章。

基本存款账户信息

- 账户名称:
- 账户号码: \_\_\_\_\_\_\_\_\_\_\_\_\_\_\_\_\_\_\_\_\_\_\_
- 开户银行: \_\_\_\_\_\_\_\_\_\_\_\_\_\_\_\_\_\_\_\_
- 法定代表人: \_\_\_\_\_\_\_\_\_\_\_\_\_\_\_\_\_\_\_\_\_\_\_(签字或盖章)
- 基本存款账户编号: \_\_\_\_\_\_\_\_\_\_\_\_\_\_\_
- 供应商:\_\_\_\_\_\_\_\_\_\_\_\_\_\_\_\_\_\_(供应商全称并加盖公章)
- 日期: \_\_\_年\_\_\_月\_\_\_日

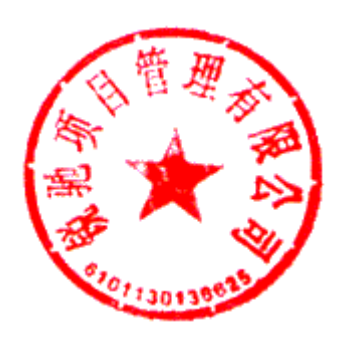

# (三)具备履行合同所必需的设备和专业技术能力的证明材料(由供应商根据项目需求提供 说明材料或者承诺)。

注:加盖供应商公章。

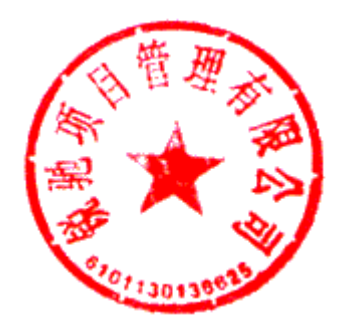

## (四)税收缴纳证明

注:以上资料需提供复印件或扫描件并加盖供应商公章。

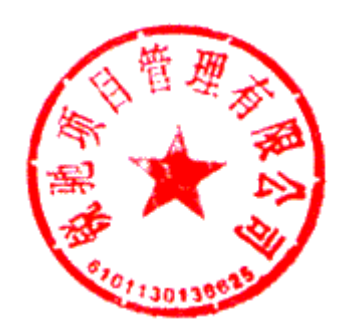

## (五)社保资金缴纳证明。

注:以上资料需提供复印件或扫描件并加盖供应商公章。

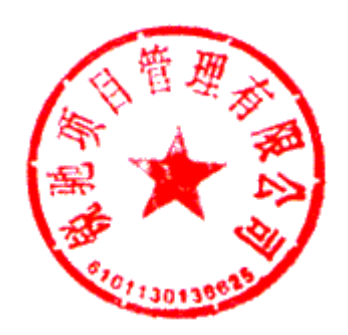

(六)无重大违法记录声明

附件 1:

参加本次政府采购活动前 3 年内在经营活动中没有重大违法记录的书面声明 锐驰项目管理有限公司:

我方作为(项目名称、项目编号)的投标供应商,在此郑重声明:

1. 在参加本次政府采购活动前 3 年内的经营活动中 (填"没有"或"有")重大违 法记录。

2.我方\_\_\_(填"未被列入"或"被列入")失信被执行人。

3. 我方 (填"未被列入"或"被列入")重大税收违法失信主体。

4. 我方 (填"未被列入"或"被列入")经营异常名录。

5.我方\_\_\_(填"未被列入"或"被列入")政府采购严重违法失信行为记录名单。

如有不实,我方将无条件地退出本项目的采购活动,并遵照《中华人民共和国政府采购 法》有关"提供虚假材料的规定"接受处罚。

特此声明。

供应商: (供应商全称并加盖公章)

日 期: 库 月 日

说明:供应商在参加政府采购活动前三年内因违法经营被禁止在一定期限内参加政府采购活动,期限 届满的,可以参加政府采购活动,但应提供期限届满的证明材

(七)法定代表人身份证明/授权委托书

附件 2:

## 法定代表人身份证明

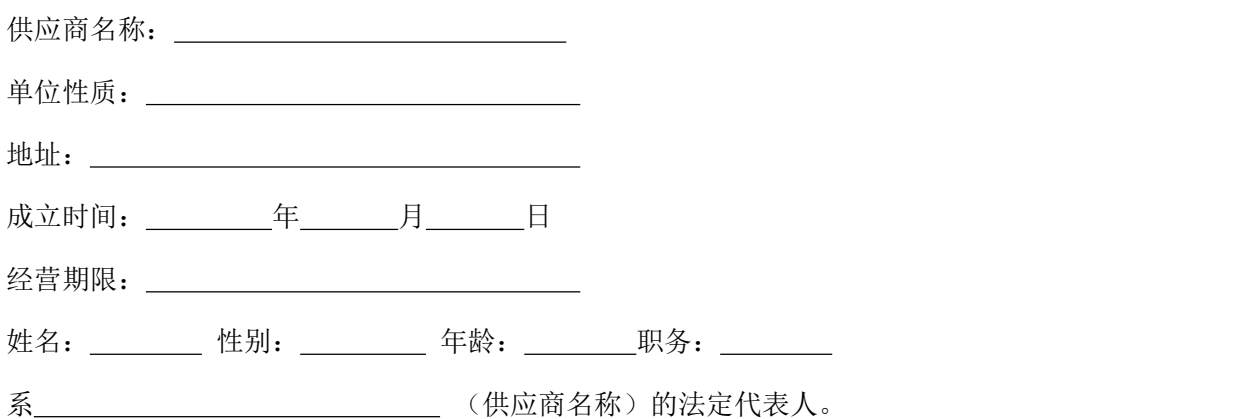

特此证明。

(后附法定代表人身份证复印件)

供应商: (供应商全称并加盖公章) \_\_\_\_\_\_\_\_

日 期: 库 月 日

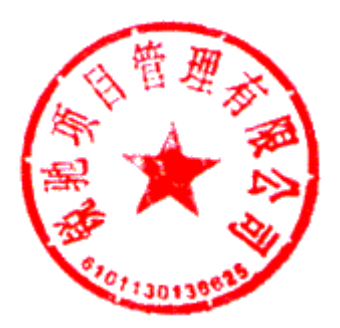

附件 3:

## 法定代表人授权委托书

锐驰项目管理有限公司:

本授权书声明:注册于(工商行政管理局名称)之(委托单位全称)的法定代表人(姓 名、性别)授权(被授权人姓名、性别、职务)为本公司合法代理人,就贵单位组织的(项 目名称、项目编号)政府采购活动,以我方名义签署、澄清、确认、递交、撤回、修改投标 文件,签订合同和全权处理一切与之有关的事宜,其法律后果由我方承担。本授权书自提交 投标文件截止之日起计算有效期为\_\_\_\_日历天。代理人无转委托权,特此委托。

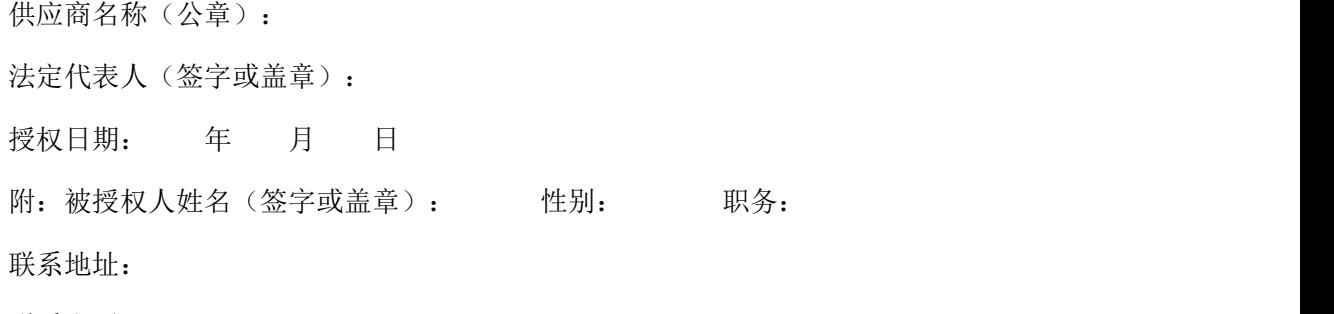

联系电话:

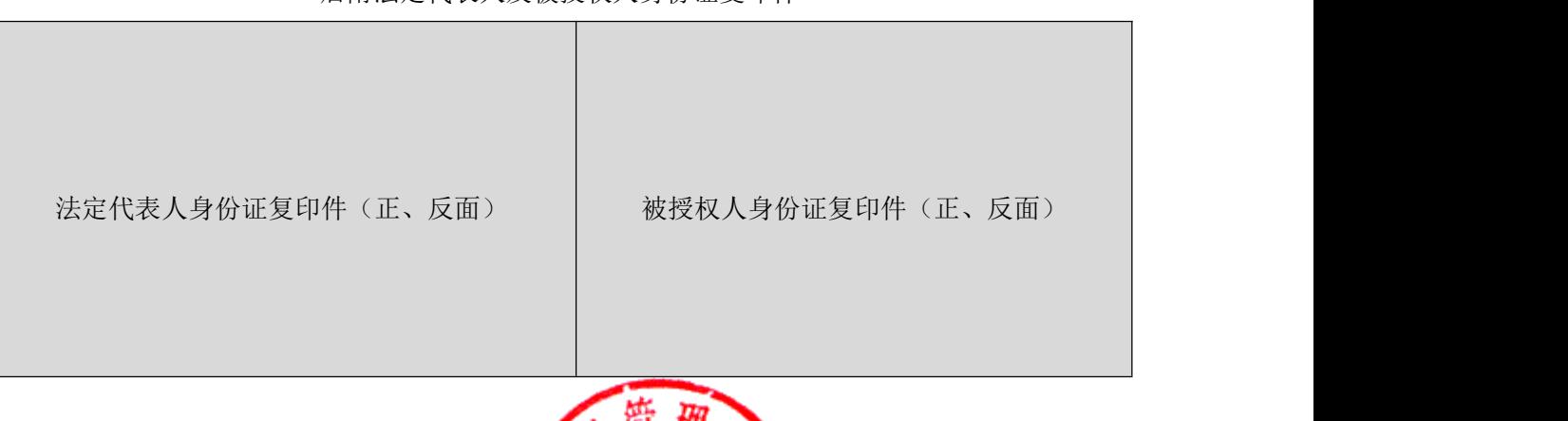

### 后附法定代表人及被授权人身份证复印件

说明: フィング アイディング しょうしょう うちのう うちのう うちのう しょうしょう

1. 本授权委托书有效期自投标文件递交截止之 2. 授权书内容填写要明确,文字要工整清楚,涂

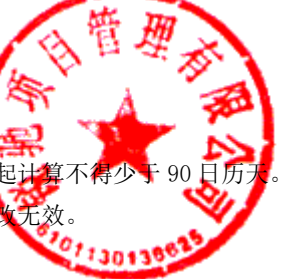

#### (八)企业类型

#### 1.中小企业声明函

说明:当且仅当供应商在填报前请认真阅读《工业和信息化部、国家统计局、国家发展和改革委 员会、财政部关于印发中小企业划型标准规定的通知》(工信部联企业〔2011〕300 号)和《财 政部、工业和信息化部关于印发〈政府采购促进中小企业发展管理办法〉的通知》(财库〔2020〕 46 号)相关规定。

#### 附件 4:

## 中小企业声明函(货物)

本公司(联合体)郑重声明,根据《政府采购促进中小企业发展管理办法》(财库〔2020〕 46号)的规定,本公司(联合体)参加〈项目名称〉(项目编号:〈项目编号〉)第 标 段采购活动,提供的货物全部由符合政策要求的中小企业制造。相关企业(含联合体中的中小企 业、签订分包意向协议的中小企业)的具体情况如下:

1. \_\_\_\_\_ 〈标的名称〉,属于〈采购文件中明确的所属行业〉;制造商为〈企业名称〉,从业 人员 人,营业收入为 万元,资产总额为 万元,属 于 企业(选填中型企业、小型企业、微型企业);

2. <br>
(标的名称), 属于〈采购文件中明确的所属行业〉; 制造商为〈企业名称〉, 从 业人员 人,营业收入为 万元,资产总额为 万元,属 于 企业(选填中型企业、小型企业、微型企业);

……

以上企业,不属于大企业的分支机构,不存在控股股东为大企业的情形,也不存在与大企业的 负责人为同一人的情形。

本企业对上述声明内容的真实性负责。如有虚假,将依法承担相应责任。

供应商:(供应商全称并加盖公章) 日 期: \_\_\_年\_\_\_ 月\_\_\_日

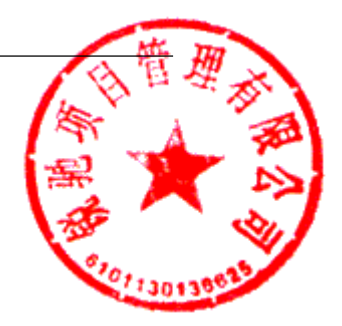

#### 2.残疾人福利性单位声明函

说明:当且仅当供应商为残疾人福利性单位的,应按下文给定格式填写声明函。未提供或未按给 定格式提供声明函的,将不能享受招标文件规定的价格优惠政策,但不影响投标文件的有效性。 供应商在填报前请认真阅读《财政部、民政部、中国残疾人联合会关于促进残疾人就业政府采购 政策的通知》(财库〔2017〕141 号)相关规定。

附件 5:

## 残疾人福利性单位声明函

本单位郑重声明,根据《财政部 民政部 中国残疾人联合会关于促进残疾人就业政府采购 政策的通知》(财库〔2017〕141 号)的规定,本单位为符合条件的残疾人福利性单位,且本单 位参加(项目名称、项目编号)采购活动提供本单位制造的货物(由本单位承担工程/提供服务), 或者提供其他残疾人福利性单位制造的货物(不包括使用非残疾人福利性单位注册商标的货物)。

本单位对上述声明的真实性负责。如有虚假,将依法承担相应责任。

供应商: (供应商全称并加盖公章)

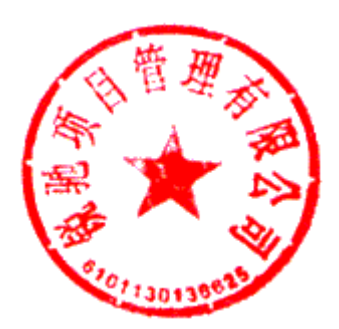

#### 3.监狱企业证明函

说明: 当且仅当供应商为监狱企业的, 应当提供由省级以上监狱管理局、戒毒管理局(含新疆生 产建设兵团)出具的属于监狱企业的证明函(格式不限)。未提供证明函的,将不能享受招标文 件规定的价格优惠政策,但不影响投标文件的有效性。

监狱企业证明函

根据财政部、司法部《关于政府采购支持监狱企业发展有关问题的通知》(财库〔2014〕68 号)的规定,监狱企业是指由司法部认定的为罪犯、戒毒人员提供生产项目和劳动对象,且全部 产权属于司法部监狱管理局、戒毒管理局、直属煤矿管理局,各省、自治区、直辖市监狱管理局、 戒毒管理局,各地(设区的市)监狱、强制隔离戒毒所、戒毒康复所,以及新疆生产建设兵团监 狱管理局、戒毒管理局的企业。

监狱企业参加政府采购活动时,应当提供由省级以上监狱管理局、戒毒管理局(含新疆生产 建设兵团)出具的属于监狱企业的证明文件。

## 附件 6:

### 监狱企业证明函

本单位郑重声明,根据《财政部 民政部 中国残疾人联合会关于促进残疾人就业政府采购政 策的通知》(财库〔2017〕141号)的规定,本单位为符合条件的残疾人福利性单位,且本单位 参加(项目名称、项目编号)采购活动提供本单位制造的货物(由本单位承担工程/提供服务), 或者提供其他残疾人福利性单位制造的货物(不包括使用非残疾人福利性单位注册商标的货物)。

本单位对上述声明的真实性负责。如有虚假,将依法承担相应责任。

供应商:(供应商全称并加盖公章)\_\_\_\_

日 期: 年 月 日

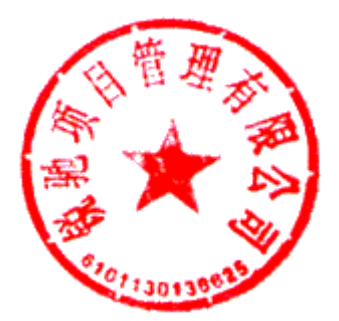

# 第四部分 供应商概况

## 供应商基本信息

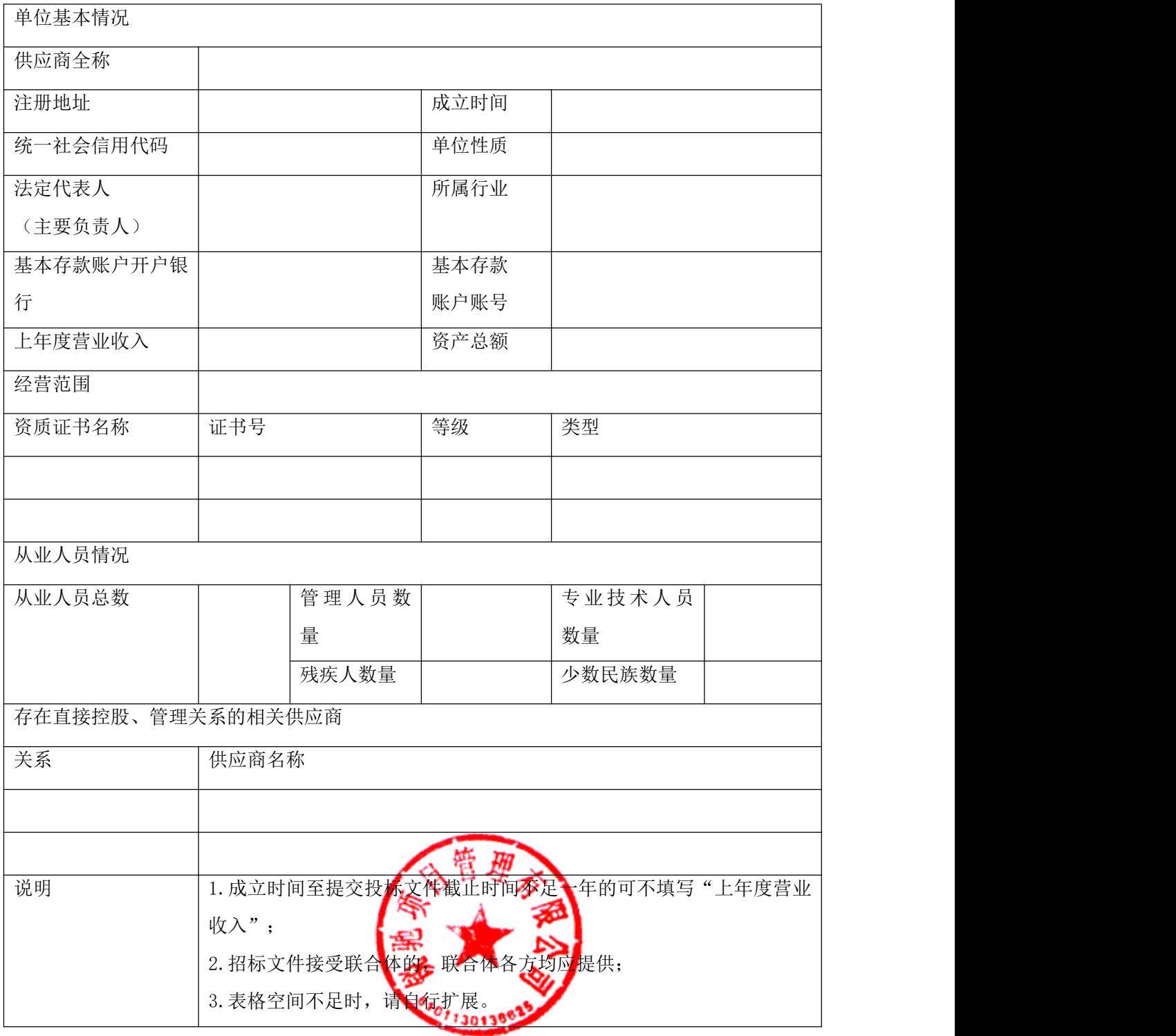

## 第五部分 供应商参加政府采购活动承诺书

(未签署下列承诺书的,将被视为无效投标,其责任由供应商自行承担)

## (一)质量安全责任承诺书

为保证本采购项目顺利进行,作为投标供应商,现郑重承诺:

1.我方所投产品的生产(包括设计、制造、安装、改造、维修等)、投入使用的材料等均 完全符合国家现行质量、安全、环保标准和要求。

2.我方将严格按照国家现行相关储存、运输、安装调试技术标准及规范、服务标准及规范、 施工标准及规范,在规定的时限内,保质、保量完成项目全部内容,并向采购人交付合格产品。

3.对于因产品生产质量以及储存、运输、安装调试、服务、施工等过程中产生的任何安全 事故,我方承担全部责任。

4.我方提供的货物、工程、服务等符合现行的国家、行业、地区、企业标准及要求,标准 不一致的,以更为严格的为准,我方对提供的货物、工程、服务等的质量、安全、环保等承担全 部责任。

供应商: (供应商全称并加盖公章)

日 期: 年 月 日

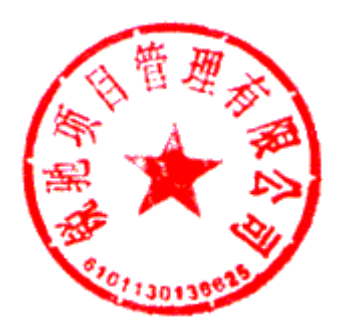

## (二)参加政府采购活动行为自律承诺书

作为参加本次政府采购项目的供应商,我方郑重承诺在参与政府采购活动中遵纪守法、公平 竞争、诚实守信,如有违反愿承担一切责任及后果:

1.不与采购人、采购代理机构、政府采购评审专家恶意串通,不向其行贿或提供其他不正 当利益;

2. 不与其他供应商恶意串通,采取"围标、串标、陪标"等商业欺诈手段谋取中标、成交;

3.不提供虚假或无效证明文件(包括但不限于资格证明文件、合同及验收文件、检验检测 报告、从业人员资格证书、机构或所投产品的各类认证证书等)或虚假材料谋取中标、成交;

4.不采取不正当手段诋毁、排挤其他供应商;

5. 不以不正当理由拒不与采购人签订政府采购合同, 或逾期签订政府采购合同, 或不按照 采购文件确定的事项签订政府采购合同;

6.不以不正当理由拒绝履行合同义务,不会擅自变更、中止或者终止政府采购合同或将政 府采购合同转包;

7.不在提供商品、服务或工程施工过程中提供假冒伪劣产品,损害采购人的合法权益或公 共利益;

8.不采取捏造事实、提供虚假材料或者以非法手段取得证明材料进行质疑和投诉;

9.不发生其他有悖于政府采购公开、公平、公正和诚信原则的行为。

10.尊重和接受政府采购监督管理部门的监督和采购人、采购代理机构的政府采购工作要求, 愿意承担因违约行为给采购人造成的损失。

供应商: (供应商全称并加盖公章)

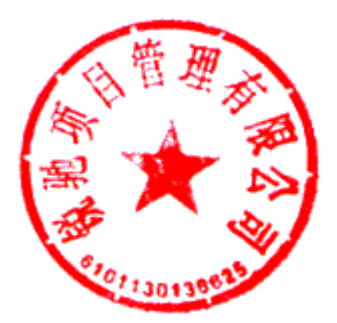

## 第六部分 投标方案

供应商根据评审要素及分值一览表中的技术指标和配置、质量保证、技术方案、实施方案、 售后服务及培训方案编写投标方案,格式自拟,并加盖供应商公章。

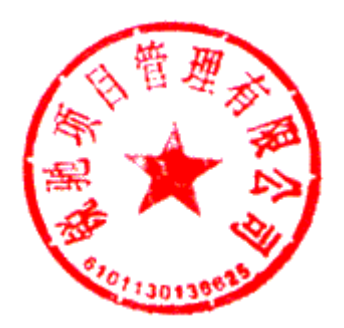

附表 1: カランプ インド 合同条款响应

| 序号 | 条款名称                                                                                                    | 招标文件合同条款明细                                     | 投标文件合同条款响应 | 响应说明 |
|----|----------------------------------------------------------------------------------------------------|------------------------------------------------|------------|------|
|    |                                                                                                    |                                                |            |      |
|    |                                                                                                    |                                                |            |      |
|    |                                                                                                    |                                                |            |      |
|    |                                                                                                    |                                                |            |      |
|    |                                                                                                    |                                                |            |      |
|    |                                                                                                    |                                                |            |      |
|    |                                                                                                    |                                                |            |      |
|    |                                                                                                    | 1. "完全接受"的条款无需在本表中列出, 按表下方所做"声明"执行; 对于需要供应商填报的 |            |      |
| 备注 | 内容,以及"不能接受"或"有条件接受"的条款,则应写明该条款名称及条款明细、以及供应商<br>所能接受的条件。<br>2. 根据《政府采购货物和服务招标投标管理办法》(财政部87号令)第六十三条,若投标文件含<br>有采购人不能接受的附加条件的,投标无效。<br>3. 表格空间不足时, 请自行扩展。 |                                                |            |      |

声明:除上表所列的合同条款外,招标文件中的其他合同条款我方均完全接受。

供应商:(供应商全称并加盖公章)\_

日 期: —年—月—日

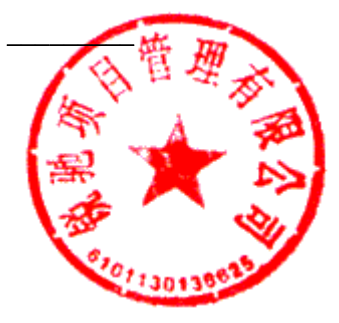

### 附表 2 技术规格偏离表

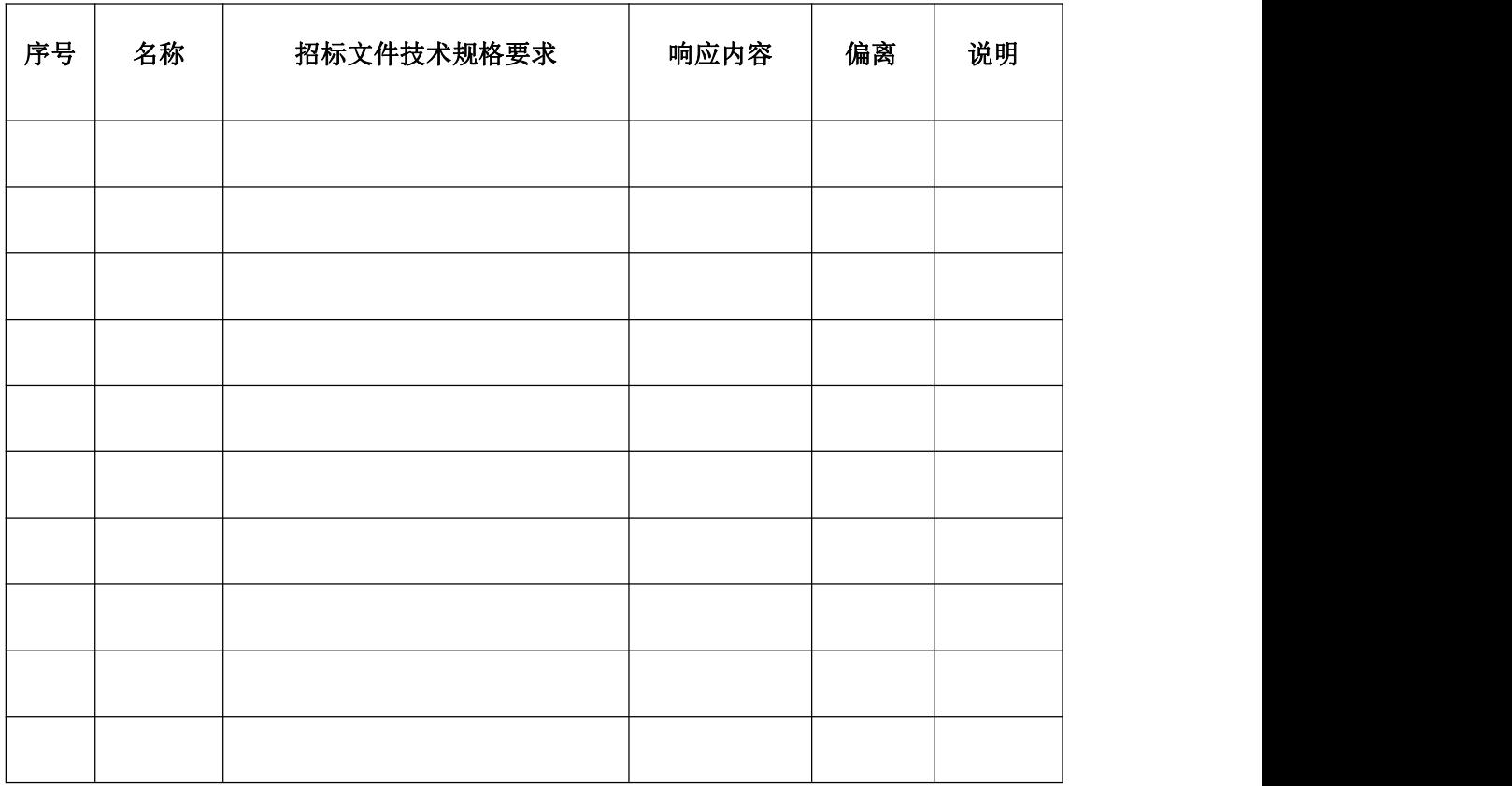

注:1. 投标人必须把招标项目的所有产品的主要技术参数列入此表。

2. 按照招标项目技术要求的顺序对应填写,逐一响应。

3. 按照响应的技术参数尽可能的提供证明材料复印件予以作证。

4. "偏离"情况根据所报产品情况如实填写: 正偏离、负偏离、相同; 所有技术参数负偏离超过 5 项, 按 无效投标处理。

5.投标人必须据实填写,不得虚假响应,否则将取消其投标或中标资格,并按有关规定进行处罚。漏项的, 自行承担被视为无效投标文件的风险。

供应商:(供应商全称并加盖公章)\_\_\_\_\_\_\_\_

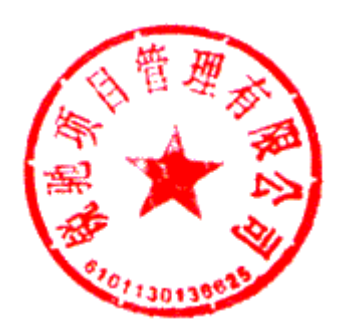

## 附表 3 商务条款偏离表

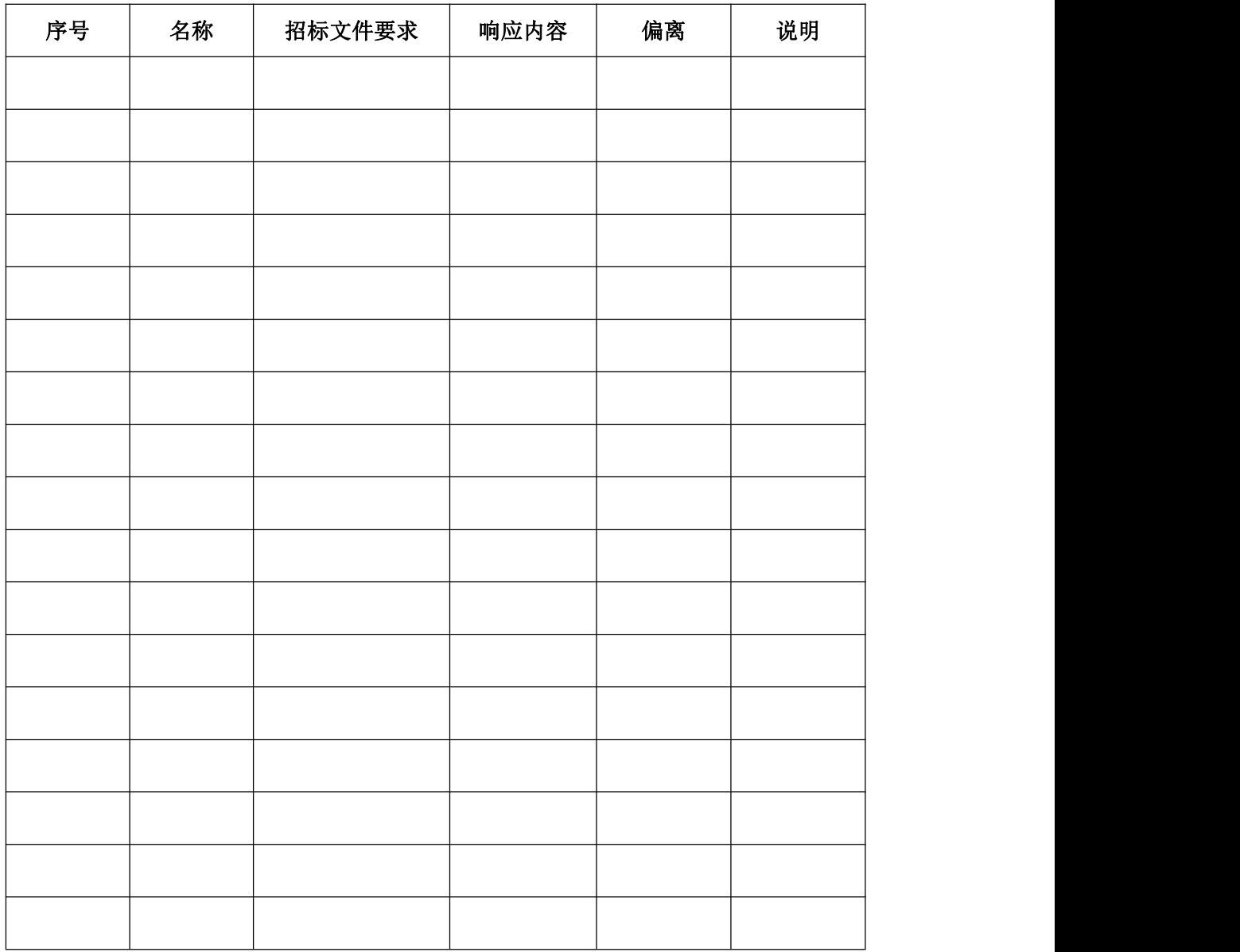

注:1. "偏离"情况根据所报产品情况如实填写:正偏离、负偏离、相同;负偏离则视为无效投标。

2.投标人必须据实填写,不得虚假响应,否则将取消其投标或中标资格,并按有关规定进处罚。漏项的, 自行承担被视为无效投标文件的风险。

供应商: (供应商全称并加盖公章)

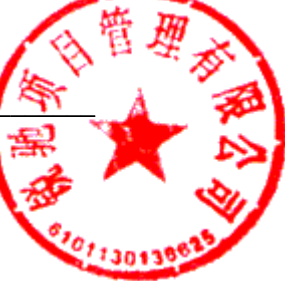

# 附表 4: 供应商业绩一览表

项目名称: カランス アンディスク アンディスク のうしゃ 项目编号: カランス かんこう かんこう のうしょう のうしょう

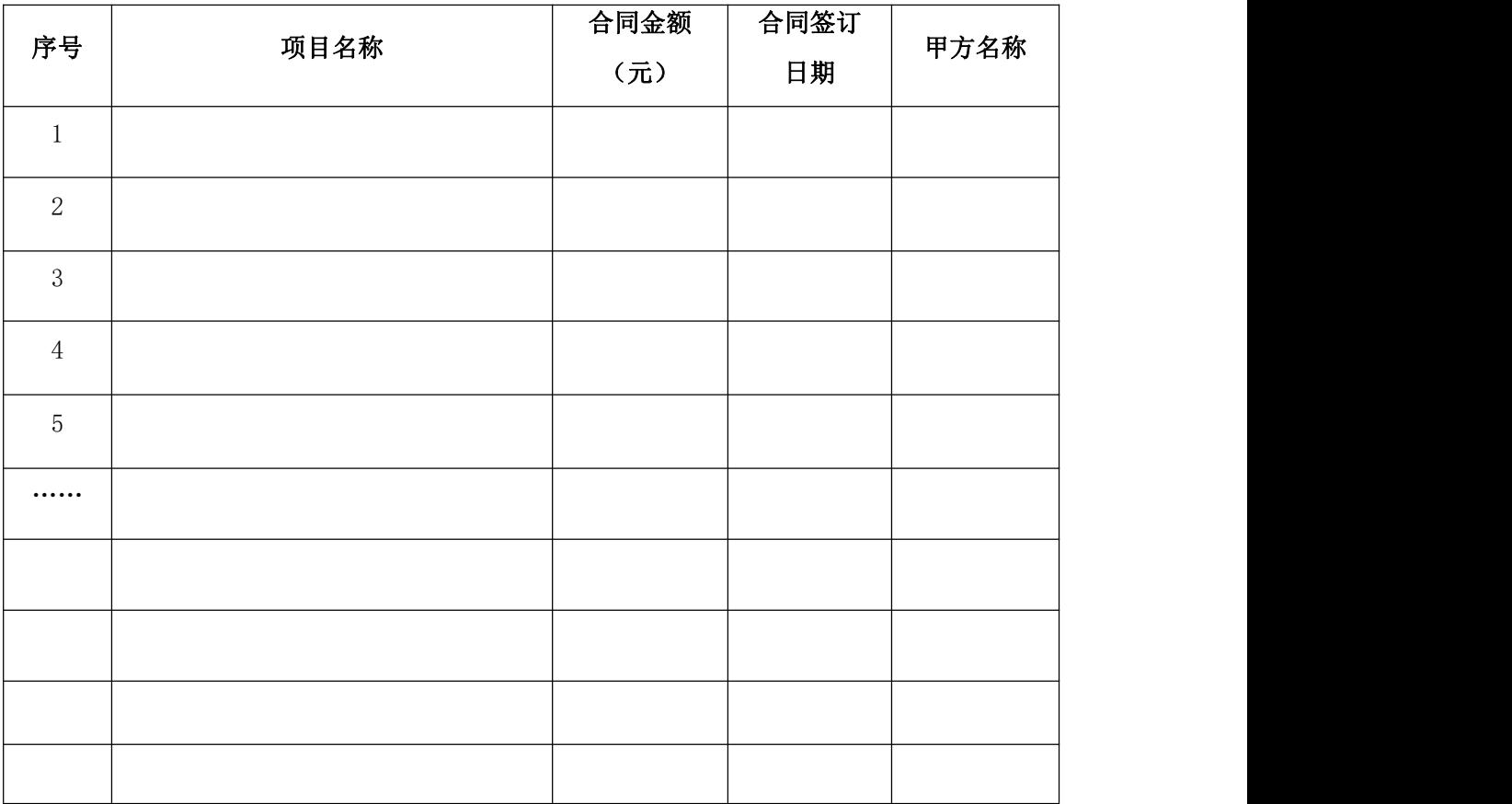

注: 附合同复印件(合同需体现合同首页、清单页或交付内容、合同签订日期、双方盖章页等关键信息)加 盖供应商公章。

供应商:(供应商全称并加盖公章)\_

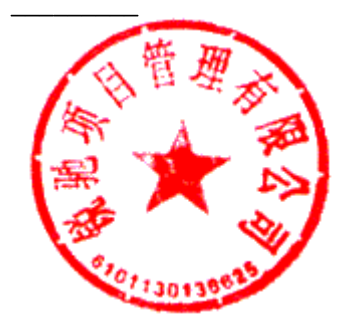

# 附表 5: 项目实施人员情况表

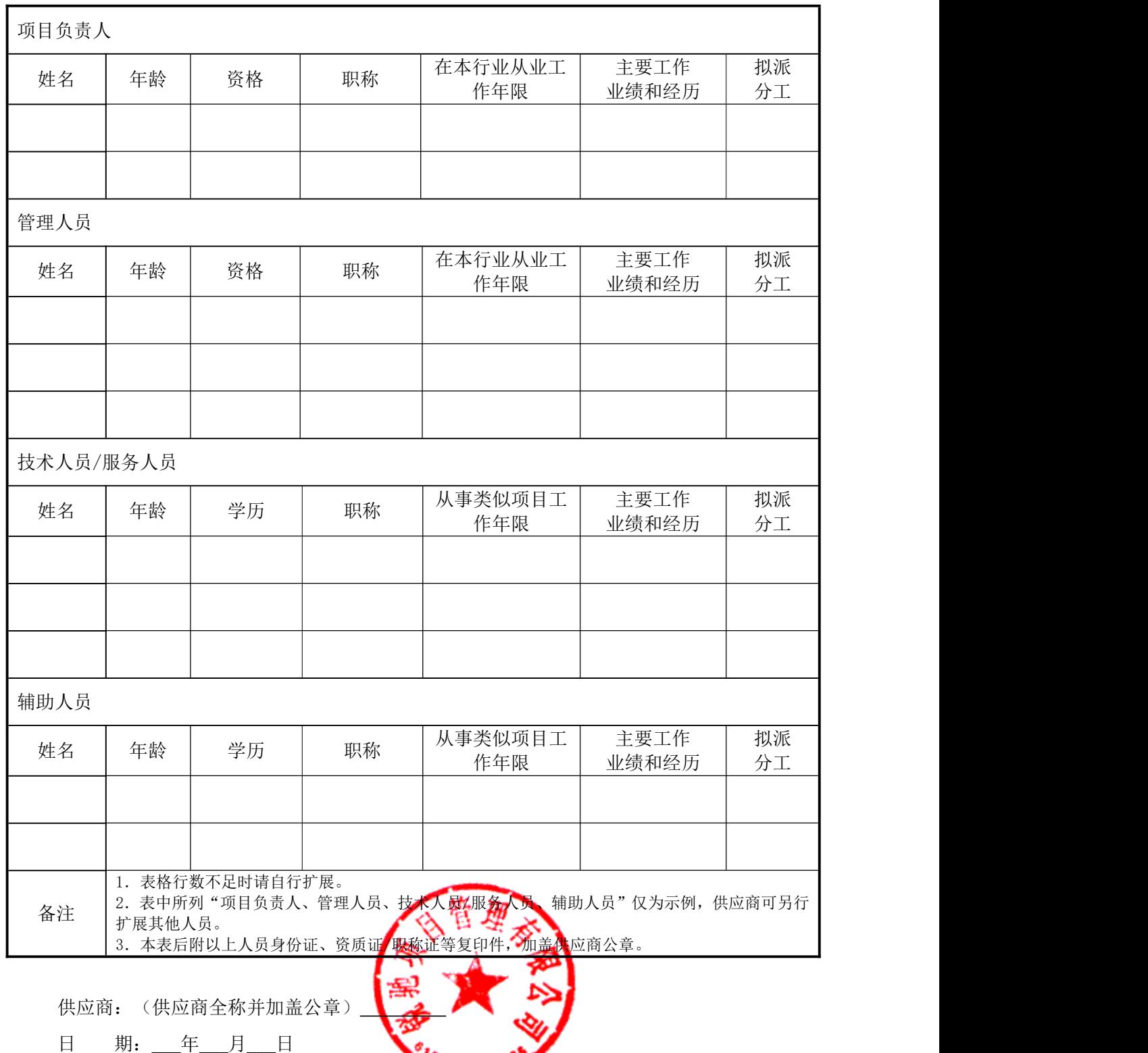

# 第七部分 供应商认为有必要补充的其他资料

(复印件或扫描件加盖公章)

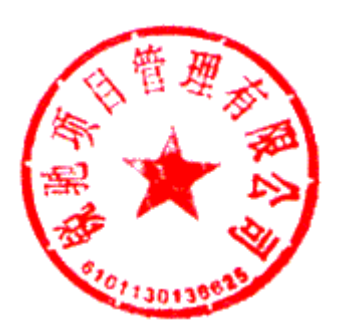

# 第六章 采购内容及要求

#### 一、项目概况

西安综合职业中等专业学校总占地 64.6 亩,设两个校区,目前东厅门校区开设有幼儿保 育、食品加工工艺、计算机平面设计、运动训练四个专业,占地 43 亩,共有 8 栋楼;兴庆校区 开设有动漫与游戏制作、计算机应用、工业机器人技术应用、会计电算化四个专业,占地 21 亩, 有 6 栋楼。共有 41 个教学班,教职工 115 人,每个专业有 2-5 个实训室,在校生 1563 人。学校 目前已建成的信息系统包括图书管理系统、校园电视台系统、校园广播系统、教室多媒体系统、 校园监控系统、食堂售卖系统、专业实训室等。

#### 二、供货期及质保期

供货期:自合同签订之日起 30 日历天内安装调试完成并交付验收。

质保期:三年。

#### 三、技术要求(包括对产品的认证、检验报告等)

1.此次平台建设要将学校原有的信息系统全部整合为一体,统一在一个架构下,在增添所有 软硬件时,在架构、性能、稳定性、扩展性等方面须兼容我校原有系统和设备。

2.随着我校教学应用不断增加,特别是录播课堂、同步课堂、各专业实训室等大流量应用, 对校园的网络带宽、速率以及时延的逐日提升。因此本次校园网建设要求需桌面到千兆,网络环 境的建设要充分预见未来教学环境的变化。

3.所有系统(包括已有的和新建的)在数据和功能上必须双向互联互通,同时要实现两校区 间的信息通联;要为学校完成系统初识数据的采集和录入,另外,新建的各个业务系统其操作流 程应尽量与学校各部门现有工作流程一致,最大限度降低学习成本。

4.各业务系统必须满足用户的使用需求,若有变动要与用户进行协商,但修改部分不能超过 总数的 30%。

5.所有网络安全方面的软硬件产品必须达到国家要求的在相关场景下的等级保护标准。

6. 综合布线, 设备安装等原则上按图纸的要求施工, 要规范, 科学, 合理, 美观, 如有必 要改动,及时和学校联系。

7. 后期的培训和师生信息采集要服务周到,<到G上 <del>减</del>足学校的要求, 直到保修期满。

8. 所有设施设备保修三年, 软件系统的后续升级免费。如在问题, 保修期间随叫随到, 及 时免费维修维护,要满足学校要求,直到保修期满

9. 供应商需提供产品来源渠道合法证明文件(包括但不限于销售协议、代理协议、原厂授 权、厂家售后服务承诺书等)。

#### 四、服务要求

1、乙方负责所有货物的运输。确保货物安全、完整到达使用地点,运杂费用包含在总价内, 包括货物从供货地点到使用地点的运输费、保险费、搬运费等。

2、所有货物在运输、搬运、贮藏的过程中,造成甲方损失的,由乙方为甲方补偿损失。

五、采购内容(包括采购品目、规格和数量)

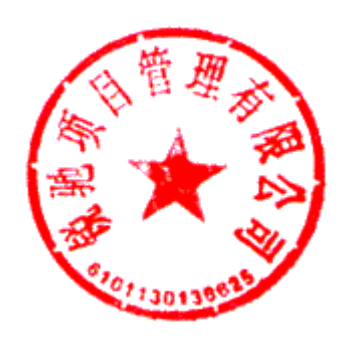

# 附件 1 智慧校园平台软件

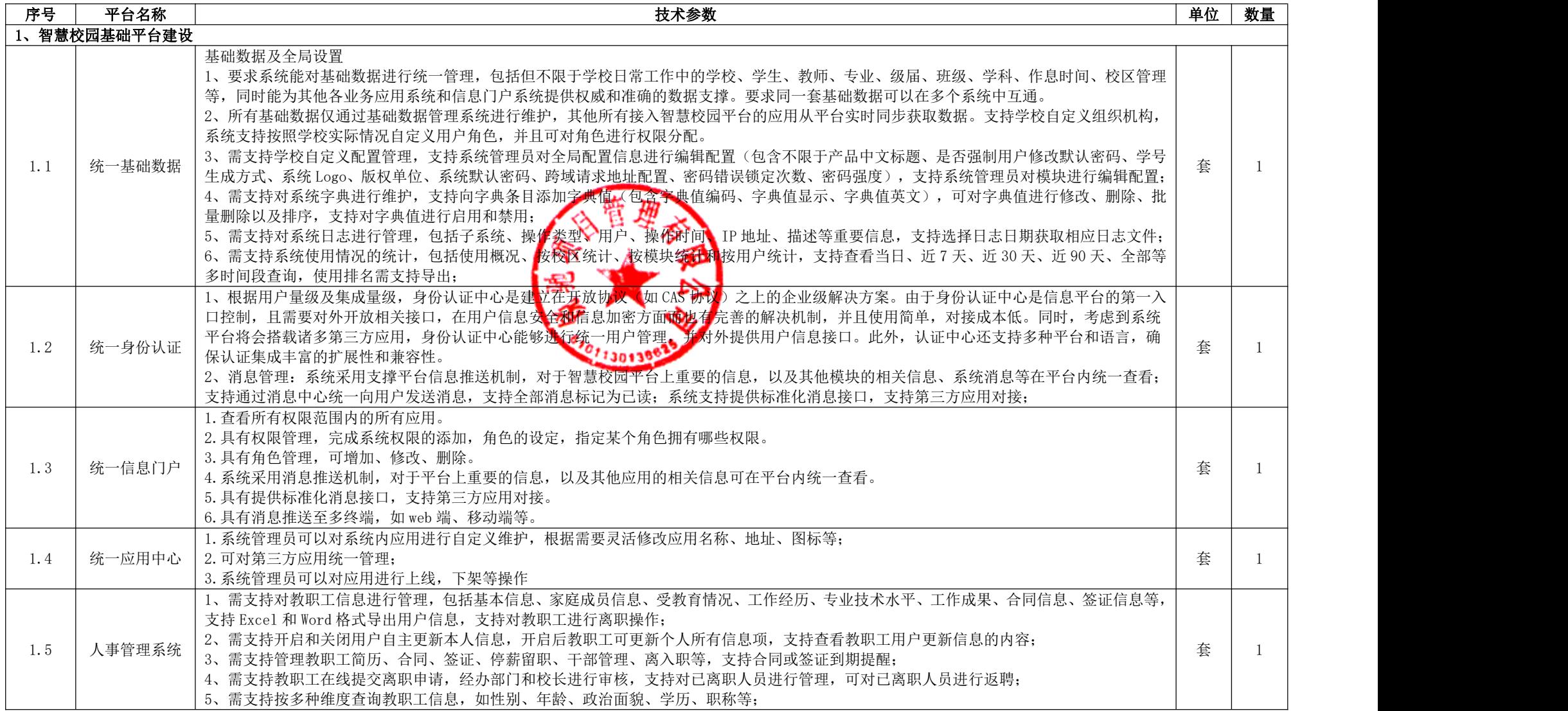

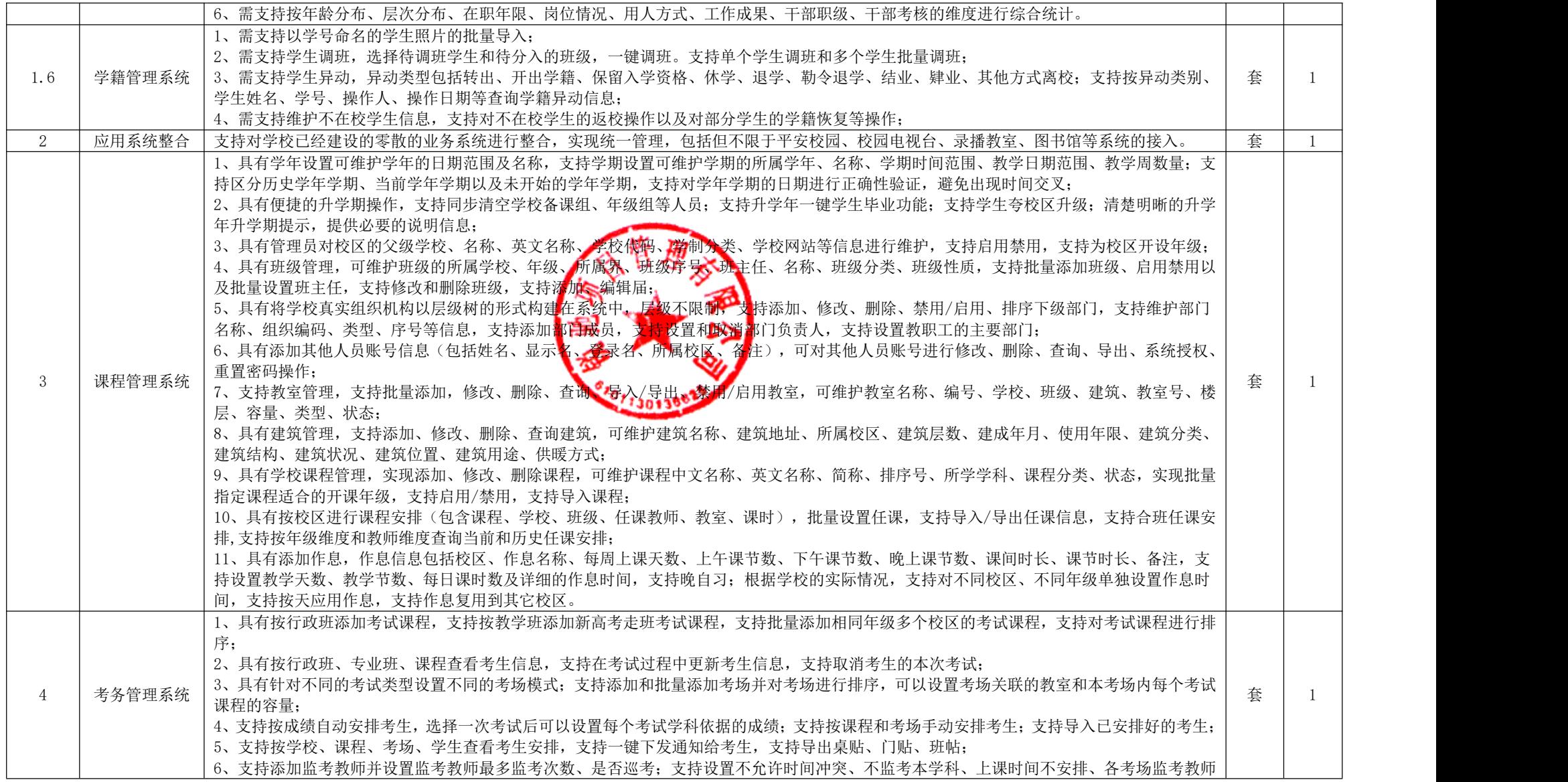

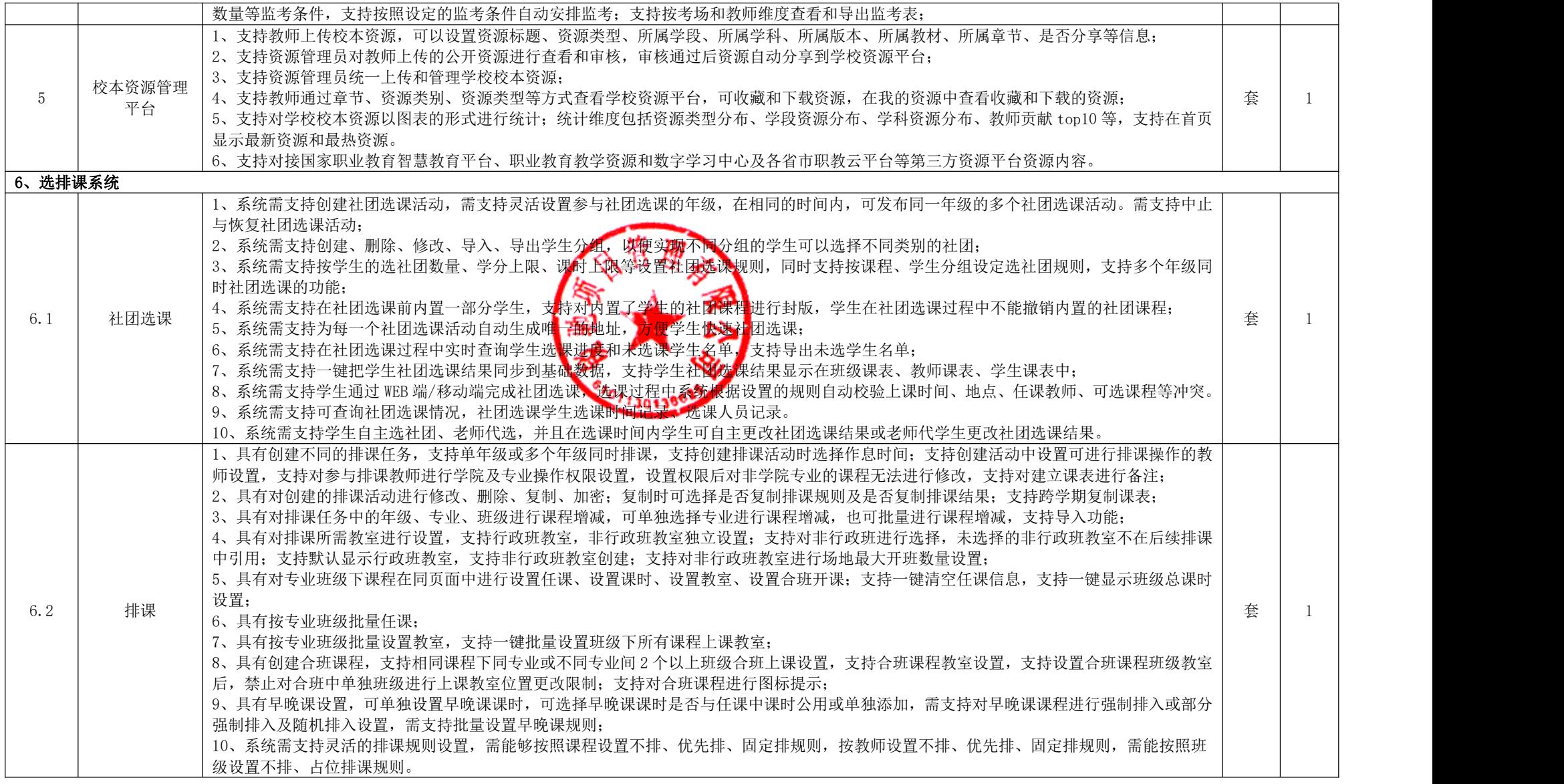

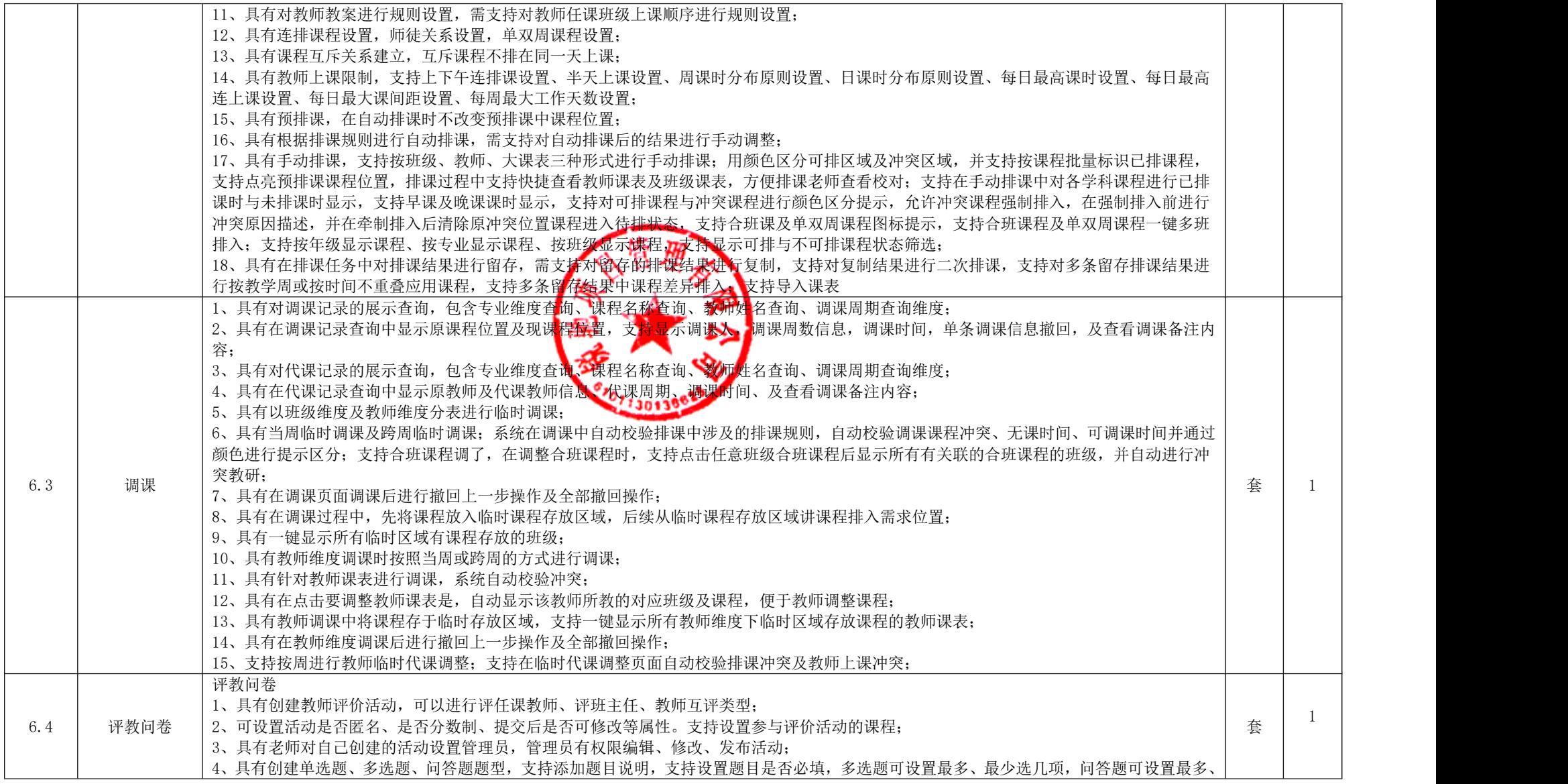

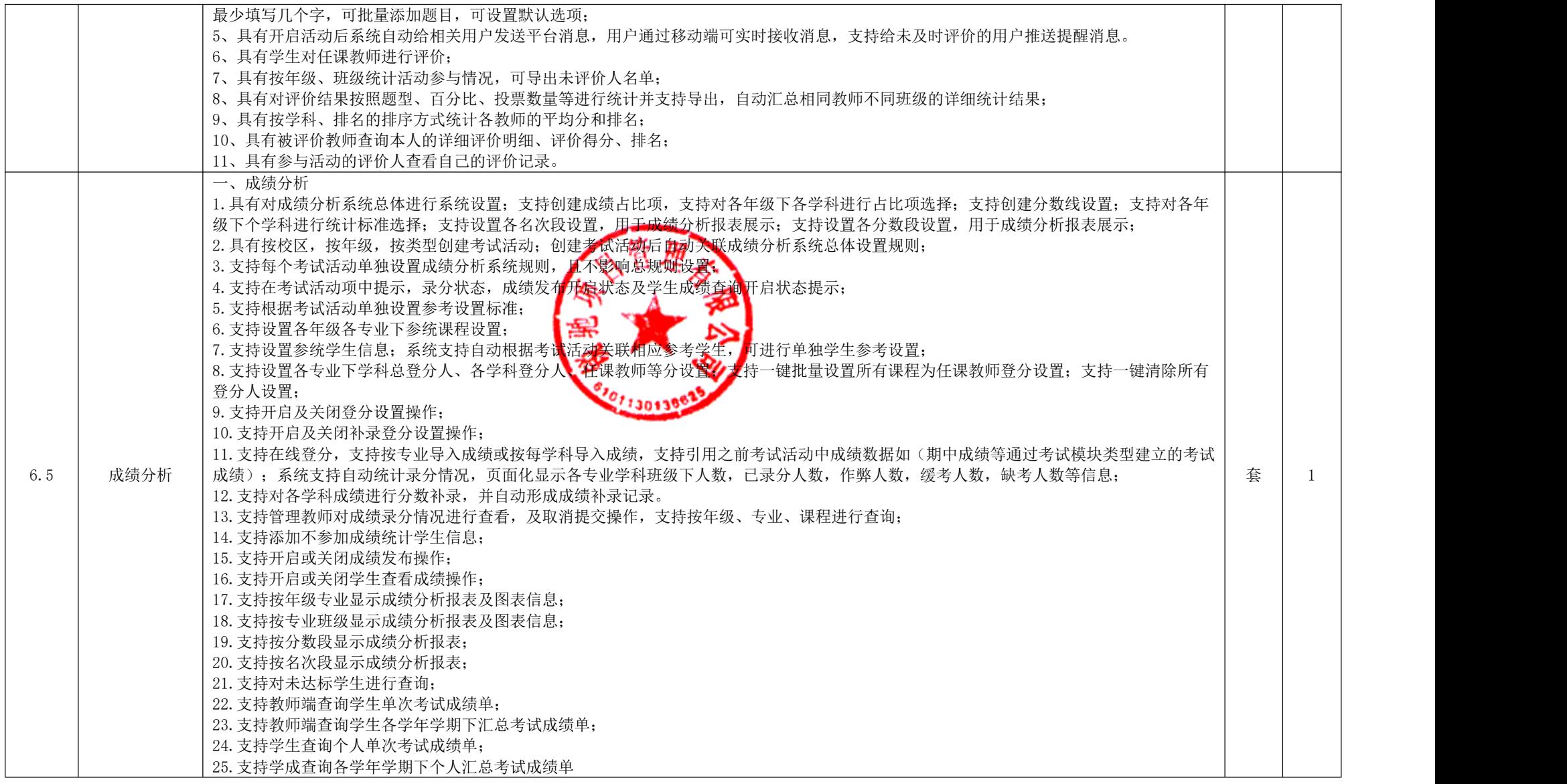

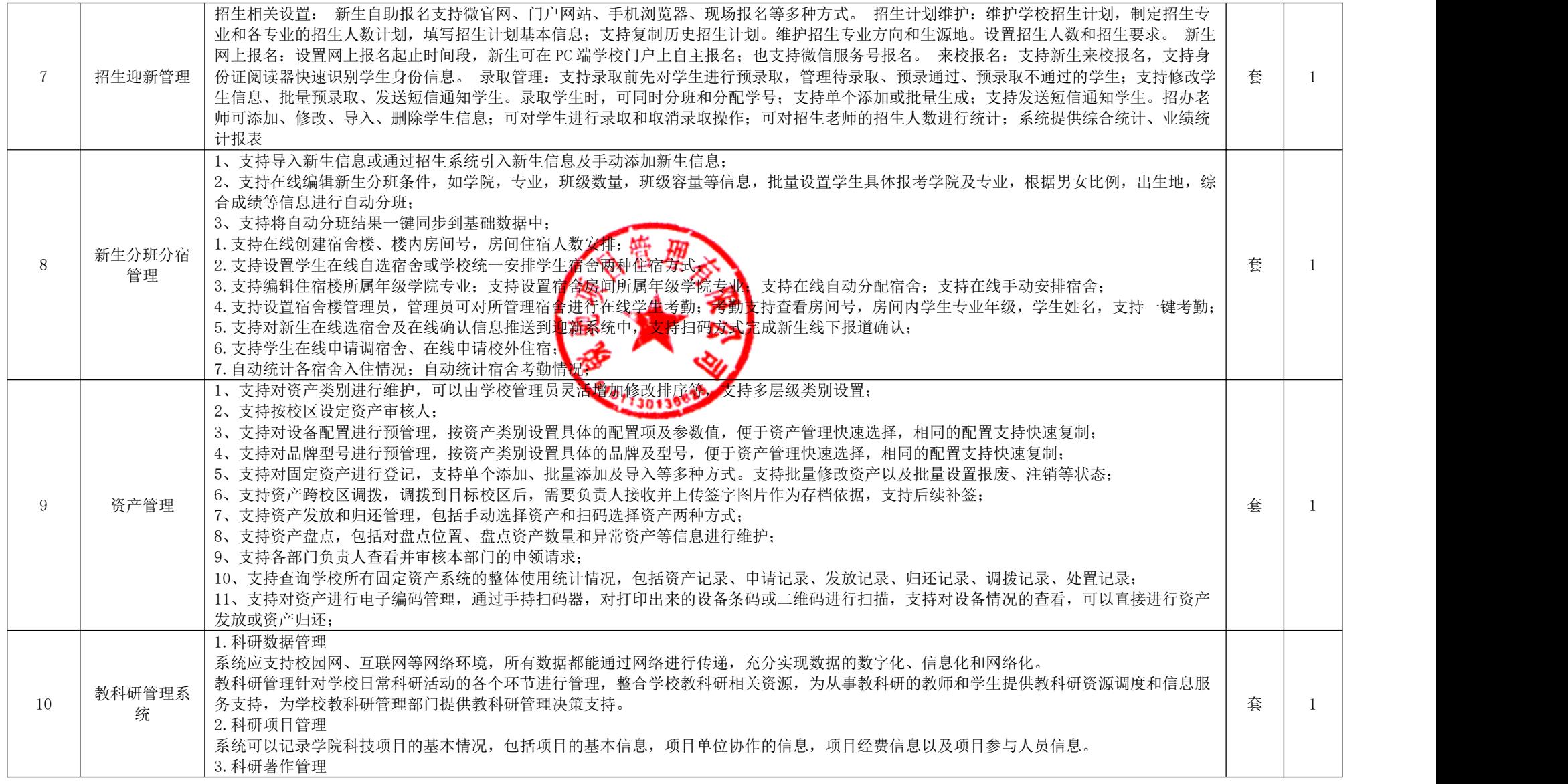

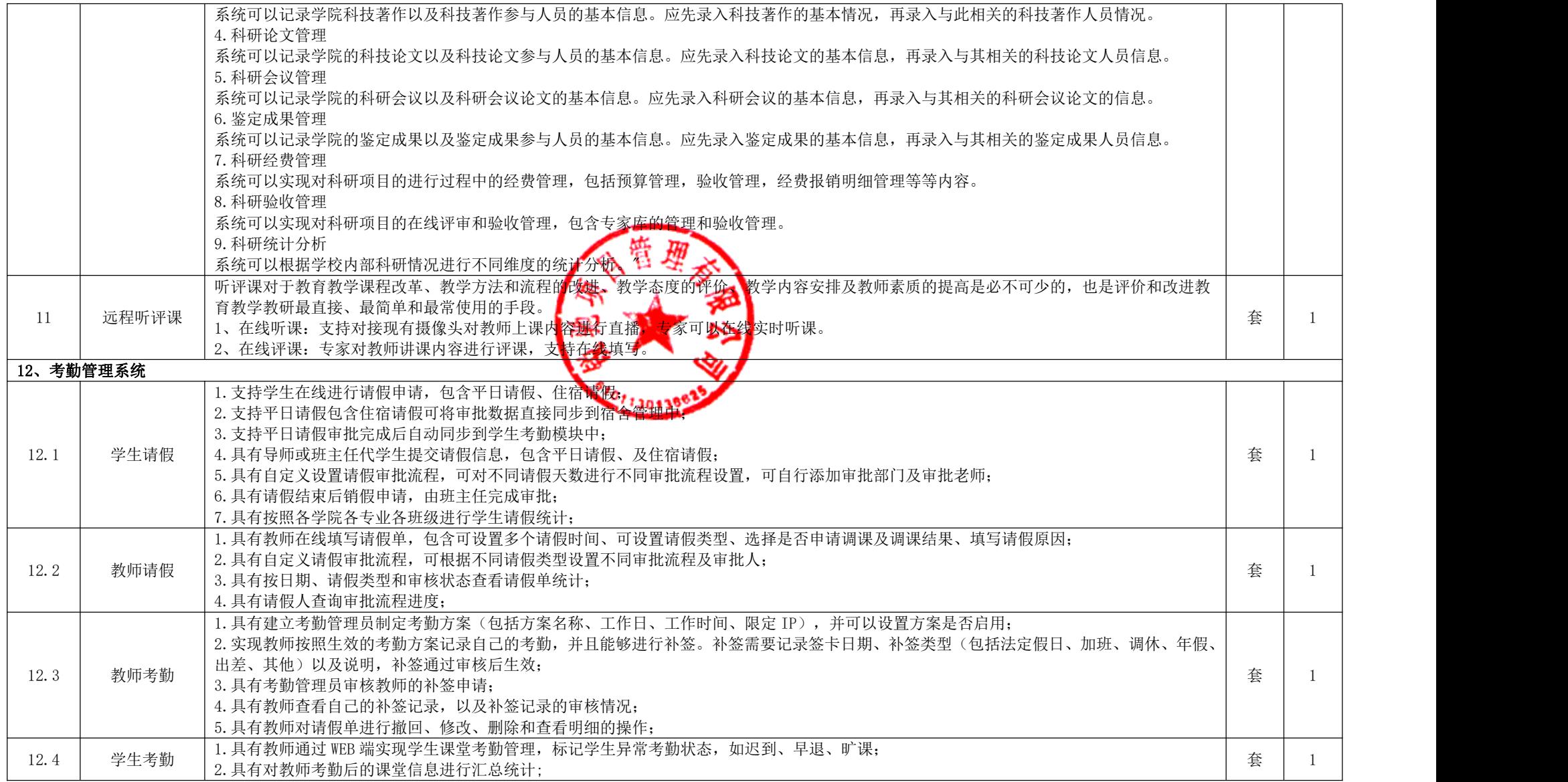

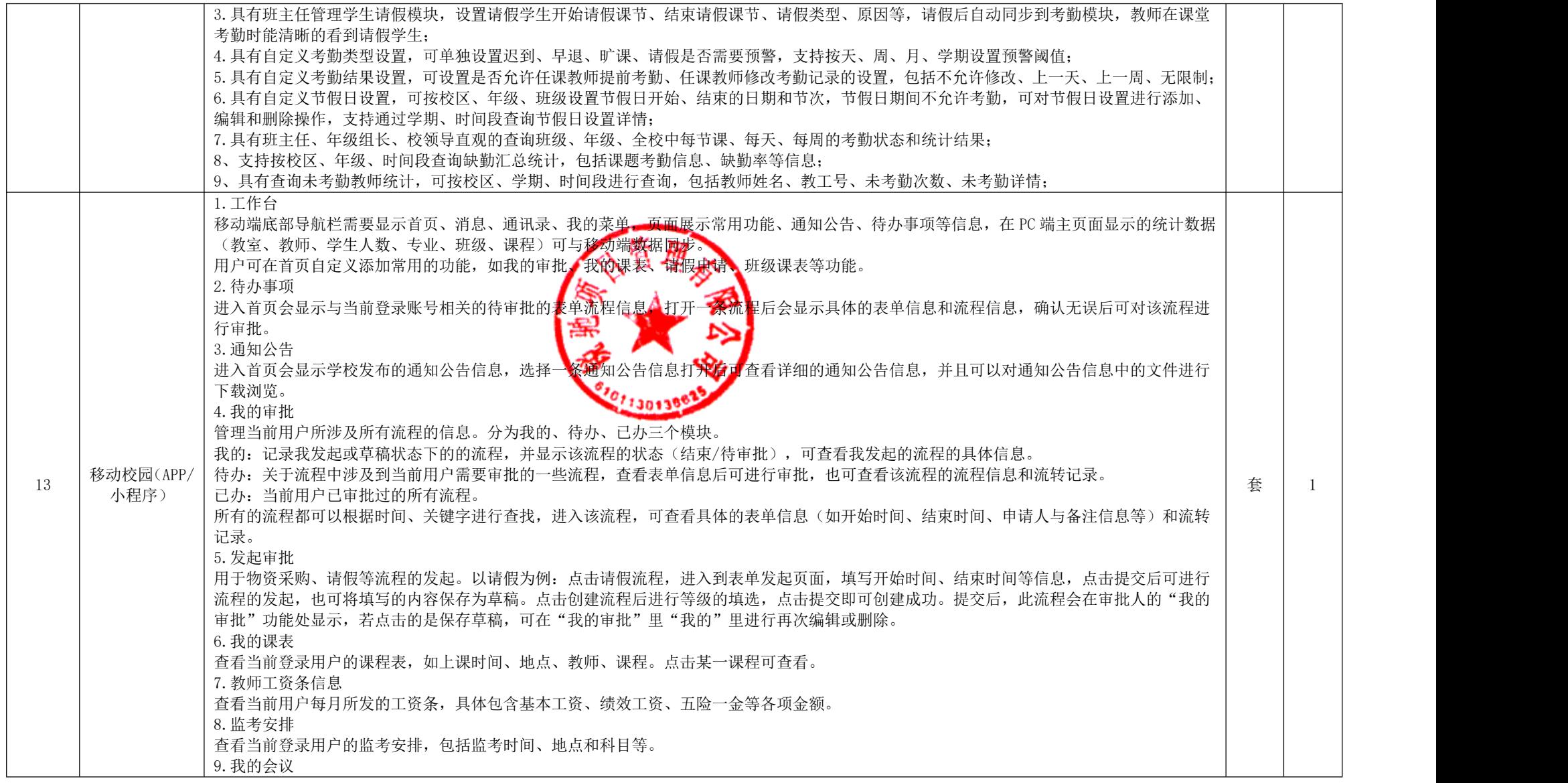

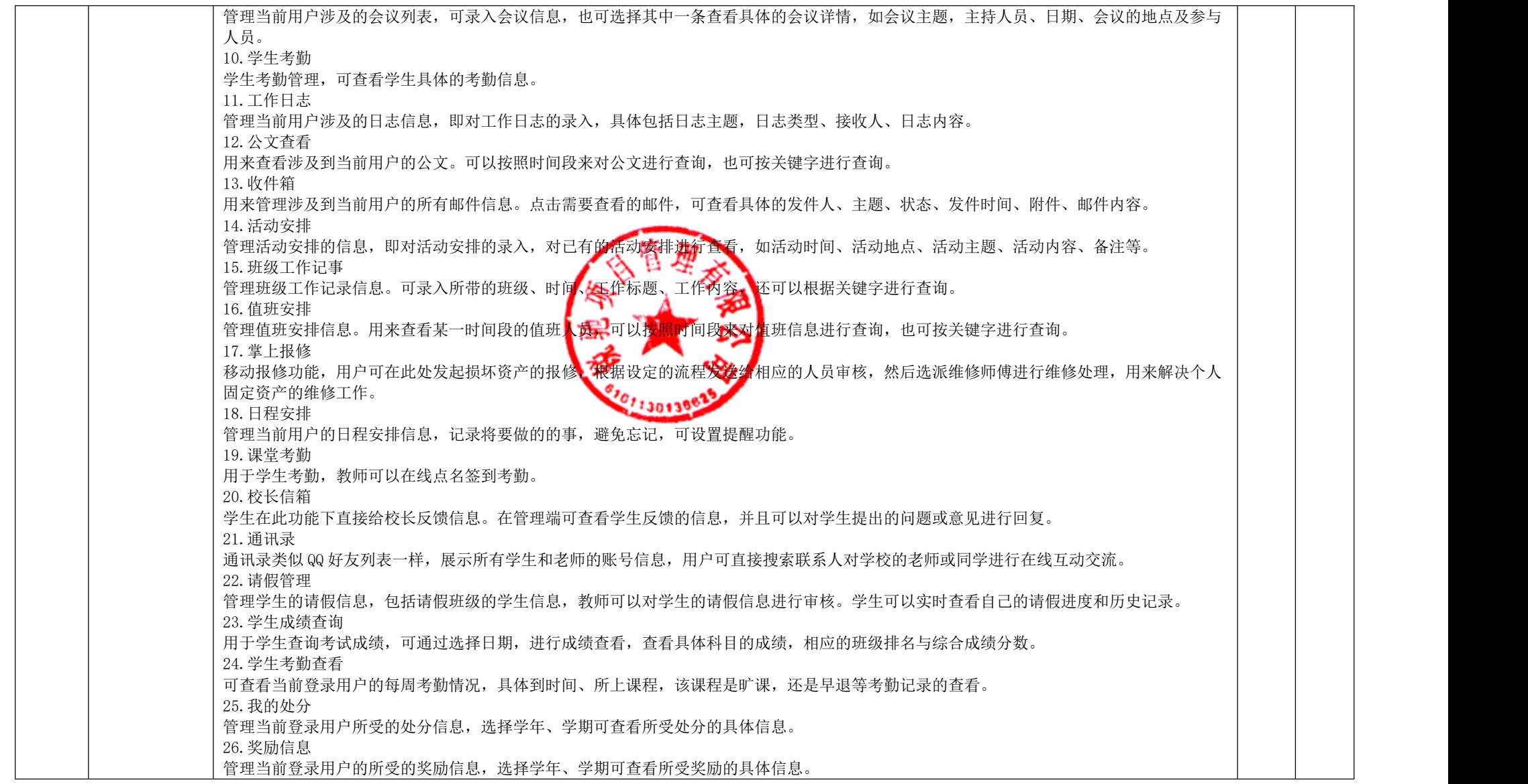
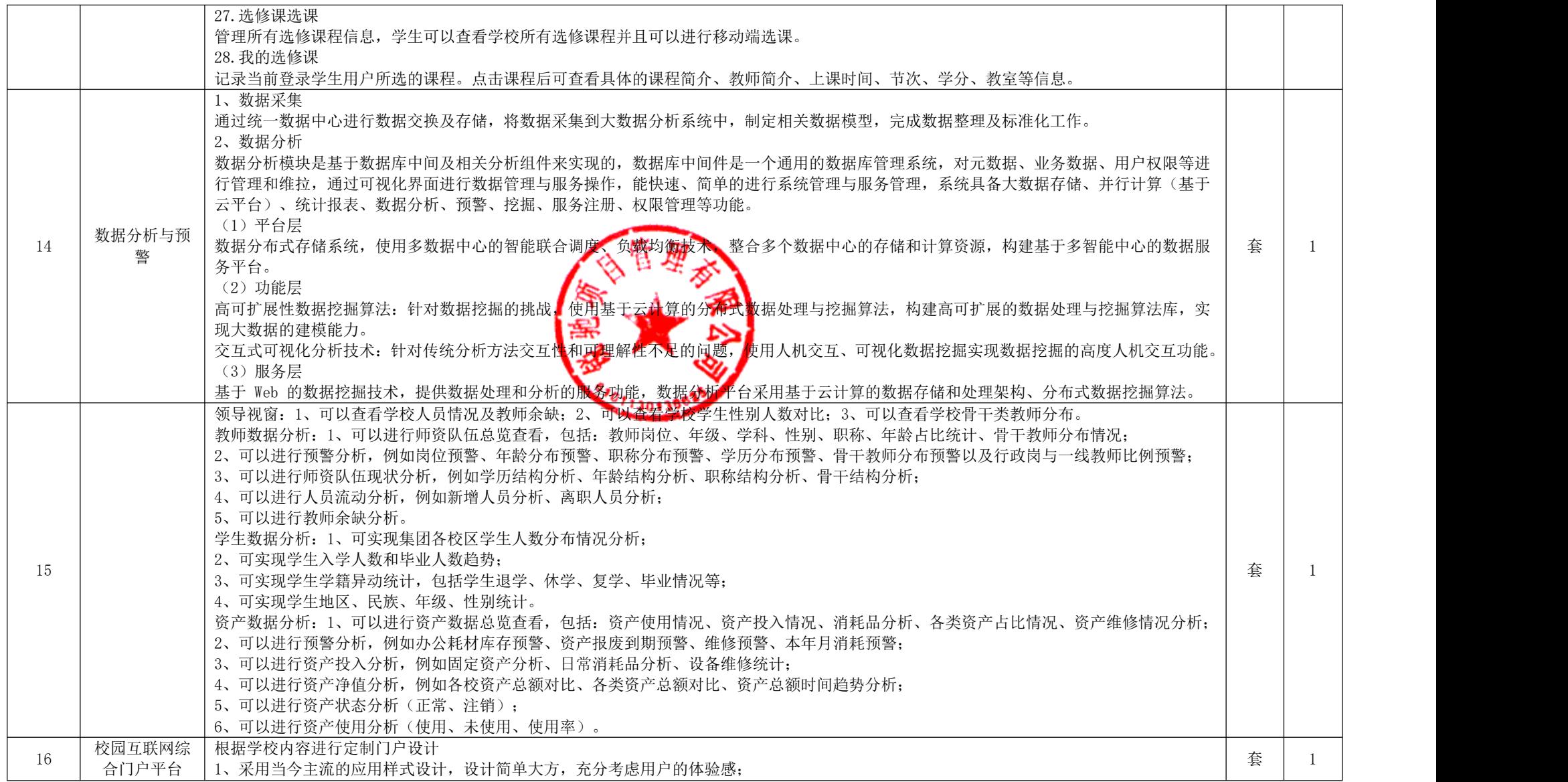

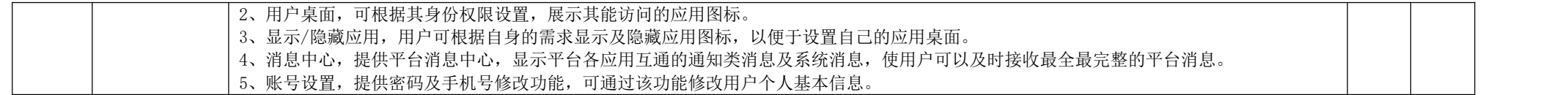

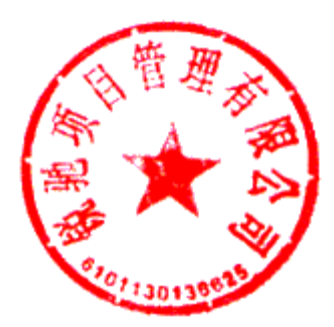

### 附件 2 智慧校园一卡通

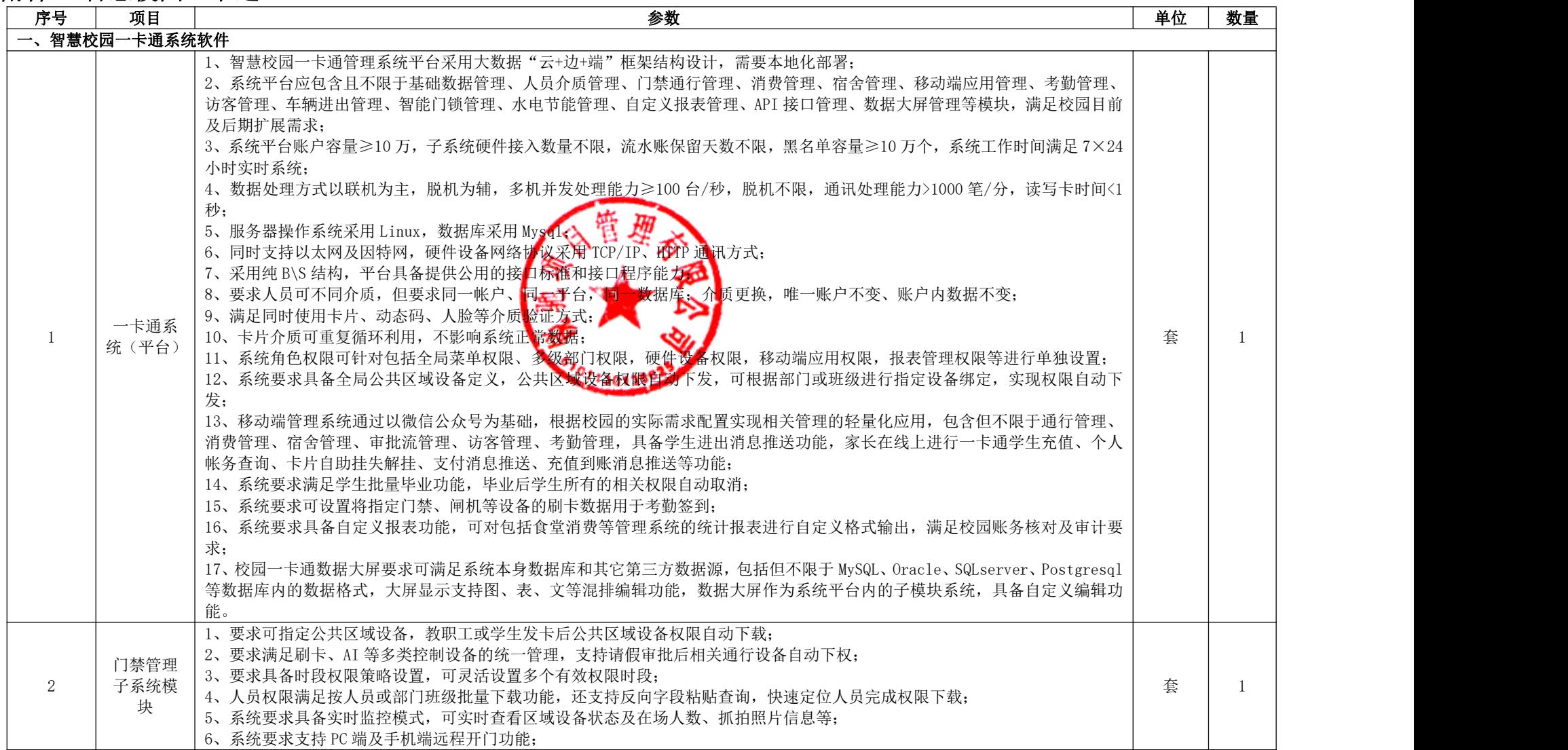

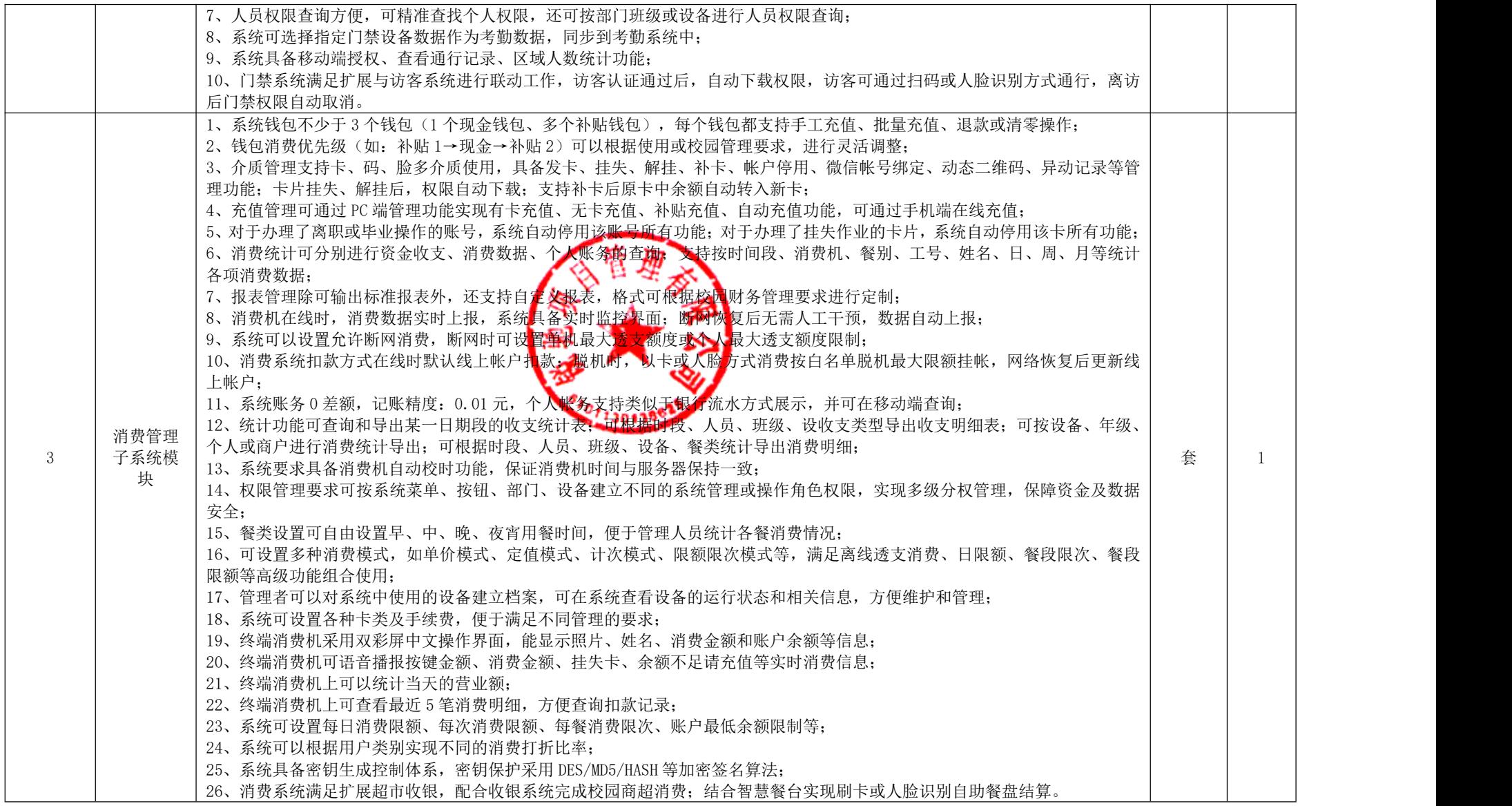

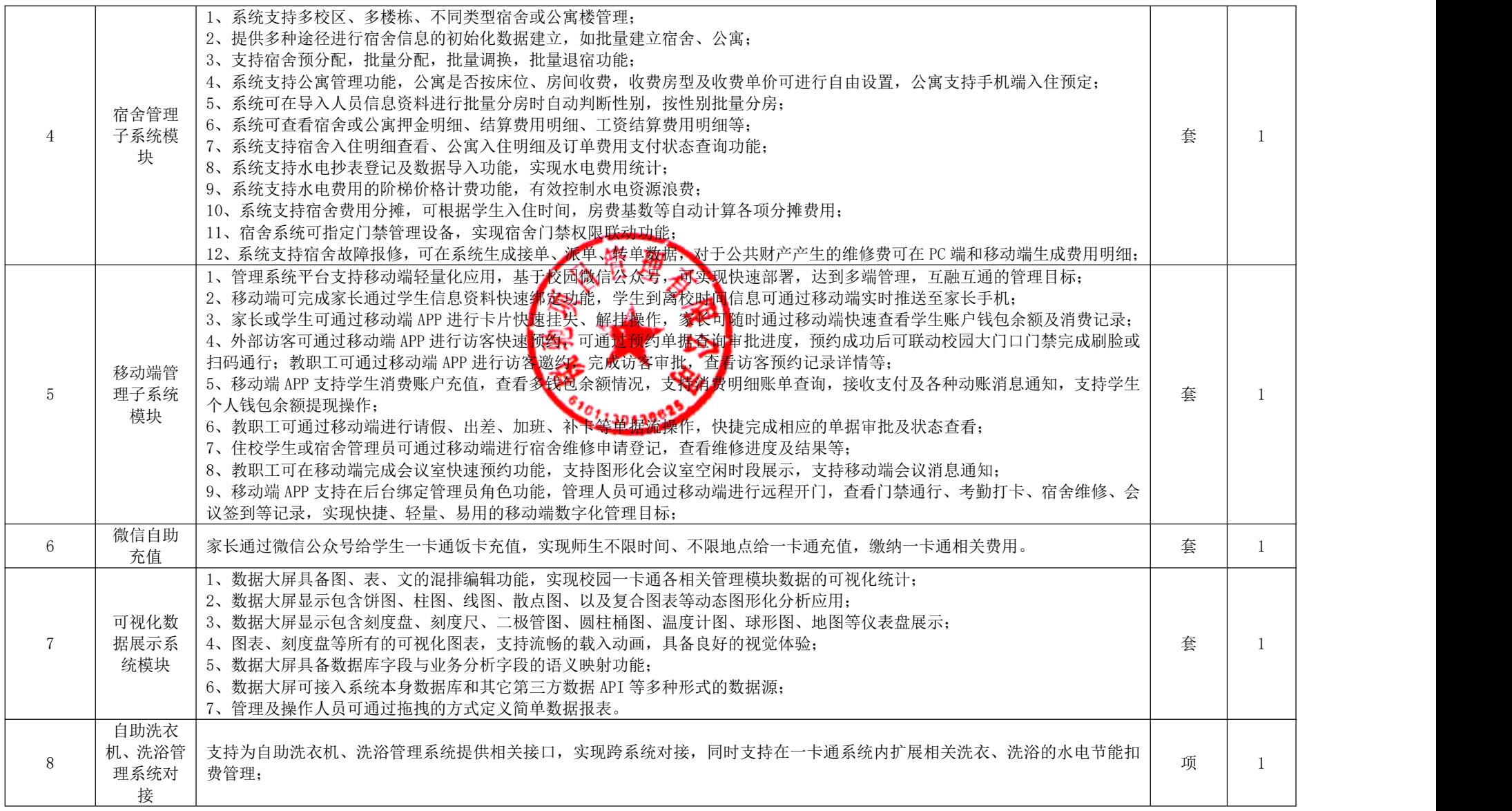

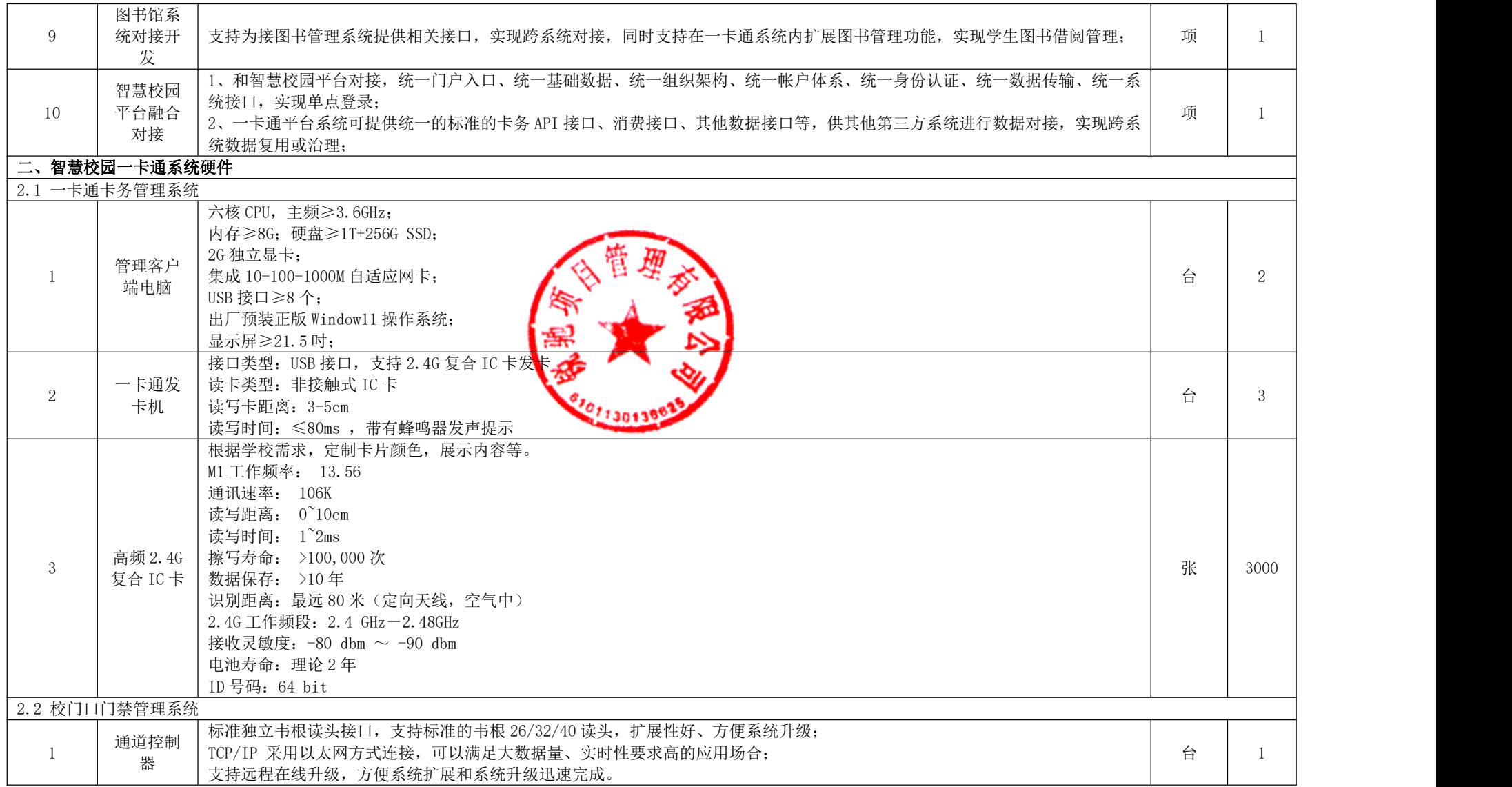

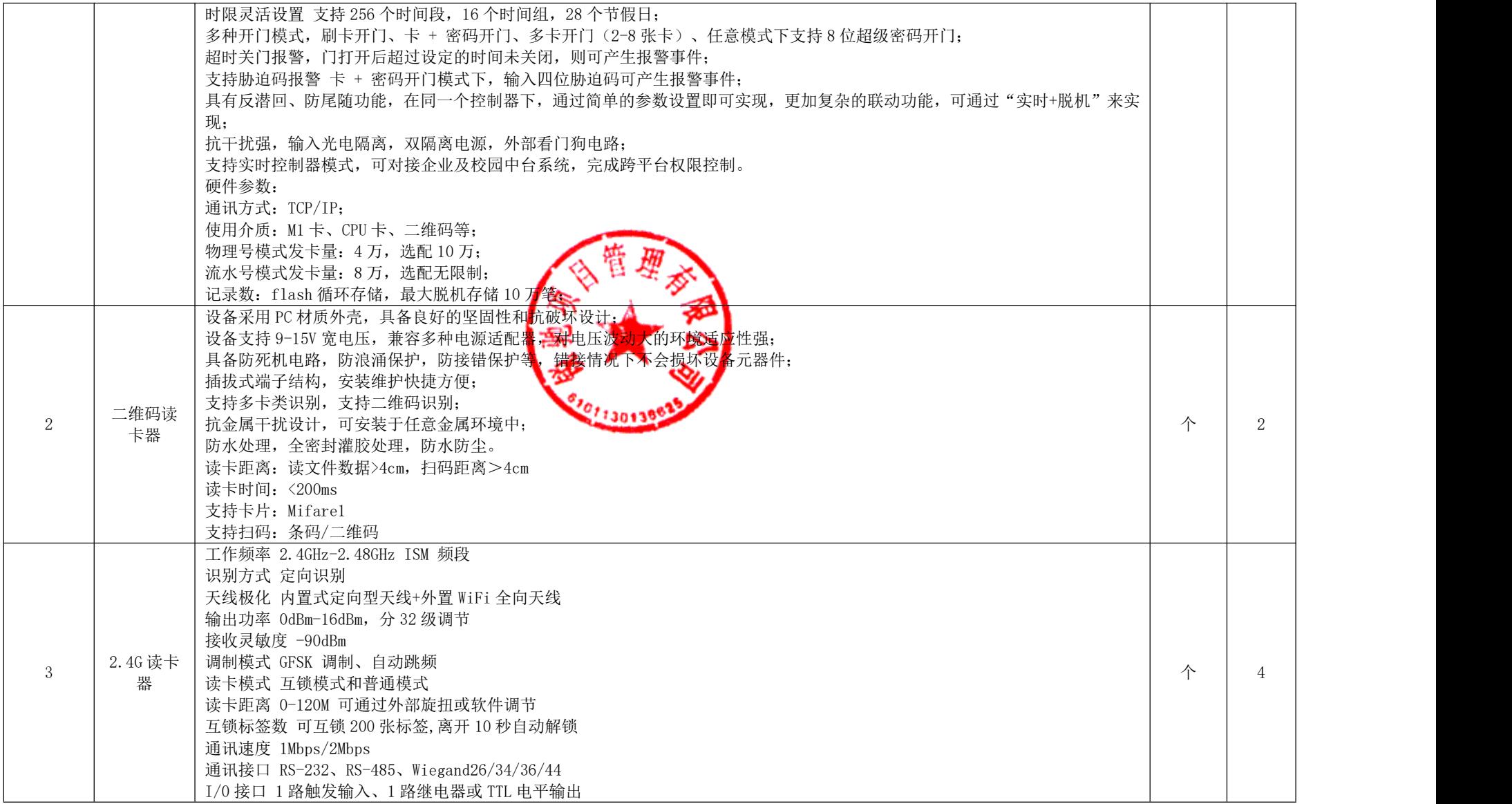

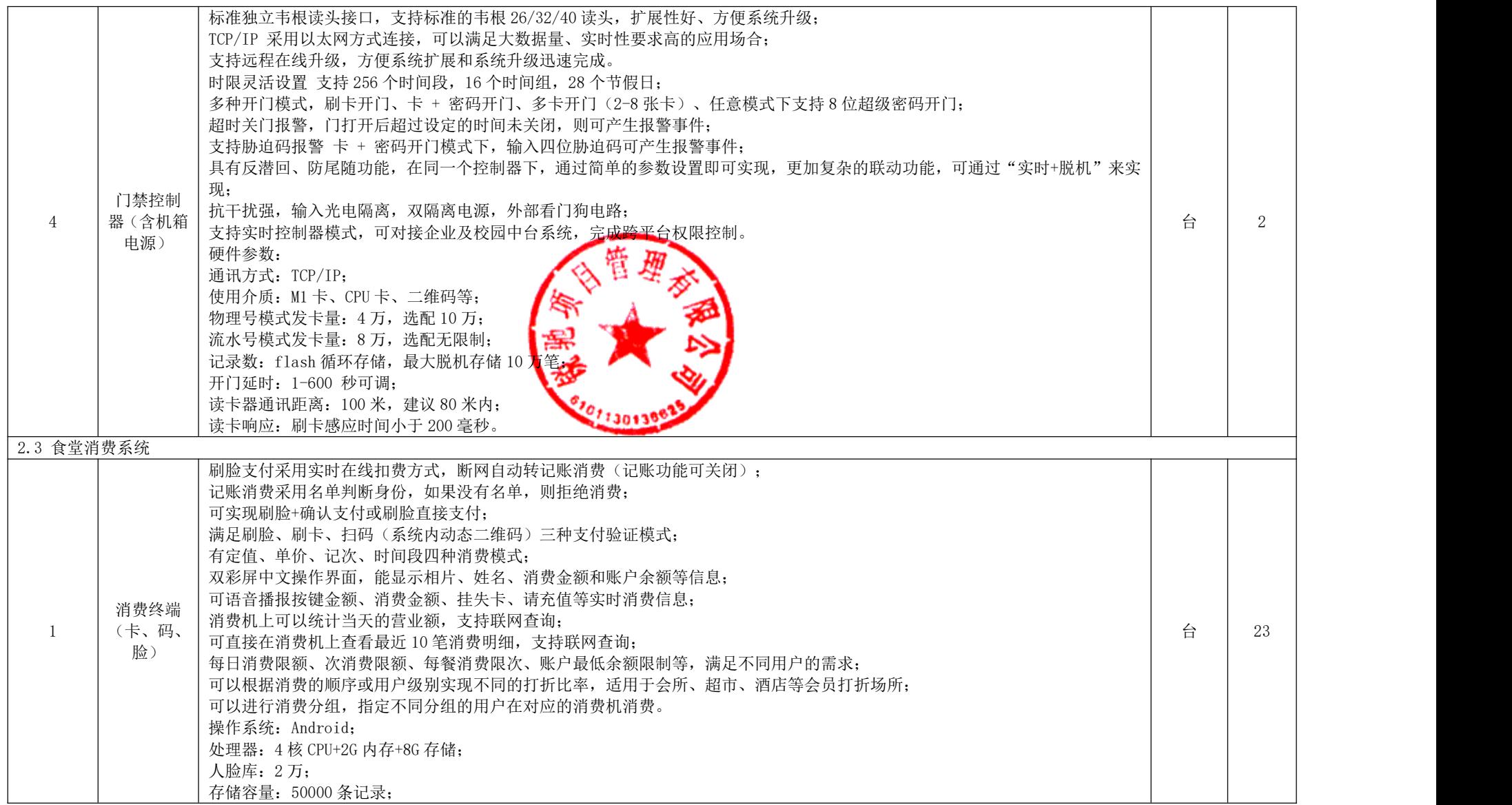

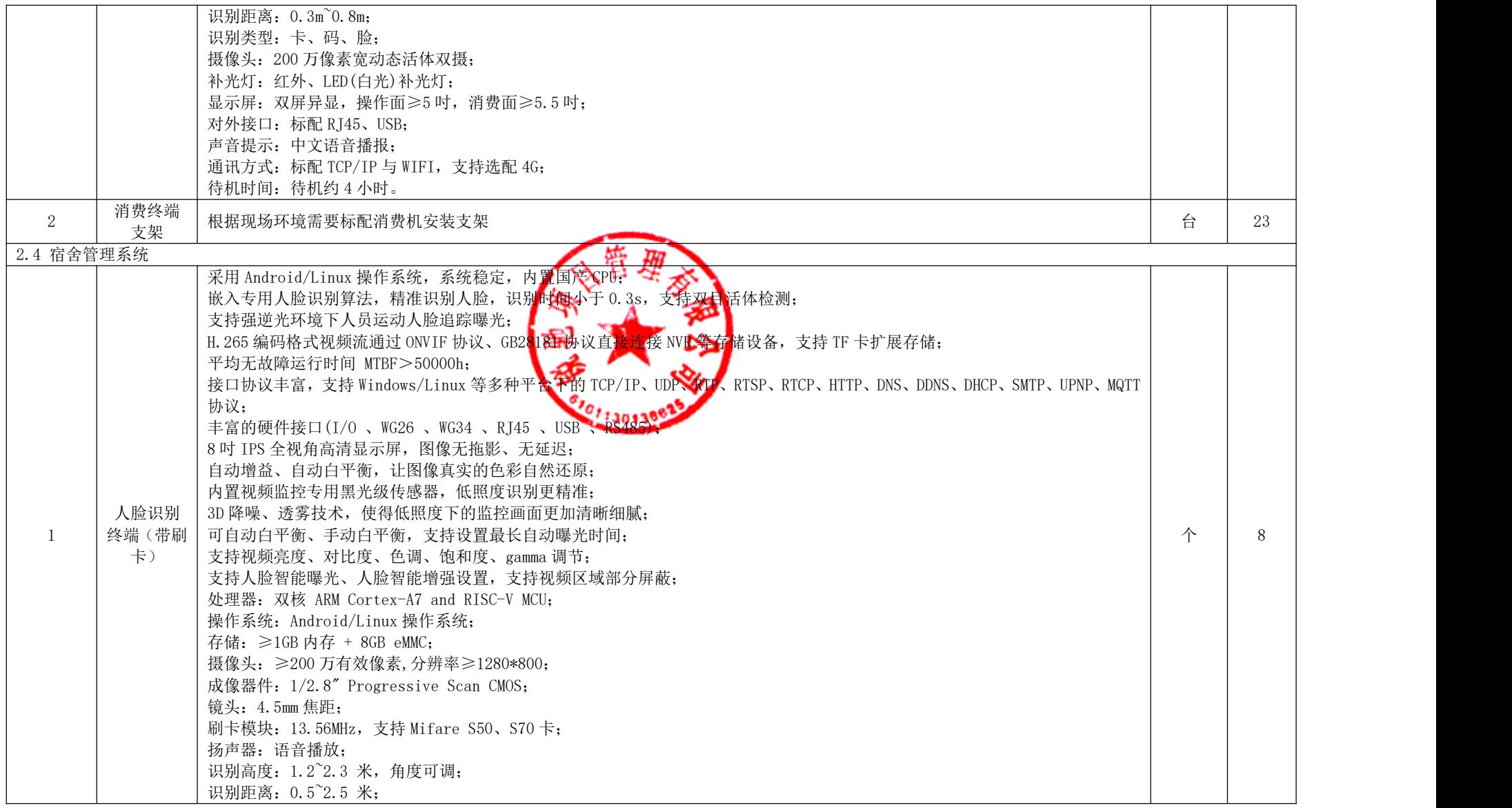

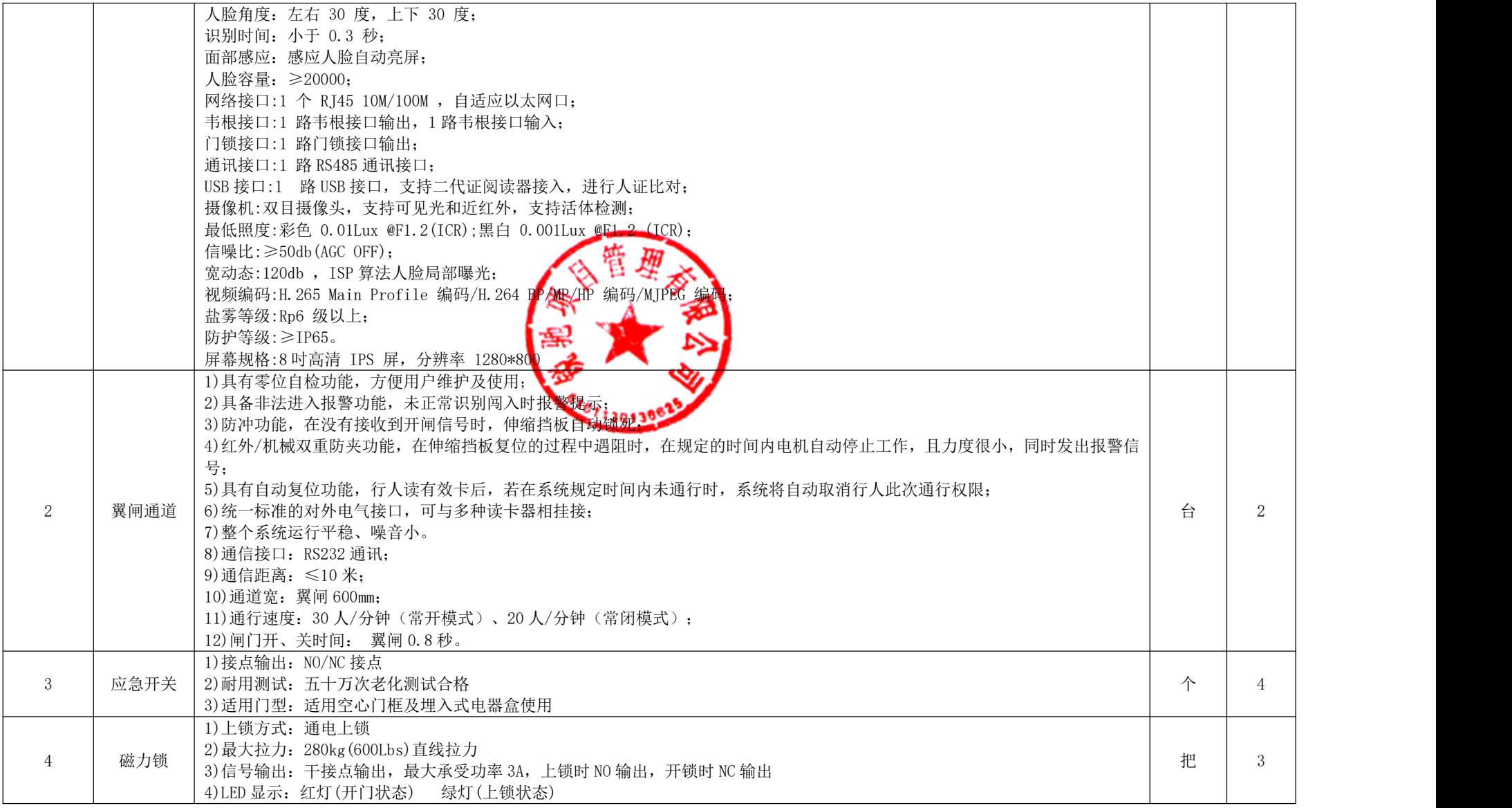

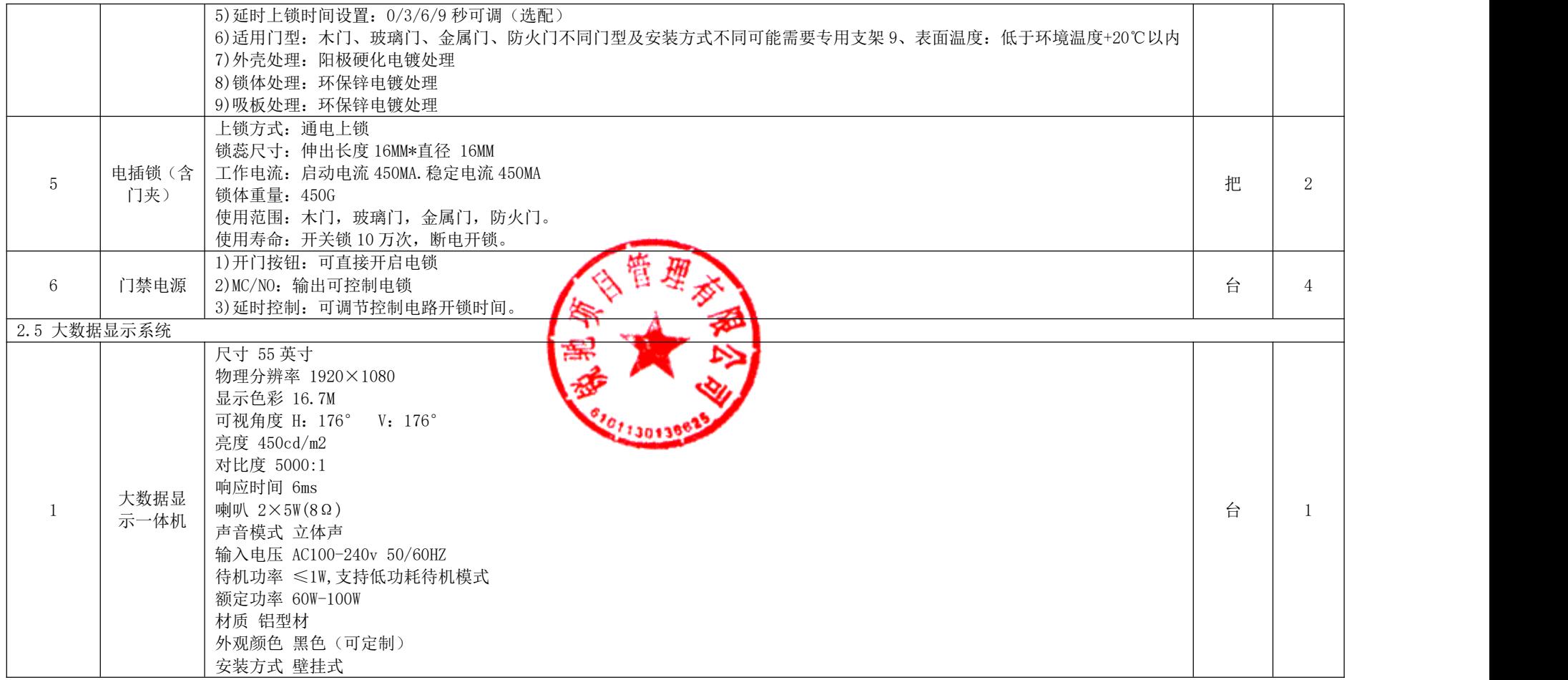

# 附件 3 云办公参数

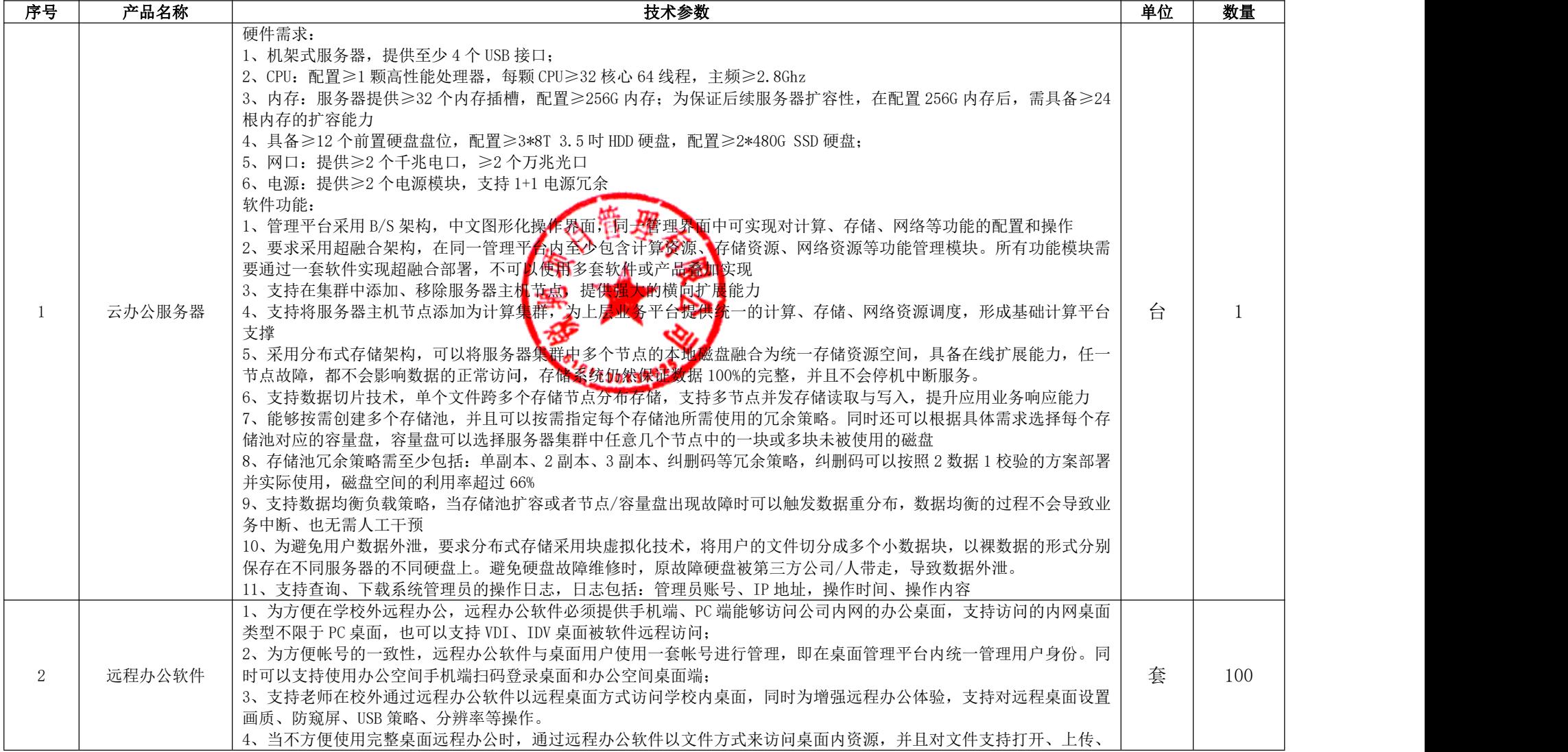

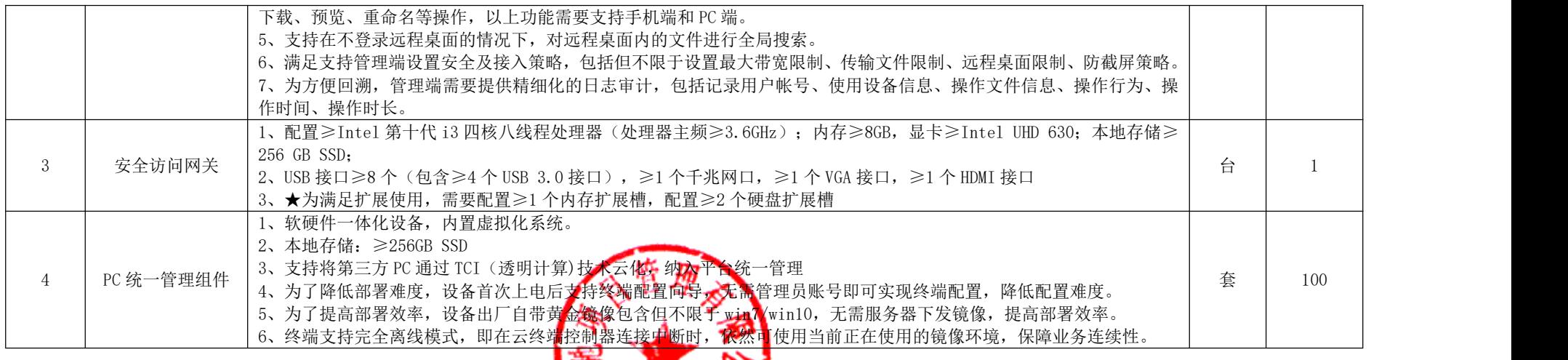

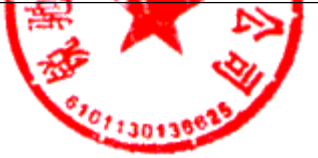

## 附件 4 兴庆校区网络设备及服务器

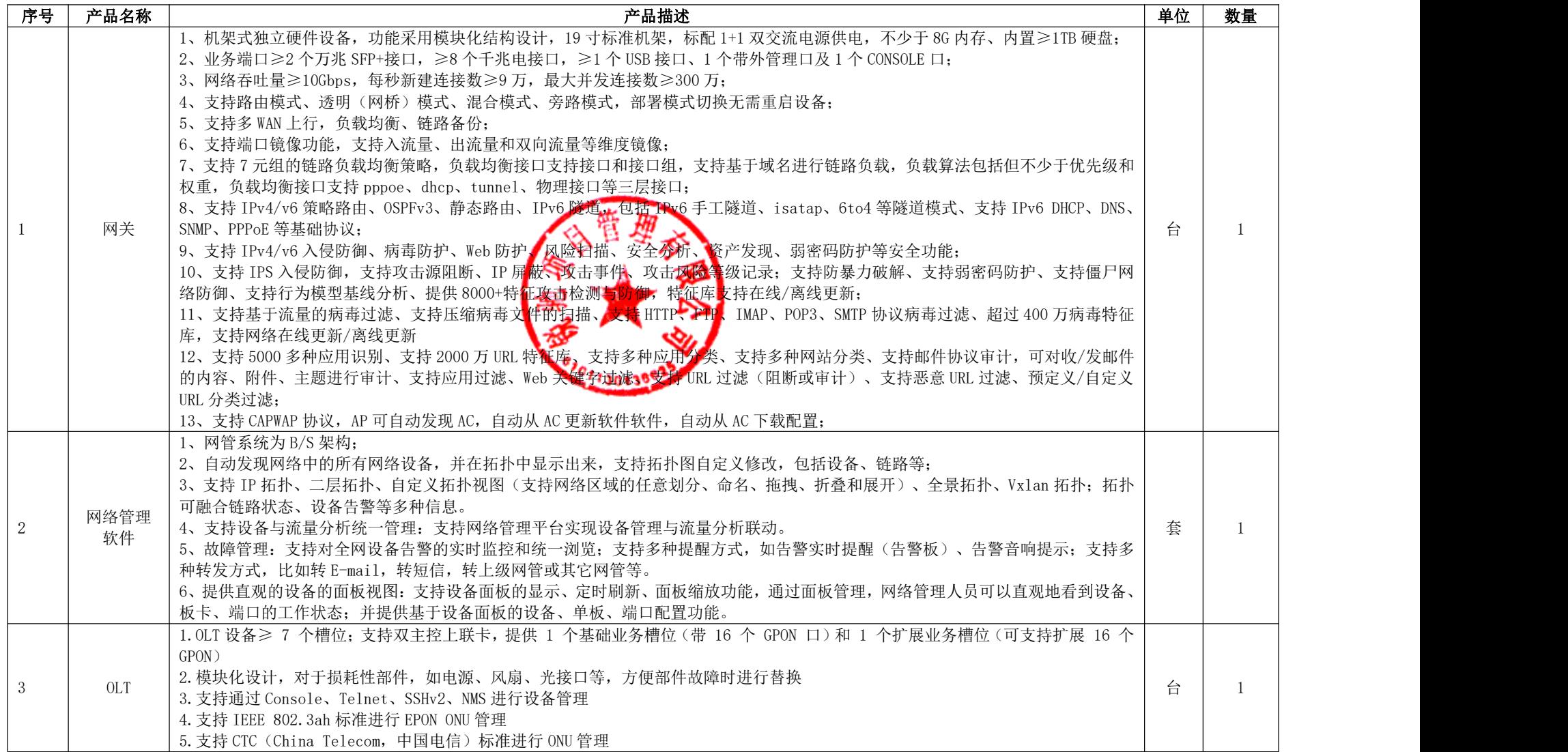

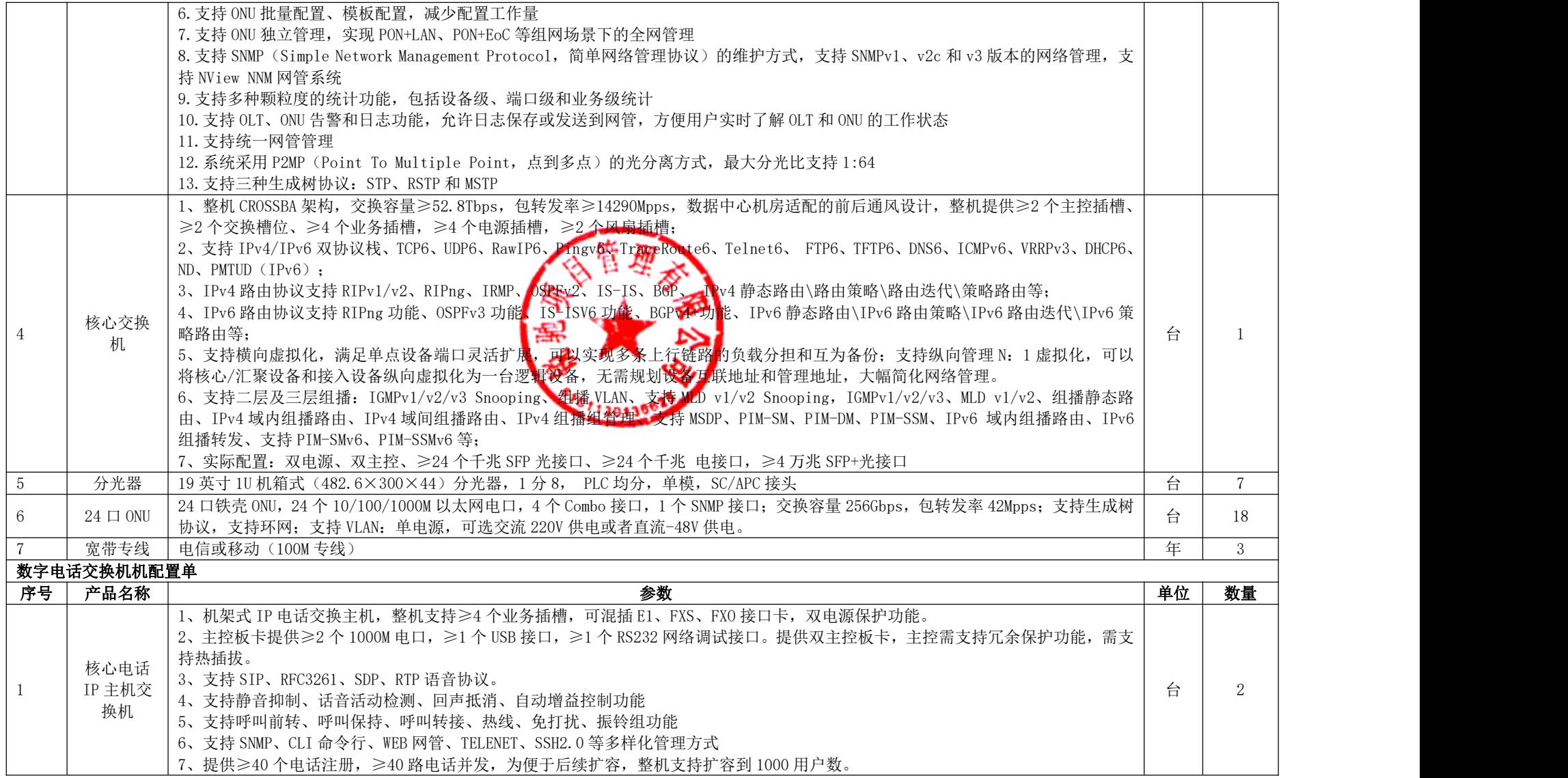

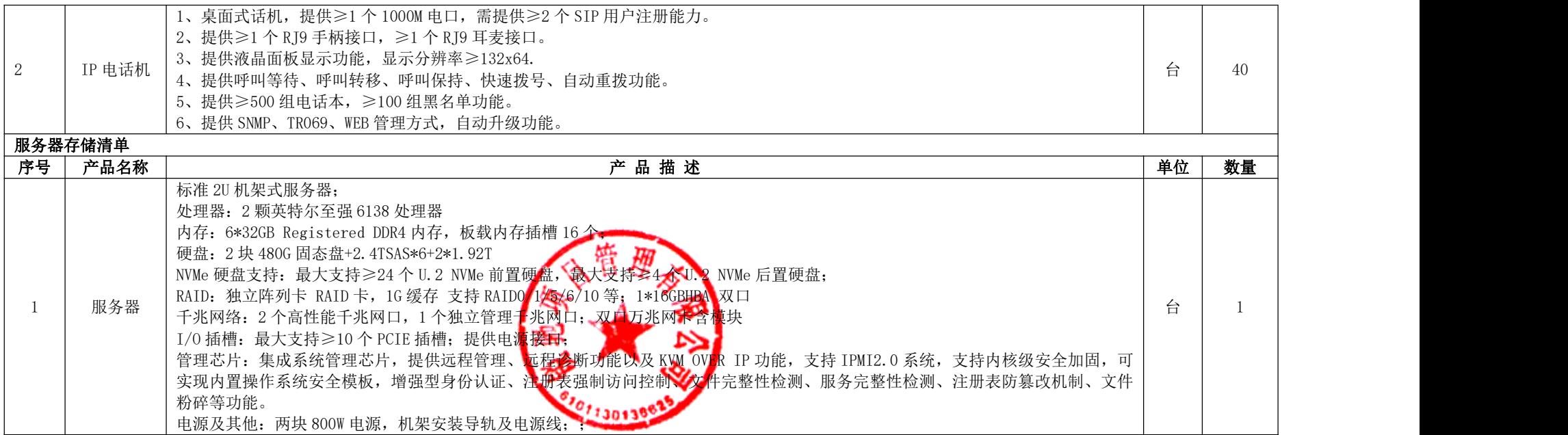

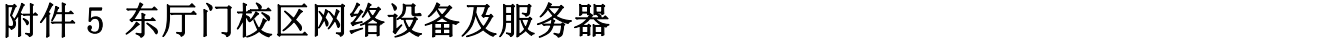

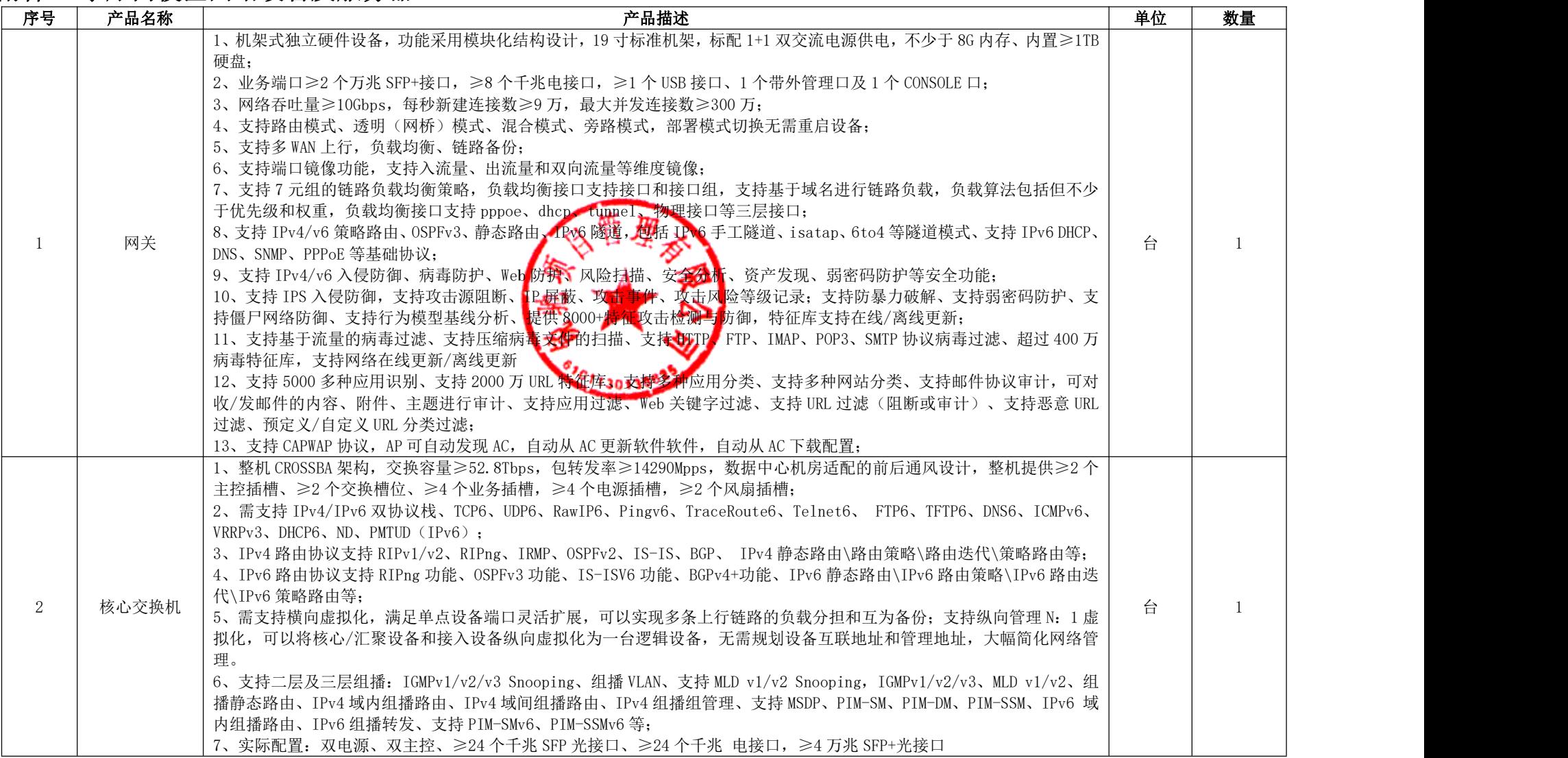

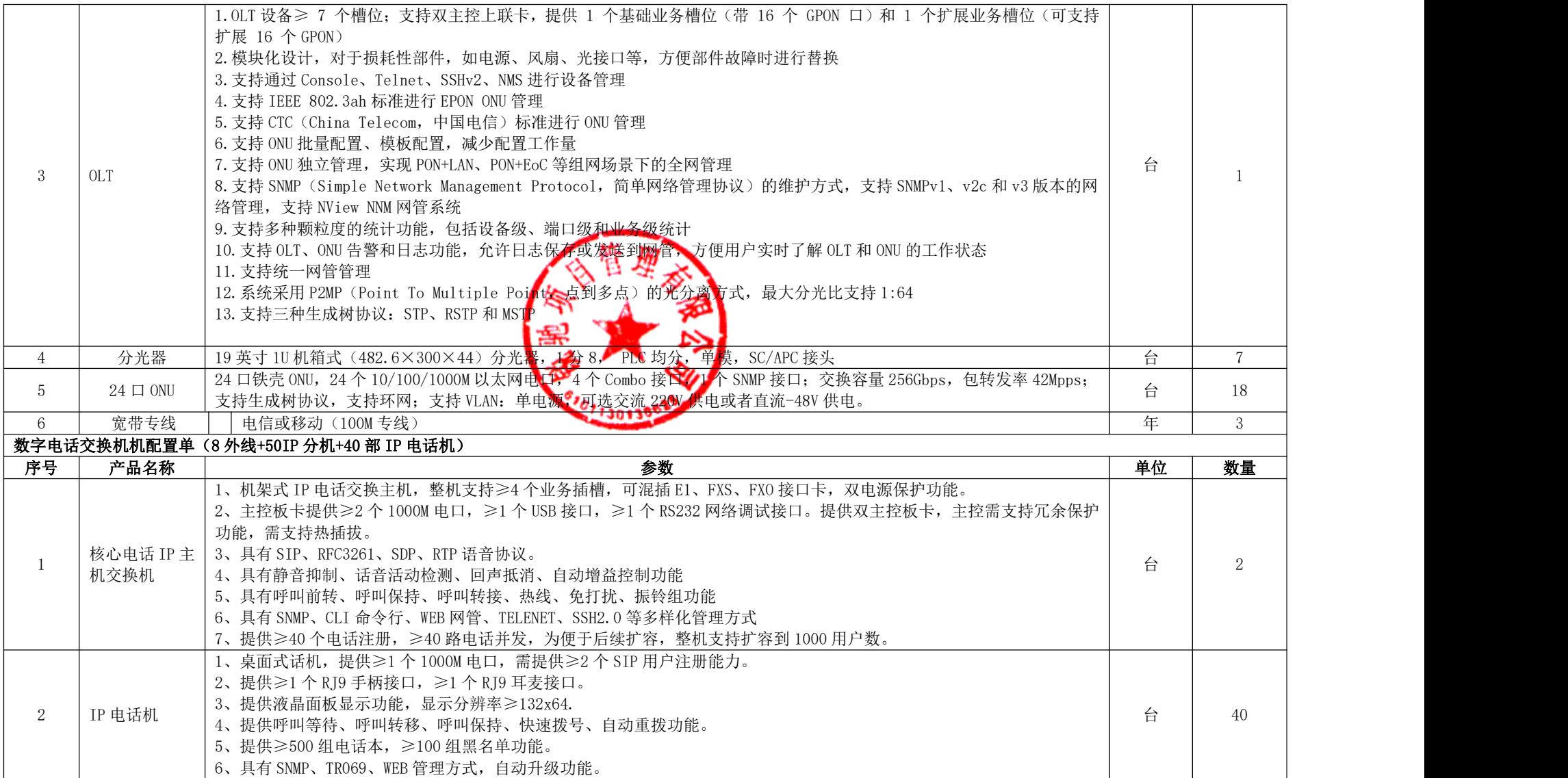

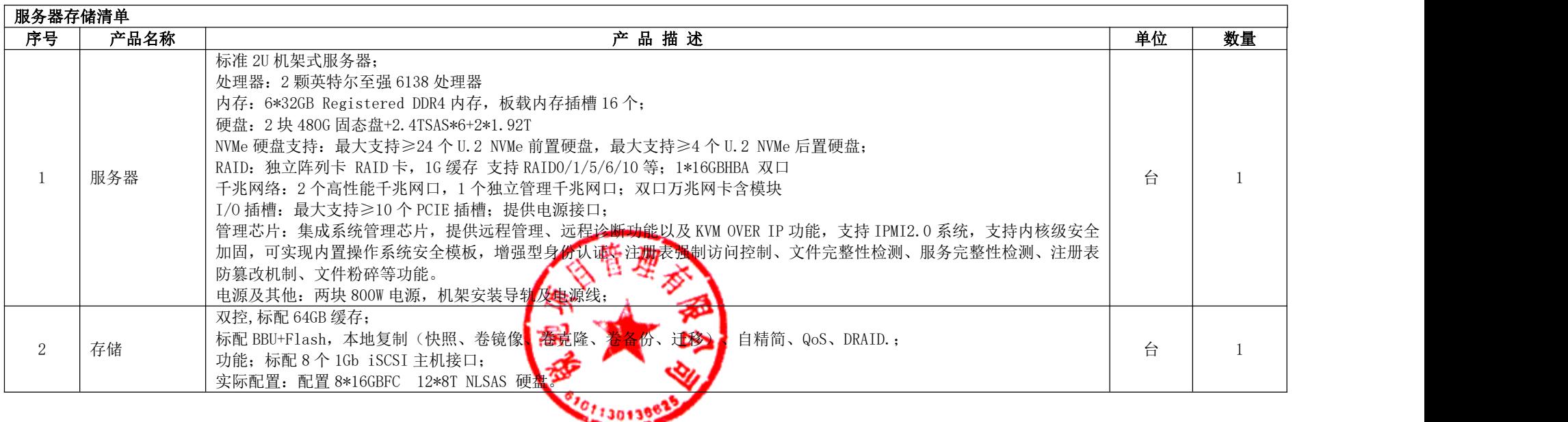

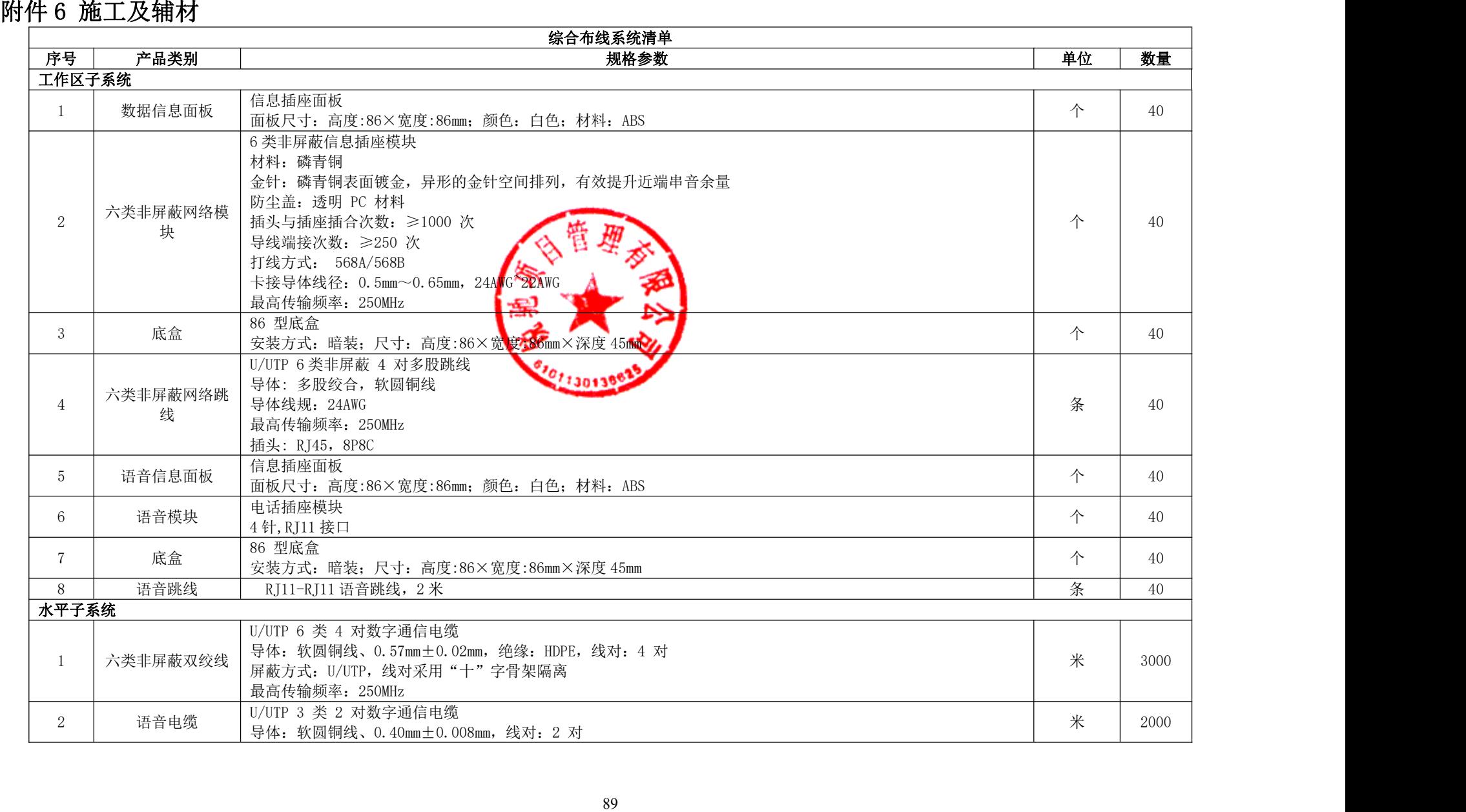

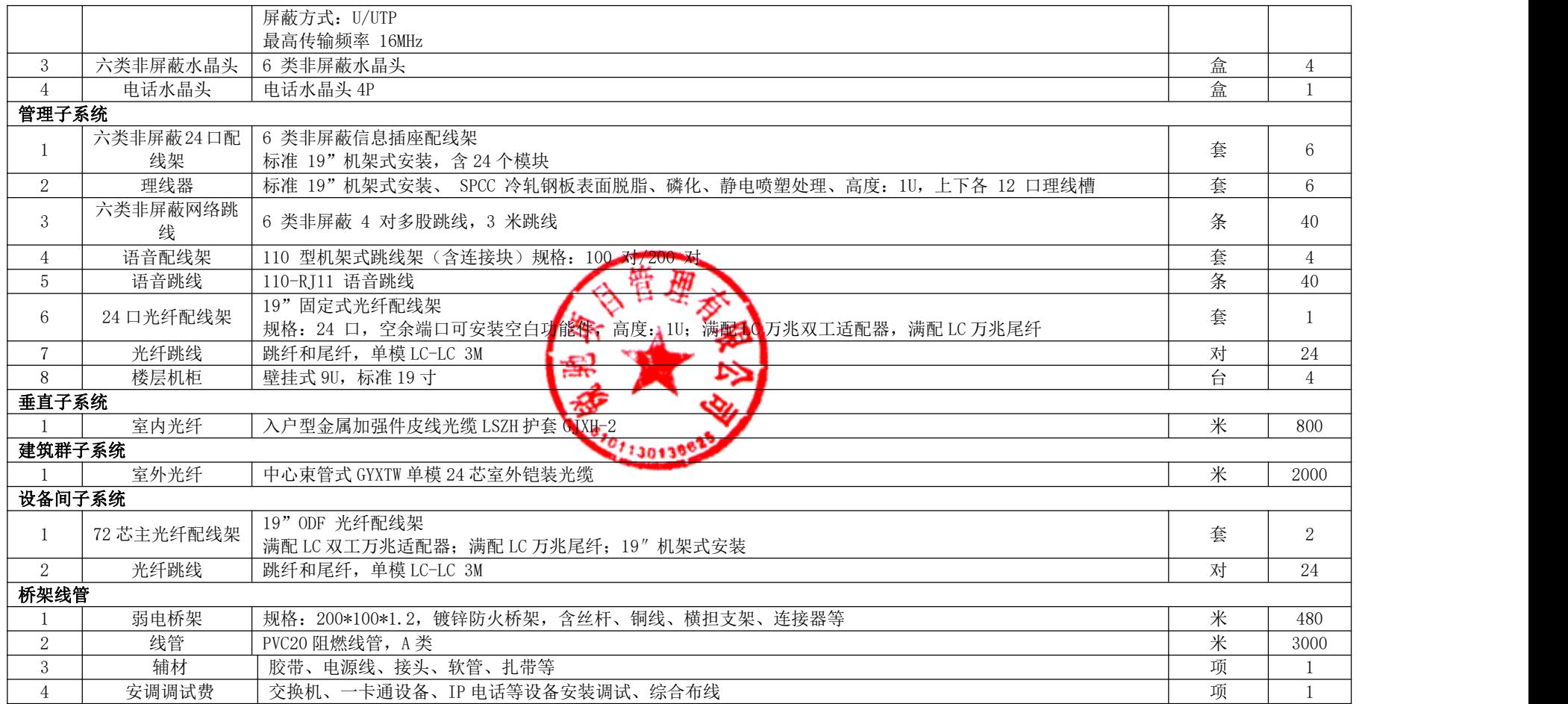

#### 注:1.本项目为交钥匙工程,投标人投标报价需包含完成本项目全部费用;

3. 本次采购核心产品为:智慧校园平台软件。

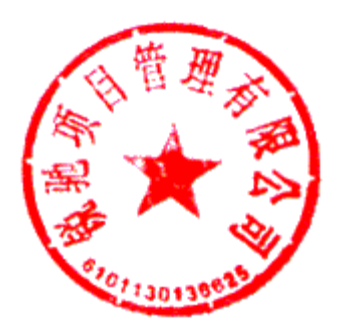